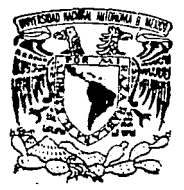

## UNIVERSIDAD NACIONAL AUTONOMA DE MEXICO

 $2e$ 

FACULTAD DE CIENCIAS

" PAQUETE DE PROGRAMAS PARA RESOLVER PROBLEMAS DE PROGRAMACION MATEMATICA "

> E S ा S EL TITULO DE: **OUE** PARA **OBTENER**  $\mathbf{A}$ ጥ  $11$  $\mathbf{A}$  $\mathbf{R}$  $I$  O  $R = S - S$   $R = N$  $T$   $A$   $T$ . P . JOSE LUIS CECILIANO MEZA

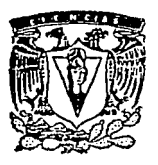

MEXICO, D. F. FEBRERO 1993

TESIS CON FALLA DE ORIGEN

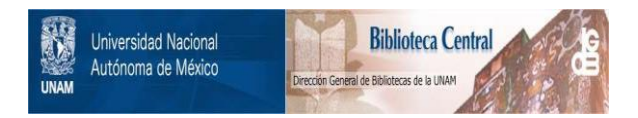

# **UNAM – Dirección General de Bibliotecas Tesis Digitales Restricciones de uso**

# **DERECHOS RESERVADOS © PROHIBIDA SU REPRODUCCIÓN TOTAL O PARCIAL**

Todo el material contenido en esta tesis está protegido por la Ley Federal del Derecho de Autor (LFDA) de los Estados Unidos Mexicanos (México).

El uso de imágenes, fragmentos de videos, y demás material que sea objeto de protección de los derechos de autor, será exclusivamente para fines educativos e informativos y deberá citar la fuente donde la obtuvo mencionando el autor o autores. Cualquier uso distinto como el lucro, reproducción, edición o modificación, será perseguido y sancionado por el respectivo titular de los Derechos de Autor.

# **CONTENIDO**

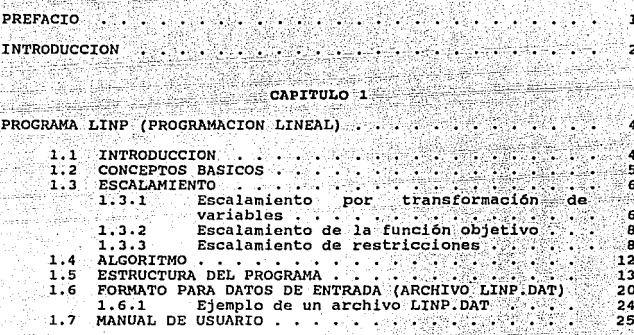

## CAPITULO<sub>2</sub>

ur 2<br>Roj

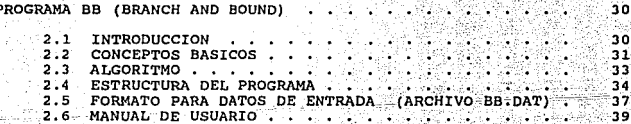

## CAP

Q.

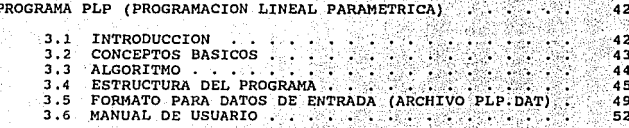

## CAPITULO 4

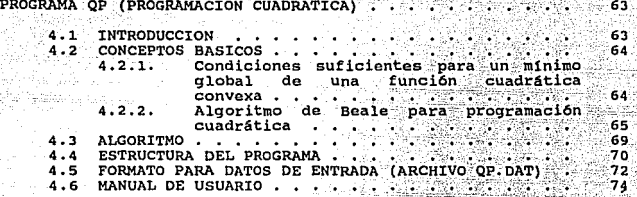

 $\mathcal{L}^{(1)}_{\mathcal{M}}$ 

986

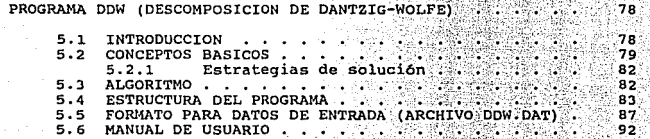

## **CAPITUL0\_6**

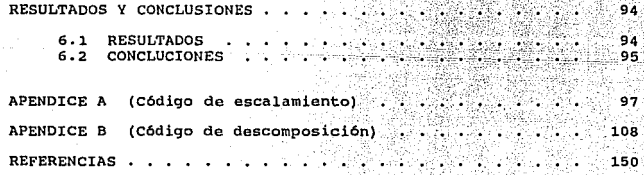

t, yan

is ta

## PREFACIO

Con el fin de apoyar científica y tecnológicamente a la industria eléctrica del país, se creó el Instituto de Investigaciones Eléctricas (IIE). Este organismo está estructurado por Divisiones, entre la cuales se encuentra

Gran parte de los proyectos del Departamento están relacionados con la operación de redes eléctricas y la planeación de su operación espansión, considerando la utilización óptima de recursos de manera que el sistema eléctr eficientes, que simplifican o reducen la complejidad del problema.

Existen en el mercado paquetes de cómputo utilizados para resolver<br>problemas de optimización, programas en fortran o Algol para<br>realizar cálculos del Simplex, así como toda una gran cantidad de<br>códigos con los mismos propó comercial, limitado a un número de variables y de restricciones, y<br>comercial, limitado a un número de variables y de restricciones, y<br>del que sólo se tiene un programa ejecutable.

Es por eso que se desarrolla en el Departamento, como un proyecto<br>de infraestructura, una biblioteca especializada de programas para<br>los proyectos del área de optimización matemática.

## INTRODUCCION

## OBJETZVO DE LA TESIS

El objetivo de esta tesis es hacer funcionar un paquete de cinco<br>programas que resuelvan problemas de optimización; cuatro de estos<br>programas se encuentran en el libro "Fortran Code for Mathematical<br>Programming: Linear, Qu

#### ALCANCES Y LIMITACIONES

Los programas tienen un procedimiento de reinversión y reglas de paro para prevenir la obtención de soluciones falsas. Además se desarrolló el código necesario para incorporar un procedimiento de socalamiento de soluciones

El código se encuentra en archivos de las terminales VAX del IIE,<br>este es de uso interno y por lo cual no se incluye completamente en<br>la tesis, además de que representaría un volumen notable en ésta.<br>Los programas pueden s representa un diskette, el cual contiene un ejecutable de cada programa con dimensiones definidas, para resolver problemas de mediana escala.

## CONTENIDO

Es importante que el usuario de los programas tenga conocimientos<br>previos de los temas tratados en esta tesis, no obstante, en cada<br>capítulo se deja una sección para conceptos básicos de cada tema.<br>En el capítulo 1 se desc

lineal). Está compuesto por una sección de conceptos básicos de<br>programación lineal, una descripción del algoritmo utilizado, la<br>estructura del programa, el formato para datos de entrada, el<br>concepto de escalamiento y el m

El capítulo 2 habla del programa BB (Branch and Bound), y contiene<br>una sección de conceptos básicos de programación entera mixta, una<br>descripción del algoritmo utilizado, la estructura del programa, el<br>formato para datos d

En el capítulo 3 se describe al programa PLP (programación lineal<br>paramétrica), éste contiene una sección de conceptos básicos de<br>programación lineal paramétrica, la descripción del algoritmo utilizado, la estructura del programa, el formato para datos de entrada y el manual de usuario.

El capitulo 4 se refiere al programa QP (programación cuadrática) Y contiene una sección de conceptos básicos de programación go contacine una secorioria, una descripción del algoritmo utilizado, la estructura<br>del programa, el formato para datos de entrada y el manual de<br>usuario.

En el capítulo 5 se describe al programa DDW (descomposición de Dantzig-Wolfe), contiene conceptos básicos de este método de atenciado, la descomposición, una descripción del algoritmo utilizado, la estructura del programa

Por último, se incluyen los resultados de este trabajo y unas recomendaciones, que a juicio son pertinenetes, para trabajos .\_posteriores con los programas.

## CAPITULO 1

## PROGRAMA LINP (PROGRAMACION LINEAL)

1.1 INTRODUCCION

La descripción de variables, parámetros, el código fuente y<br>problemas de prueba, se encuentran en un reporte interno que se hizo del programa, para el Departamento [10]. El método utilizado<br>para resolver los problemas es el método simplex revisado.

Los problemas deben ser del tipo de maximizar ( min w = -max -w )<br>y no necesitan estar en forma estándar. Las restricciones pueden<br>ser cualquier combinación de s,> 6 =.

La dimensión del problema más grande que resuelve el programa, para efectos del diskette, es de 30 restricciones y 50 variables. Si alguna variable está acotada superiormente, el programa está disefiado para que tal situación no represente una restricción m&s diseñado para que tal situación no represente una restricción más<br>en el problema. Toda la aritmética se realiza en doble-precisión,<br>pero por razones de espacio en los formatos de salida, los<br>resultados se escriben en forma

Al programa LINP le fueron agregadas 7 rutinas con el fin de escalar y desescalar los problemas que se desean resolver. La idea es escalar la matriz de restricciones, el lado derecho de las restricciones y el vector de la de las restricciones se encuentren en un rango de  $(10^{-6}, 10^{6})$ , cambiarlas al rango {-1,1).

El programa obtiene los datos del problema de un archivo LINP.DAT<br>y los resultados se dan en el archivo de salida LINP.RES, como se<br>muestra en la siguiente figura.

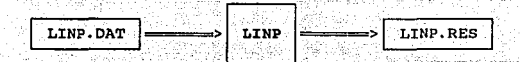

Diagrama de fluio  $Fig 1.1.$ de información

#### $1.5$ CONCEPTOS BASICOS

Un problema de programación lineal es un problema matemático en el un propiema de programación lineal es un problema matemático en el cual la función objetivo es lineal en la restricciones constan de igualdades y desigualdades lineales. La forma exacta de estas restricciones puede variar

> maximizar  $C_1X_1 + C_2X_2 + \ldots + C_nX_n$  $a_{11}x_1 + a_{12}x_2 + \ldots + a_{1n}x_n = b_1$ sujeto a  $a_{21}x_1 + a_{22}x_2 + \ldots + a_{2n}x_n = b_2$

> > $a_m, X_1 + a_{m2}X_2 + \ldots + a_{mn}X_n = D_m$  $X_1, X_2, \ldots, X_n \geq 0$

donde las  $b_i, c_j, y, a_{ij}$  son constantes reales fijas, y las  $x_i$  son valores reales a determinar. Se supondrá que todo b, 200, en caso necesario, cada ecuación se multiplica por menos uno. En notación vectorial, el problema puede expresarse como

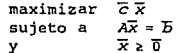

У

Aqui X es un vector columna n-dimensional, c es un vector renglón n-dimensional, A es una matriz de m x n, y *b* es un vector columna m-dimensional. La desigualdad vectorial  $\bar{x}$  2  $\bar{0}$  quiere decir que las componentes de *X* son no negativas.

Un vector x que satisfaga todas las restricciones, se llama vector o espacio factible. El problema de programación lineal puede ser<br>establecido como: Dentro de todos los vectores factibles encontrar el que maximice la función objetivo.

## 1. 3 ESCALAMIENTO

El procedimiento escalamiento [17] se usa para referirse a dificultades numéricas que pueden surgir durante la solución de un problema, y consiste en transformar el problema que se quiere<br>resolver en otro equivalente con características numéricas<br>uniformes (todos sus coeficientes dentro de un rango pequeño).

Se puede tener un programa tan robusto y confiable como se piense,<br>pero no falta un problema cuyas caracteristicas numéricas (términos<br>muy pequeños y muy grandes) causen dificultades a tal programa; además, no todos los paquetes comerciales incluyen un procedimiento para escalar los problemas que resuelven.

1.3.1 Escalamiento por transformación de variables

Este tipo de escalamiento convierte las variables, de unidades que reflejan la naturaleza física del problema, a otras que ofrecen ciertas propiedades numéricas deseables durante la maximizaci6n (minimización) del problema.

Existe una diferencia entre transformar variables para mejorar la problema. Una regla básica de escalamiento es que, las variables del problema, ya escalado, deben ser de similar orden *y* magnitud que la unidad en la región de interés.

En las rutinas de optimización, tanto la convergencia a la solución como otros criterios, están basados o dependen de la definición de "pequeño" *y* "grande", de este modo las variables con gran variación en orden de magnitud pueden causar dificultades a algunos algoritmos. *si* los valores típicos de todas las variables son

conocidos, un problema puede ser transformado en otro en donde todas las variables sean del mismo orden de magnitud-.

Considérese un problema de un generador de calor, expresado en<br>términos de gas\aqua. La siguiente tabla muestra algunas de sus<br>variables, su interpretación y un valor típico para cada una de<br>ellas; las magnitudes en las va

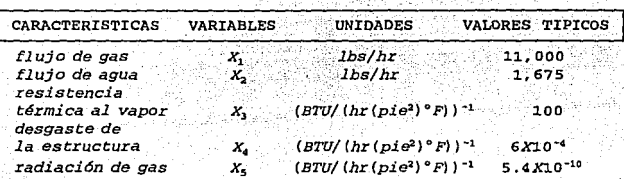

VALORES TIPICOS DE VARIABLES NO-ESCALADAS

como casi todas las variables son medidas en diferentes unidades<br>físicas, no existe razón para suponer que deberían ser de tamaño<br>similar; aún cuando las unidades físicas de medida son las mismas, puede existir gran diferencia en valores típicos. Normalmente sólo<br>transformaciones lineales de las variables se usan para escalar,<br>pero algunas veces transformaciones no lineales son posibles.<br>La transformación más común

## $x = Dy$

donde *bx<sub>3</sub>* son las variables originales, *(y<sub>3</sub>)* son las variables<br>transformadas y D es una matriz diagonal.

Para las variables dadas en la tabla, un escalamiento puede realizarse, haciendo  $d_i$ , el j-ésimo elemento en la diagonal de D, a un valor típico de la j-ésima variable. Por principio d1 *puede ser* 1.1X10-4 • Otra alternativa es conocer un rango real para los valores que una variable puede tomar. Un rango tal puede<br>ser las restricciones de cota superior e inferior que son impuestas a las variables. *Si* una variable *<sup>x</sup> <sup>1</sup> ,* está siempre en el rango  $a_1 \leq x_1 \leq b_1$ , una nueva variable  $y_1$  puede ser definida como :

$$
y_j = \frac{2x_j}{b_j - a_j} - \frac{a_j + b_j}{b_j - a_j}
$$

Esta transformación se describe en la forma matricial

$$
x = Dy + c
$$

donde D es una matriz diagonal con j-esimo elemento - (bj-aj), y c es un vector con j-ésimo elemento  $\frac{1}{2}(a_j+b_j)$ . La transformación garantiza que -1 s y, s 1  $\forall j$ , si  $x_j \in [a_j, b_j]$ .

Por ejemplo, para una variable que está ۳۵. rango en [200.1242,200.1806], la transformación apropiada es

$$
x_1 = 0.0282y_1 + 200.1524,
$$

lo cual permite a  $y_i$  estar en el rango  $[-1,1]$ .

#### $1.3.2.$ Escalamiento de la función objetivo

Escalar la función objetivo puede no ser necesario, ya que en teoría, la solución de un problema no es alterada si f(x) se multiplica por una constante positiva o si un valor constante se<br>suma a ésta. Cuando la magnitud de f es grande en todos los puntos de interés, ésta se puede multiplicar por una constante adecuada y entonces reducir su magnitud. Por ejemplo, si f(x) es del orden de 10<sup>5</sup>, la constante adecuada para multiplicar sería 10<sup>-5</sup>.

#### $1.3.3$ Escalamiento de restricciones

Considérese un problema de dos variables, en donde el valor del producto interno a,x representa la cantidad de oxígeno disuelto en agua, con un valor típico de una parte por millón, y el producto interno a,x representa la velocidad de flujo del agua con un valor típico de 5 millas por hora. Supóngase que estos productos internos definen los rangos de restricciones

$$
0 \le a_1 x \le 8 \cdot X \cdot 10^{-6}
$$

## $3 \le a$ <sub>x</sub> $\le 10$

y que la matriz A, de 2x2, con renglones a, y a,, está dada por

# $A = \begin{pmatrix} 10^{-6} & -10^{-6} \\ 1 & 1 \end{pmatrix}$

Las restricciones pueden ser balanceadas multiplicando la primera restricción por 10<sup>6</sup>, con este escalamiento (transformación de la variable que presenta valores "muy pequeños" o "muy grandes", en una equivalente con valores del orden de la unidad), la matriz A llega a ser

 $\begin{pmatrix} 1 & -1 \\ 1 & 1 \end{pmatrix}$ 

la cual está bien condicionada y tiene columnas ortogonales.

Esta idea puede servir para originar un procedimiento de<br>escalamiento. Otra idea es escalar renglones y columnas de la<br>matriz, ignorando el escalamiento de la función objetivo. Esquemas de este último tipo son de uso frecuente en programación lineal y cuadrática, en donde la matriz de coeficientes A de mxn, se multiplica por

## $D, AD$ ,

siendo  $D_1$  y  $D_2$  matrices diagonales positivas. A continuación se describe un algoritmo posible, para calcular estas matrices. Su justificación se encuentra en Murray W., Practical Optimazation, F171.

## ALGORITMO PARA ESCALAR RESTRICCIONES LINEALES

PASO 1 (Cálculo del cociente más grande entre dos elementos de la misma columna). Calcular  $\rho_0$ , el cual esta definido como :

> $\rho_0$ =max,max,  $(|a_{r-1}/a_{r-1}|)$  $j=1, \ldots, n;$   $r, s=1, \ldots, m$

donde  $a_{n+1}$ 10.

PASO 2 (Escalamiento de renglón). Dividir cada renglon i de A por ((min<sub>j</sub>|a<sub>ii)</sub>|) (max<sub>j</sub>|a<sub>ii</sub>,|) 142, donde el minimo es tomado sobre todos los  $a_{1}, r0$ . Obteniendoce  $D_1 A$ .

PASO 3 (Escalamiento de columna). Dividir cada columna j de  $D_1A$  por ((min<sub>i</sub>|a<sub>i.j</sub>|) (max<sub>i</sub>|a<sub>i.j</sub>|))<sup>1/2</sup>, donde el mínimo es tomado sobre todos los  $a_{i,j}$ +0. Obteniendose  $D_1AD_2$ .

PASO 4 (Cálculo del cociente más grande entre dos elementos de la misma columna). Calcular p de D,AD, el cual está definido como :

 $p = max,max,$   $|a, \frac{1}{a}, \frac{1}{a}, \frac{1}{b}|$ 

donde  $a_n \neq 0$ .

PASO 5 (Criterio de paro).

 $|p-p_n|$ 210<sup>-1</sup> regresar al paso 1, de otra manera el algoritmo termina.

Este algoritmo fue tomado como base para desarrollar el código (apéndice A), que se incorporó en 7 subrutinas al programa LINP. La transformación en los problemas originales fue la siquiente.

Dado el problema de programación lineal

 $Max \t=$  $cx$ sujeto a Axch  $0$ sxsu

v su dual

 $Min w =$ yb sujeto a yA2C  $v \ge 0$ 

donde u es un vector columna de cotas superiores para las variables.

Se pueden realizar las operaciones siguientes, sin alterar la<br>naturaleza de los problemas originales

- Max  $z = (cD_2) (D_2^{-1}x)$ sujeto a  $(D_1AD_2)(D_2^{-1}x) \le D_1b$  $0sD_2^{-1}xsD_2^{-1}u$
- $(yD_1^{-1}) (D_1D)$  $Min. W = 1$ sujeto a  $(yD_1^{-1}) (D_1AD_2)$  2 $cD_2$  $yD_1^{-1} \ge 0$

con lo que se obtiene los problemas equivalentes

 $c'x'$  $Max: z =$  $A'x' \leq b'$ sujeto a  $0 \leq x' \leq u'$  $y'b'$  $Min w =$  $y'A' \geq c'$ sujeto a  $y' \geq 0$ 

 $C' = CD<sub>2</sub>$  $b' = D_1 b$  $A' = D_1AD_2$  $x' = D_2^{-1}x$  $u' = D_2^{-1}u$  $Y' = YD_1^{-1}$ 

Andia

con

Estos problemas se encuentran ya escalados, y son los que resuelve el programa LINP.

11

\*명안 역원당 , 1666 원 프레리노 &

## 1.4 ALGORITMO

El procedimiento que utiliza el programa LINP para resolver los problemas, basado en el método simplex revisado [14], se describe en los pasos siguientes. iklezteta

PASO<sub>1</sub> Se escala el problema a resolver.

Se forma la base inicial agregando una variable de PASO 2 holqura en la primera restricción. PASO 3 Se actualizan los arreglos asociados con la base actual

v se verifican todas las restricciones. por si no existe factibilidad en alquna.

Si todas las restricciones son factibles ir al paso 5. De lo contrario, si la no factibilidad existe en una restricción no<br>presente en la base, aumentar la inversa por un renglón y una columna.

PASO 4 Determinar la variable que entra a la base para reducir la no factibilidad e ir al paso 6.

Si no existe tal variable, el problema es no factible. Ir al paso  $9.3$ 

PASO 5 Se determina si la base actual es óptima.

Si la solución es optima ir al paso 9; de lo contrario se busca la variable que entre a la base para mejorar el valor de la función obietivo.

**PASO 6** Se calcula la columna asociada a la variable que entrará a la base.

PASO<sub>7</sub> Se determina la variable que saldrá de la base.

Si tal variable no existe, el problema es no acotado ir al paso 9. De lo contrario, si esta variable está asociada con una restricción no presente en la base, se agrega un renglon y una columna a la inversa.

té a P<sub>aka</sub>

 $12 -$ 

PASO 8 Se realiza el cambio de base e ir al paso 3.

#### PASO 9 Se transforma el problema a sus unidades originales (desescalar el problema), y se escriben resultados.

## 1.s ESTRUCTURA DEL PROGRAMA

i)

en programa está compuesto por 37 rutinas, formando 5645 lineas de<br>27 programa está compuesto por 37 rutinas, cormando 5645 lineas de<br>c6digo. Su estructura se representa en los siguientes diagramas, y además se describe el objetivo de cada rutina.

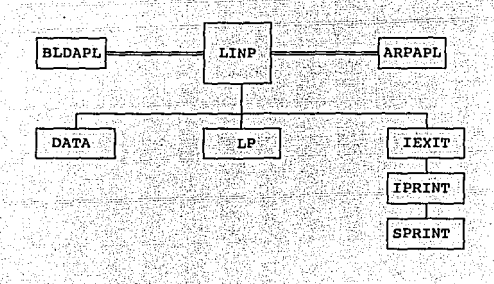

#### Programa principal.

A·rchivo que tiene como ·objetivo definir el tamaño de los parámetros que .utiliza el programa, éstos se pueden cambiar para resolver problemas con un mayor nGmero de restricciones *y* variables.

BLDAPL

LINP\_~~~ ARPAPL

Archivo en el que se define un conjunto de<br>variables dimensionadas, comunes dentro del<br>programa.

## OBJETIVO

**SUBRUTINA** 

**DATA** 

LP

Realizar la lectura de datos del problema de programación lineal (PL). Los datos son leidos del archivo LINP.DAT.

Llamar a la subrutina DOANLP para resolver el problema PL. Si existe solución al problema (óptima, no acotada o no factible), la subrutina CHACC verifica su exactitud; si ésta no es correcta, se realiza una reinversión.

Escribir los mensajes correspondientes a la solución del problema, terminando así la ejecución del programa.

**IPRINT** 

**IEXIT** 

Escribir casi todos los valores de las variables globales (COMMON's), incluyendo las referidas a la matriz A.

**SPRINT** 

Escribir el problema en su forma original (no en forma condensada), cuando el número de variables es menor que ocho.

11)

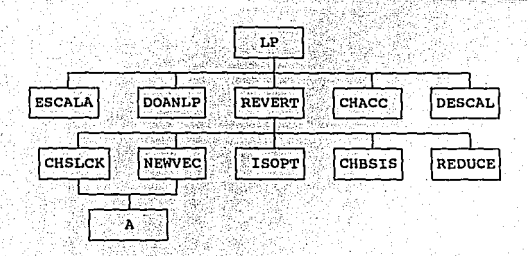

#### OBJETIVO

**SUBRUTINA ESCALA** 

Transformar el problema original en un<br>problema equivalente, cuya característica es estar escalado.

DOANLP

Llamar a otras subrutinas para resolver el problema, obteniendo, si es que existe, una<br>solución final.

REVERT **Sunday of City Only 10** 

Invertir la base actual v reiniciar la subrutina DOANLP con una nueva solución basica.

**CHACC** 

Comprobar la exactitud en la solución. Al realizar los cálculos de YA-C (restricciones del dual) en las variables básicas, y B-Ax-SLACK (restricciones del primal) en todas las restricciones, se desea que éstos sean cero o que no difieran por más de una tolerancia establecida; de no ser así, la solución encontrada no es exacta.

**DESCAL** 

Volver el problema a su forma original v transformar los resultados obtenidos a su valor real.

CHSLCK

Actualizar los vectores Y (valor de las variables duales), YA-C y SLACK (valor de las variables básicas de holgura), determinando si éste último es factible o no.

**NEWVEC** 

Calcular la columna asociada a la variable (NEWX), que entrará a la base.

**ISOPT** 

Determinar si una solución factible básica es óptima (NEWX=0); si la solución no es óptima, la rutina busca la variable que entre a la<br>base para mejorar el valor de la función objetivo.

CHBSIS

Realizar el cambio de base en la matriz inversa y vectores asociados con ésta. Actualizar el valor de la función objetivo.

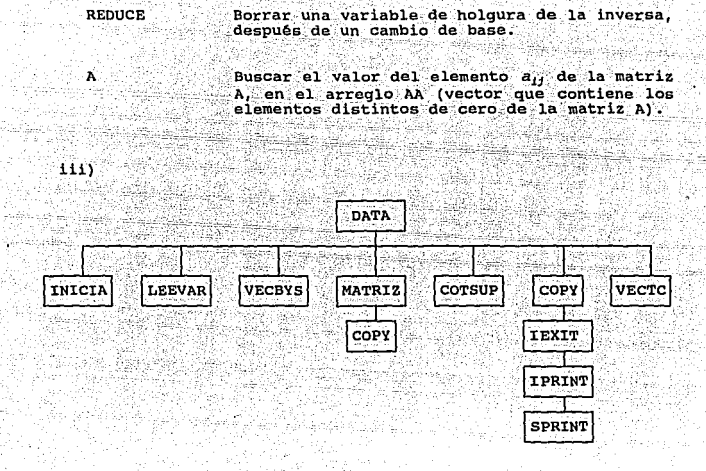

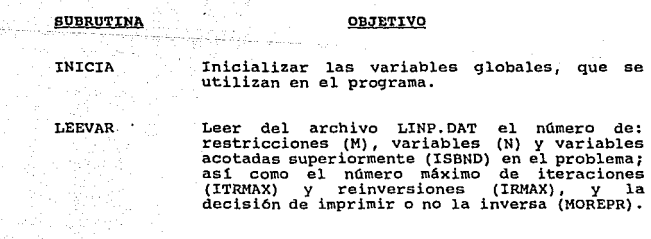

**VECBYS** 

Llenar el vector B (lado derecho de las restrictiones) y el vector S (signo de las<br>restricciones), con los valores leídos del

## archivo LINP.DAT.

COTSUP

COPY

VECTC

Guardar la matriz de coeficientes (A), del<br>problema que se quiere resolver, en forma **MATRIZ** compactada (sin elementos iguales a cero).

> Llenar el vector BOUND con el valor de las cotas superiores. si ISBND (número de variables con cota superior) es mayor que céro.

Copiar los elementos distintos de cero de un renglón de la matriz A, dentro del vector AA.

> elemento del vector Asiqnar a cada 'n (coeficientes de la función objetivo) el valor leido del archivo LINP. DAT.

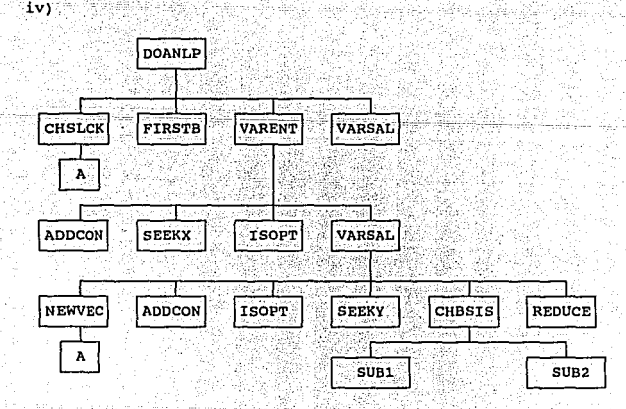

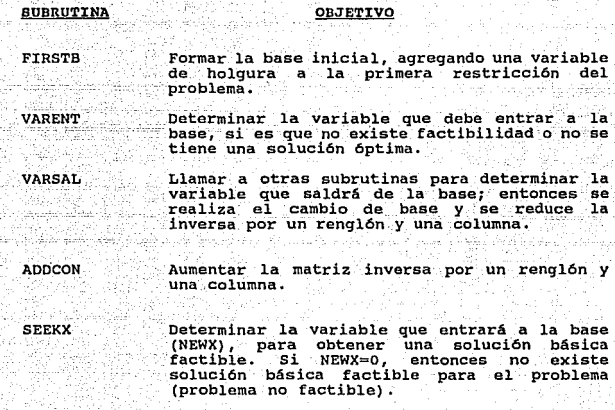

Realizar el cambio de base, actualizando la<br>matriz inversa y el valor de las variables<br>duales.

Terminar el cambio de base y actualizar el valor de la función objetivo.

Determinar la variable que saldrá de la base; tal variable está asociada con la variable NEWY=0<br>NEWY (renglón de la matriz inversa), si NEWY=0<br>entonces el problema es no acotado.

18

 $\sim$ 

SUB2

SUB1

**SEEKY** 

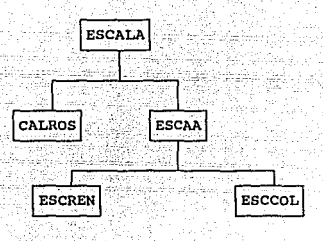

## **SUBRUTINA**

v١

## OBJETIVO

**CALROS** Calcular el máximo cociente entre dos elementos de una misma columna de la matriz A.

**ESCAA** 

**ESCREN** 

Escalar la matriz de restricciones que está ya en su forma compactada (vector AA).

Realizar el escalamiento en los renglones de la matriz A.

**ESCCOL** 

vi)

Realizar el escalamiento en las columnas de la matriz A.

DESCAI **DESCAP** 

**BUBRUTINA** 

OBJETIVO

**DESCAA** 

Desescalar la matriz de restricciones A.

#### $21.6$ FORMATO PARA DATOS DE ENTRADA (ARCHIVO LINP. DAT)

88

-2012

En esta sección se describe como crear el archivo LINP.DAT, con los datos del problema que se quiere resolver.

> -55

- 82

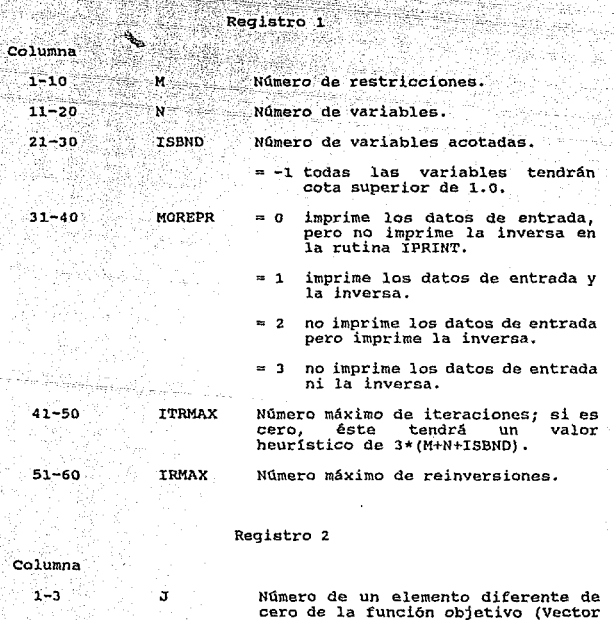

 $C$ ).

za

Caen brit,

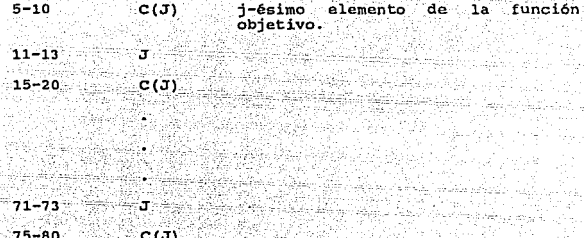

El registro 2 se repite hasta cubrir todos los elementos diferentes de cero de la función objetivo, ocho por registro.

## Registro 3

Columna

 $21 - 23$ 

-And

Indica el fin de los elementos  $-1-10$ 999999999 de C.

SI ISBND es mayor que cero, es decir, si existen variables del problema acotadas superiormente, el siguiente registro es el 4. De lo contrario el siguiente será el 6.

## Registro 4

Columna  $1 - 3$ ä, Número de una variable acotada.  $5 - 10$ BOUND (J) Valor de la cota superior de  $1a$ j-ésima variable.  $11 - 13$ J  $15 - 20$ BOUND (J)

<u>ורפ</u>

#### $25 - 30$ BOUND (J) aw

 $71 - 73$ . Ţ, .<br>Wilion

 $75 - 80$ BOUND (J) i Kalendarian dan Ka

40 - 1940 - 2040 - 2040 - 2040 - 2040<br>1940 - 2040 - 2040 - 2040 - 2040 - 2040 - 2040

a K

El registro 4 se repite hasta cubrir todos los elementos que tienen cota superior, ocho por registro.

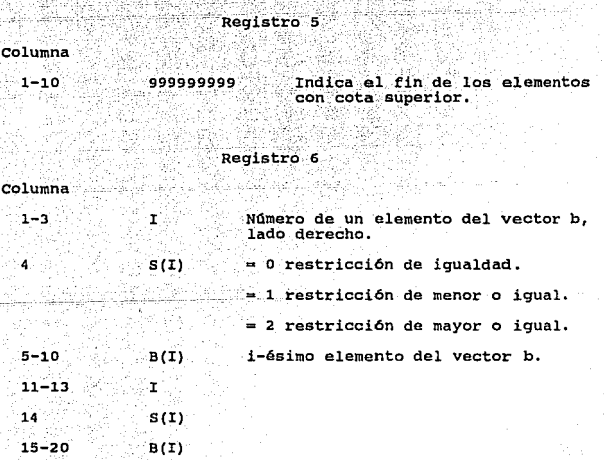

#### 71-73 74  $75 - 80$ I  $S(I)$  $B(I)$

El registro é se repite hasta cubrir todos los elementos del vector b, ocho por registro. Cualquier elemento que nos especificado, el programa asume como restricción de menor o igual com un valor muy grande para el element

## Registro 7

Columna 1-10

<sup>999999999</sup>Indf~-~- ~i-, .. fin de )os- e1ement~s ~el\_.:v~ctor b.-

- 59

Registro 8

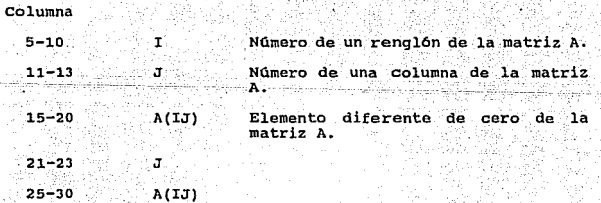

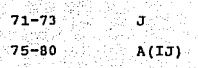

Todos los elementos del registro deben pertenecer al mismo renglón, pero no necesariamente en orden correcto en las columnas. Los ser repetido hasta cubrir con tedes for rengiales a ser repetido hasta cubrir con todos los

## Registro 9

Columna

 $1 - 10$ 999999999 Indica el fin de los elementos diferentes de cero de la matriz A.

1.6.1 Ejemplo de un archivo LXNP.DAT

Dado el problema

Max  $z = x_1 + 3x_2 + 10x_3$  $s$ ujeto a  $12x_1 + 5x_2 + 30x_1 \leq 120$  $2x + 10x + 30x + 95$  $x_1 \ge 0$ ,  $x_2 \ge 0$ ,  $0 \le x_3 \le 2$ .

con dos restricciones, tres variables y una de ellas acotada<br>superiormente. Además, pensando en un número máximo de iteraciones<br>heurístico, un número de reinversiones cero y deseando que se<br>impriman los datos de entrada y

 $\texttt{Columna 10}$  20 30 30 40 50 50 50 60...80 22 1 o 1 o 1 2 3º 10' (1981). Estadounidense de la segunda de la segunda de la segunda de la segunda de la se<br>1930 : Estadounidense de la segunda de la segunda de la segunda de la segunda de la segunda de la segunda de '.9999999999 99999999  $-11. -120. 21. -95$ 99999999999<br>1 1 12<sup>2</sup> 5 3 30<br>2 1 2 2 10 3 30  $2$   $2$   $2$   $10$   $3$   $30$ 9999999999

## 1.7 MANUAL DE USUARIO

El programa está diseñado para correr en una IBM-PC o compatible,<br>con sistema operativo MS-DOS 3.2 o más y coprocesador matemático,<br>con un drive de 3 1\2". Como paso inicial el usuario debe tener<br>reado su archivo LINP.DAT

Una vez creado el archivo LINP.DAT, libre de errores, el siguiente<br>paso es la solución del problema. Esta se lleva a cabo con la<br>instrucción

25

a:> LINP

cuando el programa termina

a:>

con la instrucción

a:> type LINP.RES

ردويه والمتخفة se pueden ver los resultados del problema.

Por ejemplo, para el archivo LINP.DAT asociado al problema de la<br>página 24, el programa da los siguientes resultados (archivo LINP.RES) <del>Malays Ma<sub>nd</sub>ia,</del> Napolitika a ili a.<br>Almada 부분 교 MOREPR = 'n.  $M$  ( NO. DE RESTRICCIONES ) = 2  $N$  (NO. DE VARIABLES (NO DE HOLGURA) ) = NO. DE VARIABLES ACOTADAS = 1 DATOS DE ENTRADA PARA LOS ELEMENTOS DEL VECTOR C... **REGTS**  $\overline{2}$  $1.000001$  $(2/0)$  $3.00000113101$ 10.00000)(0/0/  $0.000001$  $(1/0)$  $(0.010)$  0.000001  $(0.001)$ o.oooooji ojoj  $0.000001$   $(0.0707)$  $0.000001$ **REGIS**  $-3$  $0.000001$  ( $0/0/$ (99/9/999.00000)(0/0/ 0.000001 0/0/ 0.000001  $(0/0)$  0.00000) $(0/0)$  $0.000001$  $(0/0)$  $0.000001$   $(0.001)$  $0.000001$ DATOS DE ENTRADA PARA LAS COTAS SUPERIORES.... REGTS - $\Delta$  $0.000001$  $(3/0/2.00000)(0/0/0)$  $0.00000$  ( $0/0/$  $0.000001$  ( $0/0/$  $(0,0)$   $(0,0)$   $(0,0)$  $0.00000j$  (  $0/0/ 0.00000$   $(0/0)$  $0.00000$ REGIS - 5  $(99/9/999.00000)(0/0)$  $0.000000$   $(0/0)$ <br> $0.000000$   $(0/0)$  $0.00000$  ( $0/0/$  $0.00000$  $0.00000110707$ i aiai - a agaanni aiai a. oaaaai DATOS DE ENTRADA PARA LOS ELEMENTOS DEL VECTOR B... **REGTS**  $-6$  $(1/1/120.00000) (2/1/95.00000) (0/0/1)$  $0.00000(0/0/0)$ 0.00000) ( ο/ο/ - ο.οοοοο) ( ο/ο/ - ο.οοοοο) ( ο/ο/  $0.000001$ REGIS  $\overline{ }$  $(99/9/999.00000)(0/0)$  $0.00000$  ( $0/0/$ 0.00000)(0/0/  $0.00000$ ( o/o/ 0.00000)( o/o/  $0.00000j(0/0)$ 0.00000)(0/0/ 0.000001 DATOS DE ENTRADA PARA LOS ELEMENTOS DE LA MATRIZ.... **REGIS**  $\mathbf{B}$  $(0/0)$  $1.00000$  (  $1/0/12.00000$  (  $2/0/$ 5.00000) (3/0/30.00000)  $(0/0)$ 0.00000) ( 0/0/ 0.00000) ( 0/0/  $[0.00000]$  (  $0/0/$   $[0.00000]$ **REGIS**  $2.00000$ ) $(1/0)'$   $2.00000$ ) $(2/0)'$   $10.00000$ ) $(3/0)'$   $3.000000$ <br>0.00000) $(0/0)'$  0.00000) $(0/0)'$  0.00000) $(0/0)'$  0.00000)  $(0/0)$  $i$  0/0/

**REGIS**  $10$  $(99/9/999.00000)$  (  $0/0/$  0.00000) ( 0/0/  $0.00000$  (  $0/0/$  ) 0.000001  $($  0/0/ 0.00000) ( 0/0/ 0.00000) ( 0/0/  $\sim$  0.00000) ( 0/0/  $\sim$  $0.000001$ OPTIMO 32.04545455 **OBJETIVO**  $J......1$ 2 ٠ VECTOR DE COTAS SUPERIORES....  $-2.0000$  $-1.0000 - 1.0000$ VECTOR X .... 3.8636  $2.7273 -$ 2.0000 **VECTOR Y**  $\mathbf{r}$ вг  $B - AX$ 1.  $0.0364$ 12.0000  $3.0000 -$ 30.0000 LE 120.00  $0.0000$ 10.0000  $\mathbf{z}$  $0.2818$  $2.0000$ 30.0000 )  $\mathcal{L}_{\mathbf{LE}}$ 95.00  $0.0000$ VECTOR C ....  $1.0000$  $3.0000$ 10.0000  $YA - C$ ...  $0.0000$  $0.0000$  $-0.4545$ **COLUMNA** ż. 1 **VRASTS** 2  $\mathbf{1}$ YR  $0.2818$  $0.0364$ **MATRIZ INVERSA RENGLON XBS** XR  $\overline{z}$ 2.7273  $0.1091$  $-0.0182$ 1  $\overline{2}$  $-0.0455$  $0.0909$  $\mathbf{1}$ 3.8636

**INBASE** 

 $2 \t1 \t-1$ 

4 ITERACIONES DEL SIMPLEX.

MOREPR = 1 significa que la inversa y el archivo de datos serán impresos. Para las variables que no están sujetas a una cota superior, el programa les define una cota de -1.0. El vector Y

contiene las variables duales. LE representa una restricción de menor o iqual e INBASE indica las variables que se encuentran en la base ( un -1 significa que se trata de una variable acotada). El vector XBS contiene los indices de las variables que se encuentran en la base y XR contiene los valores de estas variables. El vector YBASIS indica el número de restricción que está presente en la inversa y YR contiene el valor de las variables asociadas con estas restricciones (variables duales). El problema tiene solución óptima v se resolvió en cuatro iteraciones.

Siempre que el número de variables sea menor o iqual que ocho, el archivo de resultados tendrá esta forma, de no ser así, el archivo presentará los resultados en forma condensada. El mismo archivo LINP.RES, en forma condensada es:

 $MOREPR =$  $\mathbf{1}$ 

 $M$  ( NO. DE RESTRICCIONES ) = N (NO. DE VARIABLES (NO DE HOLGURA)) NO. DE VARIABLES ACOTADAS =  $\mathbf{1}$ 

OPTIMO

ELEMENTOS DIFERENTES DE CERO DE LA MATRIZ A, ASOCIADOS CON SU COLUMNA.... 5 r.

12.000 5.000 30.000 2.000 10.000 30.000 ʻ2

LOS SIGUIENTES VECTORES MUESTRAN LOS PUNTOS INICIALES DE LOS RENGLONES DE A, SIN ELEMENTOS IGUALES A CERO. 1 2

 $\mathbf{1}$ 

**OBJETIVO** 32.04545455

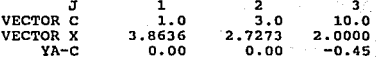

28

EL VECTOR SIGN(I) INDICA EL SIGNO DE LA I-ESIMA RESTRICCION; O PARA IGUAL; 1 PARA MENOR O IGUAL; -1 PARA MAYOR O IGUAL.

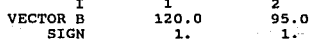

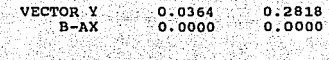

29

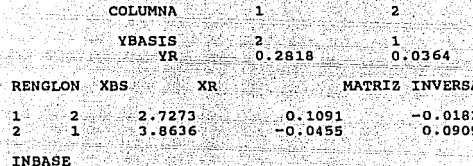

W. ITERACIONES DEL SIMPLEX. 18

동속

b

## CAPITULO 2

## PROGRAMA BB (BRANCH AND BOUND)

## 2.1 INTRODUCCION

cuando sólo algunas y no todas las variables de un problema lineal (PL), están restringidas a ser enteras, se le llama a éste "Problema Entero Mixto" (PEM) . El. programa BB fue elaborado para resolver PEM usando el método Branch and Bound, basado en el algoritmo de Land and Doig (14).

El código del programa, la descripción de variables y algunos problemas de prueba, se encuentran en Guillén I.,ceciliano J.L., Programa BB, (11), Con el fin de tener un ejecutable en PC, la<br>dimension del problema más grande que resuelve el programa es de 30<br>restricciones y 50 variables, de las cuales pueden ser todas<br>enteras. Sólo problemas a maxi ); no es necesario que éstos se encuentren en forma estándar, es<br>decir, las restricciones pueden ser cualquier combinación des,>  $6 =$ 

El programa se puede usar directamente en problemas cuyas variables<br>tengan un tamaño de paso (razón de incremento) más grande que uno;<br>es decir, un tamaño de paso de 1000 significa que las variables<br>pueden tomar valores de

Como el método Branch and Bound se basa en la resolución de<br>problemas lineales (FL), BB utiliza al programa LINP, de tal forma<br>que éste último se convierte en una subrutina de BB; así que todo<br>lo relacionado con LINP es vá

El programa está compuesto por 37 rutinas, incluyendo las de LINP, que constituyen 7906 líneas de código. Los datos del problema a resolver se leen de un archivo BB.DAT y los resultados que se obtienen se encuentran en un

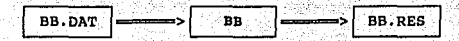

2.1 Diagrama de flujo de

2.2 CONCEPTOS BASICOS

Un problema entero mixto (PEM), es de la forma

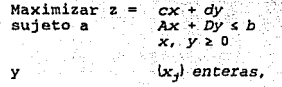

El algoritmo Branch and Bound es útil para resolver el PEM. La idea<br>de tal procedimiento es que la región convexa de soluciones<br>factibles, del programa lineal, es particionada en subconjuntos<br>convexos y una cota superior d que cumpla las restricciones enteras y cuyo valor en la función no<br>sea menor que la cota superior en todos los subconjuntos de la<br>partición, entonces ésta es la solución óptima.

jeJ

Puede ser más fácil entender este método, si se hace uso de una<br>gráfica con nodos y ramas (árbol); en donde un nodo corresponde a un punto  $x^1$  (vector x con 1 de sus componentes fijas a valores enteros positivos) y una rama une al nodo  $x^1$  *con*  $x^{1+1}$ . El nodo  $x^{1+1}$ se define del anterior, fijando una de sus variables libres a un entero positivo. Por ejemplo, en la fig. 2.2 se crean los nodos e, 9, y 10, fijando  $x_1$  (variable libre en el nodo 5), a 3, 4 y 2 respectivamente. El número de nivel se refiere al número de variables fijas a valores enteros; z (l,k,t) denota la solución 6ptima para el problema lineal en *x <sup>1</sup> <sup>º</sup> <sup>1</sup> ,* fijando una de sus variables libres  $x_k$  al entero positivo t, es decir, es el programa lineal  $(PL)^{T}$ , con la restricción adicional  $x_{k} = t$ .

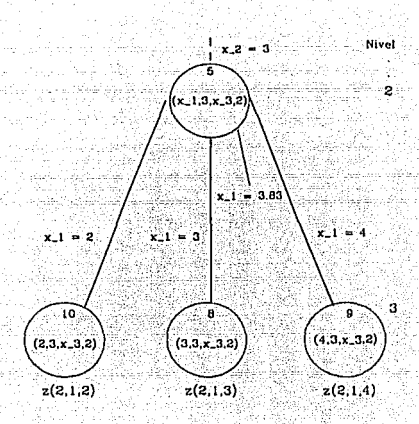

Fig. 2.2. Arbol Branch and Bourid

En la figura 2.2.  $x_i$ , tiene un valor de 3.83, en la solución óptima del subproblema del nodo 5. Se fija  $x_1$  a los dos enteros más<br>cercanos, formándose los nodos 8 y 9. Se resuelve cada subproblema cercanos, formándose los nodos 8 y 9. Se resuelve cada subproblema<br>obteniéndose z(2,1,3) y z(2,1,4); el mayor de éstos, por decir<br>z(2,1,3), es una cota superior para alguna solución del PEM que se<br>encuentre a partir del no *<sup>y</sup>*se determina z(2,l,2); si la actual mejor solución del PEM, *z•,* es mayor o igual que z(2,1,J), entonces todos los nodos formados a partir del nodo 5 no son candidatos para mejorar el valor de la función objetivo del PEM, pero si  $z' < z(2,1,3)$ , sólo el nodo 8 tendrá que ser examinado del nivel J.

Así, sólo los nodos cuyo valor objetivo exceda de z' son seleccionados para crear nuevos nodos. Cuando un problema de programación lineal en subproprenación lineal en subproprenación subproprenación subproprenación subprop
no factibles.

### 2.3 ALGORITMO

El procedimiento para encontrar la solución del problema entero  $m\dot{x}$ to (PEM) (18), es resolver el problema como si fuese uno lineal (PL). Se examinan los valores de las variables que deben ser enteras, si todos son ent variable  $x_k$  que no esté en un valor entero.

Con la solución del PL se obtienen cotas superiores en la función para todos los valores de x,. Los valores enteros más próximos a su valor óptimo, tendrán las cotas más grandes en la función; supóngase que  $x_k = \gamma$  da la cota más grande. La región factible puede ser particionada en los conjuntos

*A, x<sub>k</sub>* ≤ γ-1<br>*B*, *y*-1 *c x*. *B.* y-1 < *X1c.* <Y *C. x<sub>1</sub>* = γ  $D.$   $\gamma$   $\zeta$   $\chi_r$   $\zeta$   $\gamma$ +1  $E.$   $X_k \geq \gamma + 1$ .

Como no es posible que x, tome un valor entero en los conjuntos B --y o, éstos se descartan; asi que sólo tres conjuntos se consideran: *X1c.* s y-1 (rama izquierda),  $x_i = \gamma$  (rama principal)  $y_i x_i \geq \gamma + 1$  (rama derecha).

Se inicia la búsqueda de solución por la rama principal y la representación gráfica (árbol) se encuentra en un nivel 1. x, tiene un valor de y-1 en la rama izquierda y y+1 en la rama derecha, con<br>su respectivo valor de la función objetivo. Entonces se agrega la restricción *x*, = y al problema, lo que da origen a un nuevo PL y la subrutina LP es llamada para resolverlo. La solución que se obtiene puede tener un valor de la función objetivo menor que el obtenido inicialmente, así que se actualizan las ramas izquierda y derecha. La situación es como

Dentro del algoritmo se emplea el concepto de cola del árbol. Una cola puede ser:

- l. Una solución entera.
- Una solución del PL con valor objetivo mayor o

see Fey **33** 

igual que el mejor objetivo encontrado hasta ese momento.

3. Un PL no factible.

Cuando-se encuentra una cola, las ramas izquierda y derecha son<br>examinadas, empezando por el nivel en el que se encontró ésta. Una solución no factible o con valor de la función objetivo menor que<br>el de una solución factible entera encontrada, se borra del árbol.<br>Pero si en un nivel, una de sus ramas tiene la posibilidad de<br>mejorar el valor de la func

El algoritmo se resume en tres pasos:

PASO 1 Se resuelve el PEM como uno de programación lineal

Se determina si la solución actual es una cola del árbol PASO<sub>2</sub>

Si la solución no es una cola, se elige una variable para fijarla<br>a un valor entero, se incrementa el nivel del árbol y se va al paso<br>1.

e 200 se revisan las ramas izquierda *y\_derecha;*<br>niveles del árbol, hasta encontrar la:solución; nalor<br>de la función objetivo mejor: que el de,la solución·más. favorable hasta ese momento, y ésta es ahora la rama principal. Ir al paso 1.

si no existe tal solución entera, que permita mejorar el valor de la función objetivo, la va encontrada es la óptima.

·e¿~" • e ~-: - · *:\_* 

34

### 2.4 ESTRUCTURA DEL PROGRAMA

La estructura del programa BB se ilustra en la figura 2.3; cada<br>cuadro representa una rutina, y se especifica la función y objetivo<br>de éstas.

La descripción de las rutinas LP, IPRINT, IEXIT, DATA y la función<br>A, se encuentra en el capítulo 1, sección 5.

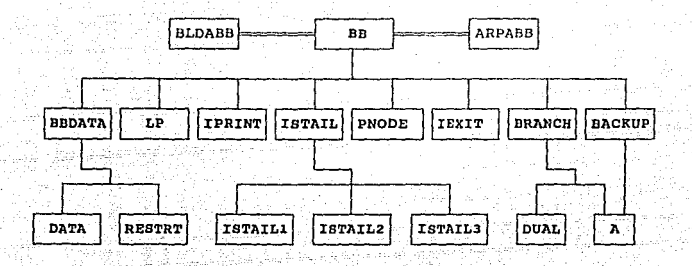

Fig. 2.3 Diagrama de

Ada

BB ARPADD 2012/03/10

### Programa principal.

Archivo en donde se definen los tamaños<br>de los parámetros que utiliza el<br>programa; éstos pueden ser cambiados para<br>resolver problemas más grandes.

BLDABB

Archivo en el que se definen las<br>dimensiones de los arreglos que son comunes en el programa.

RUTINA

### OBJETIVO

BBDATA

Leer los datos del problema del archivo<br>BB.DAT e inicializar las constantes que<br>se utilizan en.el problema.

ISTAIL

Examinar la solución actual y verificar si ésta es una cola del árbol.

 $\sim$   $\approx$  35.

### **PNODE**

Guardar la parte del árbol, rama y cota, que no fue explorada y dar una representación del nodo para el cual los cálculos se realizan.

**BRANCH** 

Desarrollar una partición de la región factible (ramificación), fijando una variable a un valor discreto.

**BACKUP** 

Regresar por las ramas izquierda y<br>derecha hasta que se identifica la rama que es cola tipo 2 (ver pag. 33), del arbol -

**RESTRT** 

Recuperar la parte del árbol, rama v cota, que es explorada.

**ISTAIL1** 

Verificar si las variables hásicas satisfacen las restricciones discretas.

ISTAIL2

Verificar si la solución encontrada es una cola del árbol, del tipo 2.

**TSTAIL3** 

Indicar si la solución actual es no<br>factible. Si se trata de la primera<br>solución (programa lineal), el programa entero es no factible.

**DUAL** 

Encontrar las variables a entrar a la base, incrementando o disminuyendo el valor de la j-ésima variable, mientras se mantiene la optimalidad.

### 2.5 FORMATO PARA DATOS DE ENTRADA (ARCHIVO BB.DAT)

En esta sección se describe la forma de proporcionar los datos del problema que se quiere resolver, al programa. Los registros son los<br>siguientes

### REGISTRO 1

Columna

1-10 <sup>M</sup>

11-20 N

21-30 NUMO

Nümero de restricciones.

Nümero total de variables.

Número de variables discretas, si NUMO - -1, todas las variables tendrán un paso en JDISC(J) de 1.

Si NUMD =  $0 \t 6 -1$ , los registros 2<br>y 3 no serán necesarios.

31-40 INTOBJ

1, el valor de la función objetivo, en la solución entera óptima, será entero.

= o, será real.

41-50 IPRBB

=1, la rutina IPRINT es llamada al inicio de la primer solución óptima del PL. En cada cola del árbol se imprime un mensaje con el número de iteraciones y las variables con sus valores correspondientes.

51-60 ITRBBM Número máximo de iteraciones para BB. Si ITRBBM = O, el número máximo<br>de iteraciones será igual a N\*<br>ITRMAX (número máxino de iteraciones<br>ITRMAX (número máxino de iteraciones<br>del PL).

61-70 IRBBM

Níímero máximo de reinversiones para BB.

### 71-80 IREST =-0 la corrida actual no es un<br>rearranque.

 $= 1$  los cálculos serán restaurados.

*:-'.\_·;* ~~~~ ,:~.><:.~ :~~ - ~---\_:-e:.;...:\_

# pagang 22. REGISTRO<sub>2</sub>

Columna

Número de una variable discreta.  $1 - 3 -$ J. Sin .

 $\label{eq:1} \ldots \rightarrow \pm \sqrt{\mu_{\rm{c}}}.$ s-10  $JDISC(J)$ Tamafio de paso de la j-ésima variable discreta.

11-13  $\mathbf{J}^+ =$ 

15-20 JDISC(J)

71-73 J

#### 75-80 JDISC(J)

El registro 2 se repite hasta cubrir todos los tamaños de paso para las NVMD variables discretas, ocho por cada registro.

### REGISTRO 3

Columna

 $1 - 10$ 99599999999 Indica el fin de los tamaños de paso.

Los registros  $4,5,\ldots,12$  son los mismos registros (1-9), del problema lineal descrito en el capítulo 1, sección 1.6.

Por ejemplo, el problema

Max  $2x_1 + 3x_2 + 10x_3$ sujeto a  $24x_1 + 5x_2 + 30x_3 \le 1200$  $4x_1 + 10x_2 + 30x_3 \leq 950$  $x_1 \ge 0$ ,  $x_2 \ge 0$ ,  $0 \le x_1 \le 20$  $x_1, x_2, x_3 \in Z^*$ 

donde la variable  $x_1$  se incrementa en 5 unidades y las variables  $x_2, x_1$  se incrementan en 10, sin cotas superiores en las variables y con valor real en la función objetivo. Debe ser expresado como

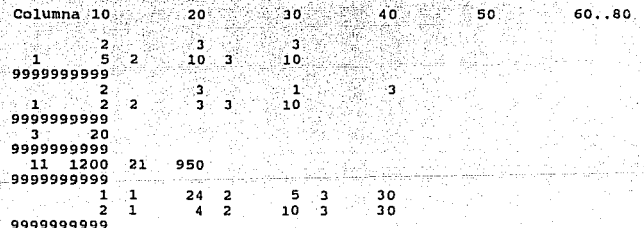

### MANUAL DE USUARIO

El programa está diseñado para correr en una IBM-PC o compatible, con sistema operativo MS-DOS 3.2 o más y coprocesador matemático, y con un drive de 3 1\2". El usuario debe crear, por medio de algún editor, su archivo BB.DAT con los datos del problema que desea resolver. Sólo problemas a maximizar se resuelven ( min w = -max -w ); de existir algún error en el archivo de datos (no haber asignado<br>un valor a un elemento del vector b, c o de la matriz A), el

programa escribe un mensaje y continua su ejecución, pero en ciertos casos (haber declarado un número negativo de resticciones o variables, no declarar en orden las resticciones del problema, tratar de declarar más valores

Cuando el archivo BB.DAT no tiene errores, el siguiente paso es resolver el problema, lo cual se lleva a cabo con la instrucción

a:> BB

Una vez que el programa termina su ejecución

a:>

la instrucción

a:> type BB.RES

muestra los resultados del problema.

El problema de la sección 2.5 pag. 39, con su respectivo archivo BB.DAT, puede servir de ejemplo para mostrar cómo se dan los resultados (archivo BB. resultados) (archivo BB. resultados) (archivo BB. resultados) (archivo B

 $M$  (NO, DE RESTRICCIONES) = 2

小袋  $N$  (NO. DE VARIABLES) = 3 3 DE LAS CUALES DEBEN SER ENTERAS.

 $MOREPR = \cdots$  3

M ( NO. DE RESTRICCIONES ) = 2<br>N ( NO. DE VARIABLES (NO DE HOLGURA) ) = NO. DE VARIABLES ACOTADAS = 1

EL. VALOR OPTIMO DEL PL ES 320.45454555 ALCANZADO EN CUATRO ITERACIONES . ین کیکیون کوئیڈ کا ب

Art Art Affinition As

Sak Gu

LOS VALORES DE LA SOLUCION SON •• ; 19.3181818 27.2727273 20.0000000.

LA SOLUCION NO. 1 SATISFACE LAS RESTRICCIONES DISCRETAS, CON VALOR EN LA FUNCION DE 310.00000 EN 7 ITERACIONES LOS VALORES DE LAS VARIABLES SON.... **o.1000000E+o2 O.JOOOOOOE+02 0.2000000E+02** 

ian a algung til Franch

TODAS LAS RAMAS DEL ARBOL HAN SIDO EXPLORADAS EN 10 ITERACIONES Y LA SOLUCION OPTIMA DISCRETA ES LA NO. 1

**MOREPR=J significa que ni la inversa, ni el archivo de datos son**  superior, el programa les define una cota de -1.0. En este ejemplo<br>la solución se encontró hasta la iteración 10, lo cual significa<br>que el árbol se encontraba en un nivel 3 y dos varíables tuvieron  $q$ ue ser fijadas a un valor entero  $(x, y, x)$ .

# CAPITULO<sub>3</sub>

# **PROGRAMA PLP**  $\left($ PROGRAMACION LINEAL PARAMETRICA)

3.1 INTRODUCCION

전 - 발송 뉴스 (14:2) 44 p. za

> Cuando un problema de programación lineal {PL) se formula <sup>y</sup> resuelve por un proceso numérico, tal como el método Simplex, los valores de la matriz A, el vector B y e deben ser especificados. La condición de que tales coeficientes pueden tomar sólo un valor, podría representar de una manera no muy real la situación de la cual es modelo el PL, ya que en muchas ocasiones estos valores son estimados o se encuentran dentro de un rango de valores.

> El programa PLP está diseñado para mostrar los cambios en la solución óptima de un problema lineal, que resultan por variar un elemento *b*, del vector B (lado derecho de las restricciones) o por variar un elemento *c<sub>1</sub>* del vector *C* (coeficientes de costo<br>reducido), dentro de un rango de valores. El desarrollo matemático de este procedimiento se encuentra en Land A., Powell S., Fortran<br>Codes for Mathematical Programming, [14]. La descripción de<br>variables y parámetros que se utilizan en el programa, así como<br>algunos problemas de prueba y el

> Como en PLP se debe resolver un problema lineal, el programa LINP<br>se convierte en una subrutina de PLP. Por lo que todo lo referente<br>al capítulo 1 (descripción de LINP), se incluye en este capítulo, excepto el procedimiento de escalamiento, el cual no fue<br>incorporado en este programa. La dimensión del problema más grande<br>en el que se realizan las variaciones es de 30 restricciones y 50<br>variables (sólo para efectos del

> PLP obtiene los datos del problema a resolver, así como las variaciones paramétricas que se realizarán en éste, de un archivo FLP.DAT (sección 3.5), y los resultados obtenidos se escriben en el archivo archivo FLP.RES, tal

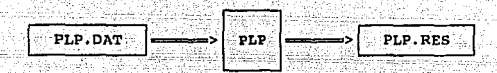

Figura 3.1. Diagrama de flujo

### CONCEPTOS BASICOS

Muchos problemas de programación lineal (PL), están relacionados con los niveles de actividad en el futuro cuando todav1a no es conocida la cantidad de recursos disponibles. Frecuentemente esta cantidad de recursos se encuentra dentro de un rango de valores, o el beneficio esperado de un nuevo producto se puede encontrar en un rango tal.

Es posible, con programación paramétrica, evaluar el efecto en la solución ya obtenida, al cambiar los valores de los elementos de B o C. Esto puede involucrar una serie de cambios de base, conforme<br>el valor del parámetro se incrementa o decrementa.

En PLP, un análisis de sensibilidad en un elemento b<sub>i</sub>, evalúa el rango de valores de *b*,, dentro del cual la base óptima del PL permanece factible. El caso de un elemento  $c_i$  es análogo, sólo que en este caso se pretende que la base actual permanezca 6ptima.

Existen tres opciones en las cuales el valor del parámetro se varia dentro de unos limites específicos, éstas son:

- 1. El valor de un elemento de B (C) se puede variar entre límites<br>específicos. Se evalúa el rango de valores dentro del cual, la<br>base inicial del problema lineal es factible y óptima, para<br>incrementar el valor del parámetr
- 2. Un análisis de sensibilidad se puede realizar para un<br>parámetro específico. En este caso el programa evalúa el rango de valores de *b*, (C<sub>1</sub>) en el cual la base inicial del PL es factible y óptima.
- 3. Un análisis de rango se puede realizar para todos los

elementos de B (C). En este caso se evalúa el rango de valores de cada elemento de B (C), dentro del cual la base inicial del PL es factible y óptima. El rango de cada elemento se evalúa independientemente.

#### $3 - 3$ **ALGORITMO**

En el algoritmo sólo es posible variar el valor de un parámetro, b, 6 C., pero variaciones sucesivas se pueden realizar.

PASO 1 Se resuelve el problema lineal (PL);

**PASO 2** Si se realiza un análisis de rango en todos los elementos del vector B ir al paso 3. Si el analisis de rango es en los elementos del vector C ir al paso 4. De lo contrario. ir al paso 5.

PASO 3 Se determina el rango para cada elemento de B, en el cual la solución actual del PL es factible. Si no se realiza un análisis de rango en los elementos del vector C, ir al paso 5.

PASO 4 Se determina el rango para cada elemento de C, en el cual la solución actual del PL es óptima.

**PASO\_5** Si no existen más variaciones paramétricas ir al paso 8. Si existe una variación en un elemento de B ir al paso 6. De lo contrario, si la variación es un elemento del C. ir al paso 7.

PASO 6 Dependiendo de los límites declarados para b. (sección 3.5), se realiza un análisis de sensibilidad o un análisis de rango en este elemento. Si la solución actual es óptima ir al paso 5, de lo contrario ir al paso 8.

> Dependiendo de los límites declarados para c, (sección 3.5), se realiza un análisis de sensibilidad o un análisis de rango en este elemento. Si la solución actual es óptima ir al paso 5, de lo contrario ir al paso 8.

PASO 8 Fin.

PASO<sub>2</sub>

### 3.4 ESTRUCTURA DEL PROGRAMA

El programa PLP tiene una estructura en su ejecución, la cual se<br>muestra con las siguientes figuras, además se da una descripción de la función y objetivo de éstas. Cada cuadro representa una rutina<sup>.</sup><br>en el programa.

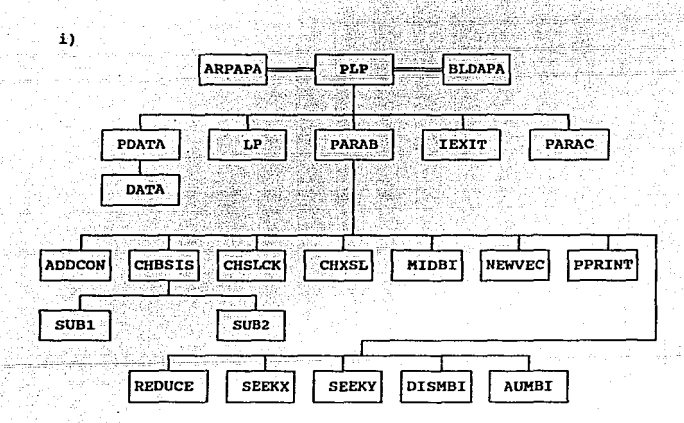

PLP

Programa principal.

ARPAPA

BLDAPA

Archivo que contiene el tamaño de los<br>parámetros que utiliza el programa, éstos<br>se pueden cambiar para resolver problemas<br>con un mayor o menor número de<br>restricciones y variables.

Contiene la declaración de variables<br>dimensionadas que son comunes en el<br>programa.

# **SUBRUTINA** 전자 뉴스 승규와 가족 승규

genaakt

### OBJETIVO

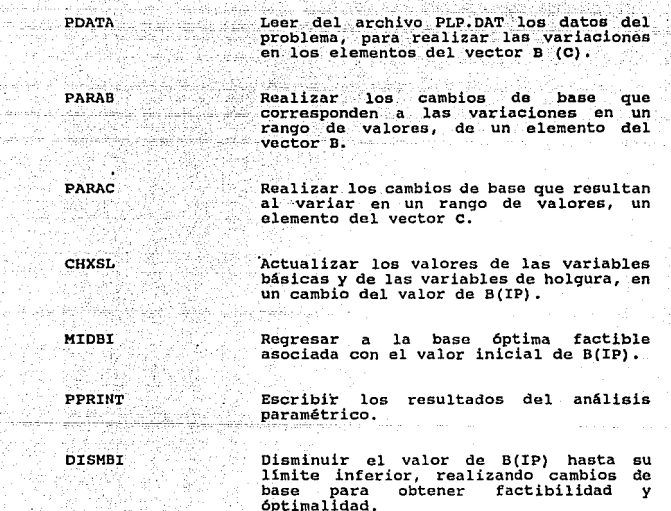

**AUMBI** 

**August** 

Incrementar el valor de B(IP) (elemento<br>del vector B parametrizado) hasta su Inite superior, realizando cambios de<br>base para obtener factibilidad y<br>óptimalidad.

46

 $\pm 1.1$ 

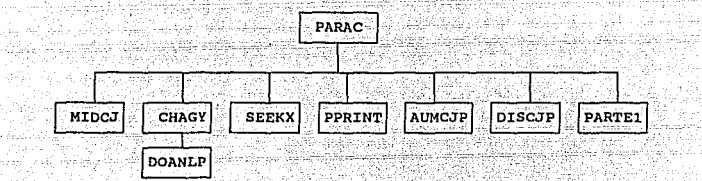

a metapasin<br>Ana metapasin

 $\overline{\mathbf{m}}$ 1999 - Su

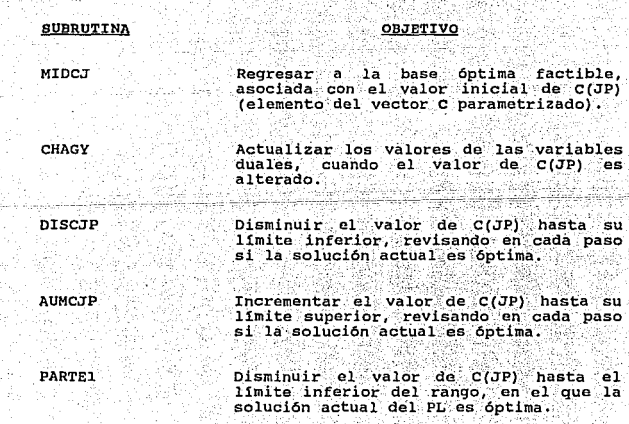

 $\gamma_i$  is y Szri

다 일 : 12.<br>대한민국의

 $\begin{array}{l} \frac{1}{\sqrt{2}} \frac{1}{\sqrt{2}} \frac{$ 

ang isiku kacam galaxies and the

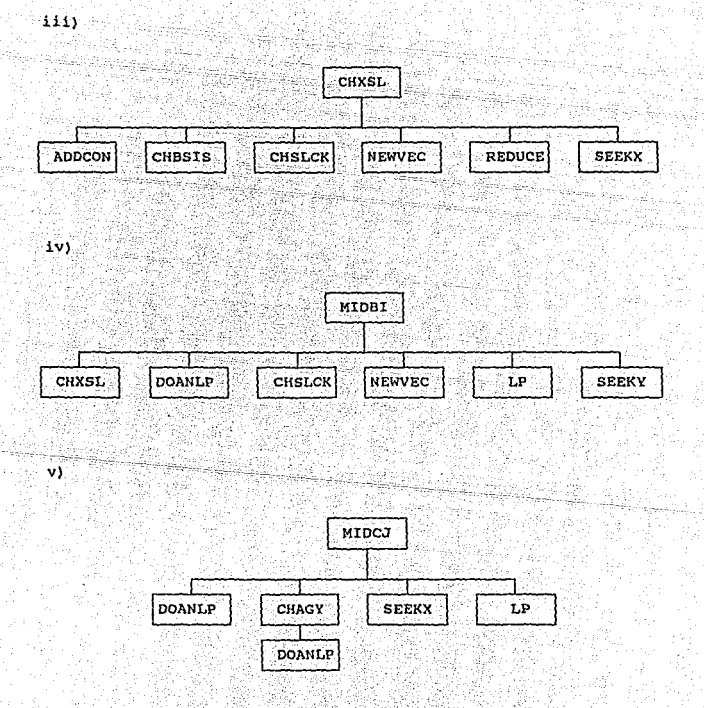

Las descripciones que faltan corresponden a las subrutinas del programa LINP (ver capítulo 1, sección 1.6).

## 3.5 FORMATO PARA DATOS DE ENTRADA (ARCHIVO PLP.DAT)

Marie (1898)<br>Marie (1898)<br>Marie (1898)

는 달리다.<br>한 글 25 년까지

42년 3월

sasi ni silah a Sagir

41 Mars

. NGA 사건 사장, 부부의 사진은 사용자 xxx

En esta sección se describe al archivo de datos PLP.DAT, el cual contiene los datos del problema lineal, así como las variaciones paramétricas a realizar en los elementos del vector B (C). inas tija pakk

escriben cuando

parametriza  $b_i$  o  $c_i$ .

 $\phi_{\rm Pdd}$ 

**「著家で** 

있는 동물

n h

 $\label{eq:2.1} \lim_{\varepsilon\to 0}\limsup_{n\to\infty}\limsup_{n\to\infty}\limsup_{n\to\infty}\limsup_{n\to\infty}\limsup_{n\to\infty}\limsup_{n\to\infty}\limsup_{n\to\infty}\limsup_{n\to\infty} \limsup_{n\to\infty} \limsup_{n\to\infty} \limsup_{n\to\infty} \limsup_{n\to\infty} \limsup_{n\to\infty} \limsup_{n\to\infty} \limsup_{n\to\infty} \limsup_{n\to\infty} \limsup_{n\to\infty} \limsup_{n\to\infty} \limsup_{n\to\in$ 

se

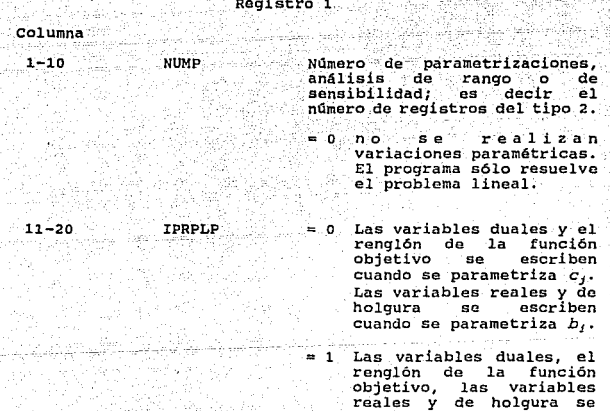

El Registro 2 puede ser de tres tipos. 1972 - 1974 - 1980<br>1980 - 1980 - 1980 - 1980<br>1980 - 1980 - 1980 - 1980 - 1980 er et productions de la production de la production de la production de la production de la production de la p<br>La production de la production de la production de la production de la production de la production de la produ

hat.

r Wi

Grad XV br

는 있다.<br>기도 사용

G X

- 12-3

## Registro 2

11.<br>11. 12

1. Parametrizar un elemento de B(C) entre limites específicos. 

나는 사람

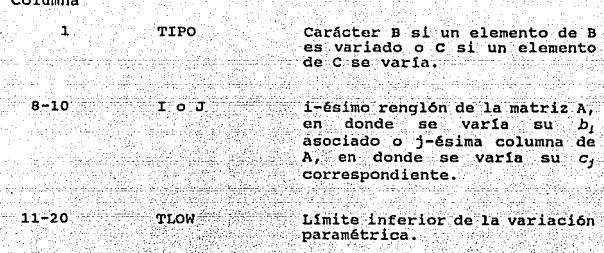

21-30 THIGH Limite superior de la variación paramétrica.

TLOW Y THIGH deben cumplir: TLOWsbisTHIGH ö. **TLOWSCjSTHIGH** dependiendo si  $b_i$  6  $c_j$  varia.

2. Realizar un análisis de sensibilidad en un elemento de B(C).

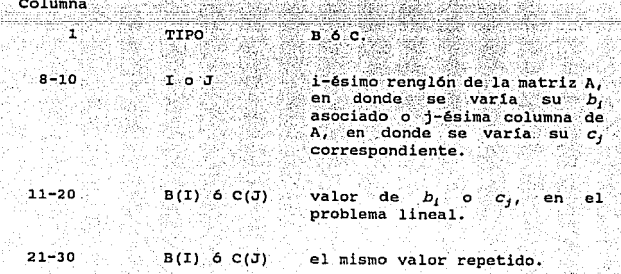

 $\mathcal{F}_{\mathcal{F}}$  .

3. Realizar un análisis de rango en todos los elementos del vactor  $B(C)$ .

Columna 86

> dia 2  $2 - 10$ todos los elementos de B 6 C - 12

 $A = 6$  candidates

TIPO

son analizados.

El Registro 2 se repite NUMP veces; los tres tipos de registro<br>pueden ir en cualquier orden. Los siguientes registros (3 al 12)<br>son exactamente igual al archivo LINP DAT, del capitulo 1.

Por ejemplo, al problema

Maximizar z =  $x_1 + 3x_2 + 10x_3$ suieto a  $12x_1 + 5x_2 + 30x_3 \le 120$  $2x_1 + 10x_2 + 30x_3 \le 95$  $x_1, x_2, 20, 0 \le x_1 \le 2$ 

con rangos paramétricos ng prinsi

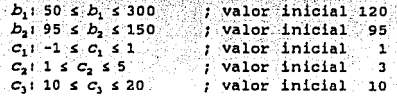

donde se quiore realizar un análisis paramétrico en cada elemento<br>de B y C, dentro de los rangos definidos; un análisis de sensibilidad y un análisis de rango en todos los elementos de B y<br>C, los tres tipos del registro 2, que suman un total de ll variaciones paramétricas. Se describe tal problema, con sus<br>variaciones, en el siguiente archivo PLP.DAT

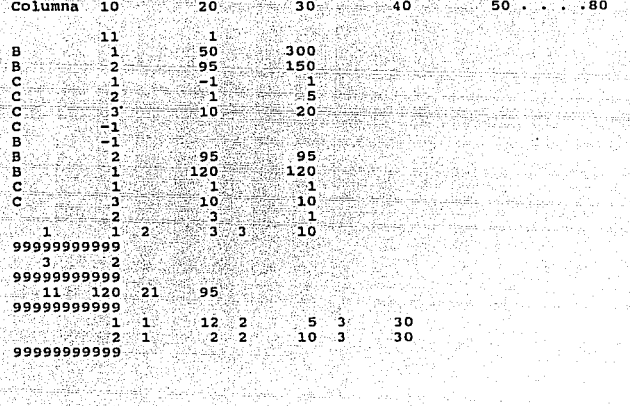

했지?

.<br>Al inicio el archivo contiene el número de variaciones paramétricas<br>las peticiones de análisis paramétrico, análisis de rango y<br>las peticiones de análisis paramétrico, análisis de rango y análisis de sensibilidad, en los elementos de senso y e (elementos de sensibilidad, en los elementos del vector B y C<br>elementos 1 y 3); y al final se tienen los datos del problema<br>del problema lineal a resolver (ver capitulo 1, sección 1.6). Como IPRPLP = 1, entonces la solución de las variaciones se escribirá en cada paso.

## 3.6 MANUAL DE USUARIO

고있겠 -93

> El programa está diseñado para correr en una IBM-PC o compatible, con sistema operativo MS-DOS 3.2 o mayor y coporcesador matemático, y con un drive de 3 1\2". El usuario debe crear, por medio de algún<br>p con un drive de 3 ) ¡ de existir algún error en el archivo de datos (no haber asignado un valor a un elemento del vector b, e o de la matriz A), el

> > 52

했다

programa escribe un mensaje de error y continua su ejecución, pero en ciertos casos (haber declarado un número negativo de restricciones o variables, no declarar en orden las restricciones del problema, tratar de declarar más valores de los que son, etc.) el programa suspende su ejecución hasta que el error sea corregido (editar el archivo PLP.DAT). Los mensajes finales y la solución del<br>problema, se escriben en el archivo PLP.RES.

Si el archivo PLP. DAT no tiene errores, a continuación se resuelve el problema y se realizan las variaciones pedidas, con la instrucción

 $a:>PLP$ 

Una vez que el programa termina su ejecución

a:>

la instrucción

a:> type PLP.RES

muestra los resultados de las variaciones paramétricas en el problema.

El problema de la sección 3.5 pag 51, con su respectivo archivo PLP.DAT se toma de ejemplo para mostrar los resultados (archivo) PLP.RES), de un problema que es resuelto por PLP. El archivo se muestra en seguida.

ura 1. 53 juli 1.

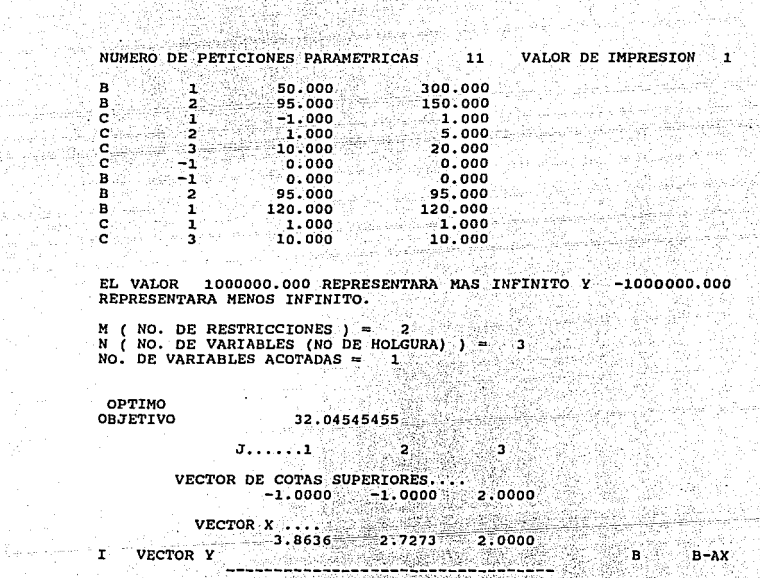

an<br>Ma

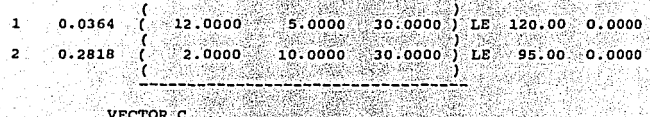

짟 37

i popularni programa popularni programa popularni programa popularni programa popularni programa popularni pro<br>Popularni programa popularni programa popularni programa popularni programa popularni programa popularni progr

34

otalisti akhi

 $\mathbb{R}^{N \times 1}$ 

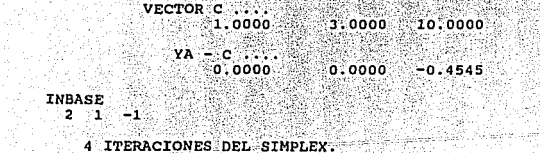

w.

 $\frac{1}{2\pi}\frac{1}{2\pi}\frac{1}{2}\eta^2$ 

 $-10^{14} \mu\text{M}^{\text{th}}$ 

Colet 29

malahaya dalam

 $\sim$   $-$  .

그리다 친구의

나일부

 $\Omega_{\rm C}$  (  $\lambda\to0$ 

i<br>San sa san

4 ITERACIONES DEL SIMPLEX Wings itar<br>Bilippi

54

₿ř

ersist ng g

Ville Co

**PASE INICIAL FACTIBLE ENTRE 50 77:500 Y 270.000<br>RANGO PARA EL LADO DERECHO DE LA RESTRICCION 301.000** 

BASE INICIAL FACTIBLE ENTRE 70.000 (Y = 180.000)<br>RANGO PARA EL LADO DERECHO DE LA RESTRICCION = 2

 ${\small \begin{tabular}{lcccccc} BASE & OFTIM & INICIAL & ENTRE & & & 0.600 & Y & & 1.333 \\ \bf{RANGO} & PARA & EL & ELEMENTO & & 1.0E: LA & FUNCTION & OBJETIVO \\ \end{tabular}}$ 

 $\sim$  3.7 BASE OPTIMA INICIAL ENTRE 0.417 V. 0.3.167<br>RANGO PARA EL ELEMENTO 2 DE LA FUNCION OBJETIVO

BASE OPTIMA INICIAL ENTRE 9.545  $Y$  1000000.000 RANGO PARA EL ELEMENTO 3 DE LA FUNCION OBJETIVO

VARIACION PARAMETRICA EN EL LADO DERECHO DE LA RESTRICCION 1

BASE INICIAL FACTIBLE ENTRE 77.500 Y 270.000

32.045 VALOR DEL LADO DERECHO 120.000 OBJETIVO VALOR DE LAS VARIABLES REALES 3.8636 2.7273 2.0000 VALOR DE LAS VARIABLES DE HOLGURA VALOR DE LAS VARIABLES DUALES  $0.0364$   $0.2818$ VALOR DE LOS ELEMENTOS DE YA-C

 $0.0000$   $0.0000$   $-0.4545$ 

BASE FACTIBLE ENTRE 270.000 Y 570.000

OBJETIVO 37.500 VALOR DEL LADO DERECHO 270.000 VALOR DE LAS VARIABLES REALES 17.5000  $0.0000$ 2.0000 VALOR DE LAS VARIABLES DE HOLGURA  $0.0000$  $0.0000$ VALOR DE LAS VARIABLES DUALES 0.0333 0.3000 VALOR DE LOS ELEMENTOS DE YA-C  $0.0000$  $0.1667$   $0.0000$ 

OBJETIVO 38.500 VALOR DEL LADO DERECHO 300.000 VALOR DE LAS VARIABLES REALES 20.5000 0.0000 1.8000

55

rach air cheanais

VALOR DE LAS VARIABLES DE HOLGURA  $0.0000$   $0.0000$ VALOR DE LAS VARIABLES DUALES  $\sim$  0.0333 0.3000 0.3000 VALOR DE LOS ELEMENTOS DE YA-C  $0.0000$   $0.1667$   $0.0000$ et dúce. las un l BASE INICIAL FACTIBLE ENTRE 77.500 Y 270.000 BASE FACTIBLE ENTRE 47.500 Y 77.500 OBJETIVO 30.500 VALOR DEL LADO DERECHO 77.500 fir the VALOR DE LAS VARIABLES DE HOLGURA  $0.0000$  $0.0000$ VALOR DE LAS VARIABLES DUALES  $0.0667$  $0.2667$ VALOR DE LOS ELEMENTOS DE YA-C  $0.3333$   $0.0000$   $0.0000$ a kalendar 28.667 VALOR DEL LADO DERECHO 50.000 **OBJETIVO** VALOR DE LAS VARTABLES REALES  $0.0000$ VALOR DE LAS VARIABLES DE HOLGURA  $0.0000$  $0.0000$ VALOR DE LAS VARIABLES DUALES  $0.0667$ 0.2667 VALOR DE LOS ELEMENTOS DE VA-C  $0.3333$   $0.0000$   $0.0000$ FIN DE LA VARIACION PARAMETRICA EN LA RESTRICCION 1 VARIACION PARAMETRICA EN EL LADO DERECHO DE LA RESTRICCION 180.000 BASE INTCIAL FACTIBLE ENTRE 70.000 Y 32.045 VALOR DEL LADO DERECHO 95.000 OBJETIVO VALOR DE LAS VARIABLES REALES 3.8636 2.7273 2.0000 VALOR DE LAS VARIABLES DE HOLGURA  $0.0000$  $0.0000$ VALOR DE LAS VARIABLES DUALES  $0.0364$   $0.2818$ VALOR DE LOS ELEMENTOS DE YA-C  $0.0000$  $0.0000 - 0.4545$ OBJETIVO 47.545 VALOR DEL LADO DERECHO 150.000 VALOR DE LAS VARIABLES REALES 1.3636 8.7273 2.0000 VALOR DE LAS VARIABLES DE HOLGURA

 $0.000072 - 0.0000$ VALOR DE LAS VARIABLES DUALES  $0.0364...0.2818...$ VALOR DE LOS ELEMENTOS DE YA-C ∷ಂ. oooo े 0.0000  $-0.4545$ FIN DE LA VARIACION PARAMETRICA EN LA RESTRICCION 2 ANALISIS PARAMETRICO EN EL ELEMENTO DE LA FUNCION OBJETIVO ASOCIADO CON TA VARTABLE ∶ղ⊳ BASE OPTIMA INICIAL ENTRE  $0.600 Y 1.333$ OBJETIVO 32.045 VALOR DEL ELEMENTO EN LA FUNCION OBJETIVO 1.000 VALOR DE LAS VARIABLES DUALES 0.0364 0.2818 VALOR DE LOS ELEMENTOS DE YA-C 0.0000  $0.0000$  $-0.4545$ VALOR DE LAS VARIABLES REALES 3.8636 2.7273 2.0000 VALOR DE LAS VARIABLES DE HOLGURA  $0.0000$  $0.0000$ FIN DEL ANALISIS PARAMETRICO EN LA VARIABLE 1 ANALISIS PARAMETRICO EN EL ELEMENTO DE LA FUNCION OBJETIVO ASOCIADO CON LA VARIABLE 2 BASE OPTIMA ENTRE 1.333 Y 7.200 33.333 VALOR DEL ELEMENTO EN LA FUNCION OBJETIVO 1.333 **OBJETIVO** VALOR DE LAS VARIABLES DUALES 0.0667 0.2667 VALOR DE LOS ELEMENTOS DE YA-C ذو جو وڏ 0.0000  $0.0000$  $0.0000$ VALOR DE LAS VARIABLES REALES 6.5909  $0.0000$ 8.1818 VALOR DE LAS VARIABLES DE HOLGURA 0.0000  $0.0000$ FIN DEL ANALISIS PARAMETRICO EN LA VARIABLE ANALISIS PARAMETRICO EN EL ELEMENTO DE LA FUNCION OBJETIVO ASOCIADO CON LA VARIABLE ಾ BASE OPTIMA INICIAL ENTRE  $7.200$  Y 10.000 OBJETIVO 72.000 VALOR DEL ELEMENTO EN LA FUNCION OBJETIVO 7.200 VALOR DE LAS VARIABLES DUALES

 $57.$ 

 $0.6000$  $0.0000$ VALOR DE LOS ELEMENTOS DE YA-C  $0.0000 \cdot$  $-0.0000$  $8.0000$ VALOR DE LAS VARIABLES REALES 10.0000  $0.0000$  $0.0000$ VALOR DE LAS VARIABLES DE HOLGURA  $0.0000$ 75.0000 OBJETIVO 100.000 VALOR DEL ELEMENTO EN LA FUNCION OBJETIVO 10.000 VALOR DE LAS VARIABLES DUALES 0.8333 0.0000 VALOR DE LOS ELEMENTOS DE YA-C  $0.0000$  $0.0000$ 8.0000 VALOR DE LAS VARIABLES REALES 10.0000  $0.0000$ 0.0000 VALOR DE LAS VARIABLES DE HOLGURA

 $0.0000$ 75.0000

FIN DEL ANALISIS PARAMETRICO EN LA VARIABLE  $\cdot$  3.

ANALISIS DE RANGO EN EL ELEMENTO DE LA FUNCION OBJETIVO ASOCIADO CON LA VARTABLE  $\mathbf{1}$ 

BASE OPTIMA INICIAL ENTRE  $0.600$ ∵γ⊹  $1.333$ OBJETIVO 30.500 VALOR DEL ELEMENTO EN LA FUNCION OBJETIVO 0.600 VALOR DE LAS VARIABLES DUALES  $0.0000$ 0.3000 VALOR DE LOS ELEMENTOS DE YA-C  $0.0000$  $0.0000$  $-1.0000$ VALOR DE LAS VARIABLES REALES  $0.0000$ 3.5000  $2.0000$ VALOR DE LAS VARIABLES DE HOLGURA 42.5000  $0.0000$ 

FIN DEL ANALISIS DE RANGO EN LA VARIABLE 1

ANALISIS DE RANGO EN EL ELEMENTO DE LA FUNCION OBJETIVO ASOCIADO CON LA VARIABLE  $\overline{2}$ 

BASE OPTIMA INICIAL ENTRE 0.417 ⊱γੇ  $3.167$ 

OBJETIVO 26.591 VALOR DEL ELEMENTO EN LA FUNCTON OBJETIVO 1.000 VALOR DE LAS VARIABLES DUALES 0.0727 0.0636

a state of the control of the control

 $22.58$ 

VALOR DE LOS ELEMENTOS DE YA-C  $0.0000$  $0.0000$  $-5.9091$ VALOR DE LAS VARIABLES REALES 3.8636 2.7273  $2.0000$ VALOR DE LAS VARIABLES DE HOLGURA  $0.0000$  $0.0000$ 

OBJETIVO: 32.045 VALOR DEL ELEMENTO EN LA FUNCION OBJETIVO 3.000 VALOR DE LAS VARIABLES DUALES ri<br>Saba  $0.2818$  $0.0364$ VALOR DE LOS ELEMENTOS DE YA-C  $0.0000$   $0.0000$   $-0.4545$ VALOR DE LAS VARIABLES REALES  $3.8636$   $2.7273$   $2.0000$ VALOR DE LAS VARIABLES DE HOLGURA  $0.0000000000$ 

 $3.167 \tY \t5.000$ **BASE OPTIMA ENTRE** OBJETIVO 32.500 VALOR DEL ELEMENTO EN LA FUNCION OBJETIVO 3.167 Riferigants VALOR DE LAS VARIABLES DUALES  $0.0333000$ VALOR DE LOS ELEMENTOS DE YA-C VALOR DE LAS VARIABLES REALES 6.5909 8.1818 0.0000 VALOR DE LAS VARIABLES DE HOLGURA  $0.0000000000000$ 

**ORTETTVO** 47.500 VALOR DEL ELEMENTO EN LA FUNCION OBJETIVO 5.000 VALOR DE LAS VARIABLES DUALES  $0.0000000.5000$ anaka ténduli t VALOR DE LOS ELEMENTOS DE YA-C  $0.0000$   $0.0000$  5.0000 VALOR DE LAS VARIABLES REALES  $0.0000$   $9.5000$   $0.0000$ VALOR DE LAS VARIABLES DE HOLGURA 72,5000 0.0000

FIN DEL ANALISIS DE RANGO EN LA VARIABLE 2

ANALISIS DE RANGO EN EL ELEMENTO DE LA FUNCION OBJETIVO ASOCIADO CON LA VARIABLE  $\overline{3}$ 

BASE OPTIMA INICIAL ENTRE 9.545 Y 10.000 OBJETIVO 32.045 VALOR DEL ELEMENTO EN LA FUNCION OBJETIVO 10.000 VALOR DE LAS VARIABLES DUALES 0.0364 0.2818 VALOR DE LOS ELEMENTOS DE YA-CANA  $-0.4545$  $0.0000$   $0.0000$ VALOR DE LAS VARIABLES REALES  $3.8636$   $2.7273$   $2.0000$ VALOR DE LAS VARIABLES DE HOLGURA  $0.0000$  $0.0000$ 

> 59 s só P

FIN DEL ANALISIS DE RANGO EN LA VARIABLE а

ANALISIS DE SENSIBILIDAD EN EL LADO DERECHO DE LA RESTRICCION BASE INICIAL FACTIBLE ENTRE 70.000 Y  $180.000$ 32.045 VALOR DEL LADO DERECHO 95.000 **OBJETIVO** for ACLIA VALOR DE LAS VARIABLES REALES -34-140  $2.0000$ 3.8636 2.7273 ويستمعناه VALOR DE LAS VARIABLES DE HOLGURA 0.0000 0.0000 VALOR DE LAS VARIABLES DUALES  $0.2818$ 0.0364 VALOR DE LOS ELEMENTOS DE YA-C  $0.0000 - 0.4545$  $0.0000$ 56.000 VALOR DEL LADO DERECHO 180.000 OBJETIVO VALOR DE LAS VARIABLES REALES 2.0000 0.0000 12,0000 VALOR DE LAS VARIABLES DE HOLGURA  $0.0000$  $0.0000$ VALOR DE LAS VARIABLES DUALES 0.0364 0.2818 VALOR DE LOS ELEMENTOS DE YA-C  $0.0000$  $0.0000 - 0.4545$ 25.000 VALOR DEL LADO DERECHO  $70.000$ OBJETIVO VALOR DE LAS VARIABLES REALES التلبيلية 5.0000  $0.0000$ 2.0000 VALOR DE LAS VARIABLES DE HOLGURA  $0.0000$  $0.0000$ VALOR DE LAS VARIABLES DUALES 0.0364 0.2818 VALOR DE LOS ELEMENTOS DE YA-C  $0.0000$  $0.0000$  $-0.4545$ FIN DEL ANALISIS DE SENSIBILIDAD EN LA RESTRICCION 2 ANALISIS DE SENSIBILIDAD EN EL LADO DERECHO DE LA RESTRICCIÓN BASE INICIAL FACTIBLE ENTRE 77,500 Y 270.000 OBJETIVO 32.045 VALOR DEL LADO DERECHO  $120,000$ VALOR DE LAS VARIABLES REALES 3.8636 2.7273 2.0000 VALOR DE LAS VARIABLES DE HOLGURA 0.0000  $0.0000$ VALOR DE LAS VARIABLES DUALES 0.0364 0.2818 VALOR DE LOS ELEMENTOS DE YA-C  $0.0000$  $0.0000$  $-0.4545$ OBJETIVO 37.500 VALOR DEL LADO DERECHO 270.000

into indeb

ر دو:

un stal 60.

VALOR DE LAS VARIABLES REALES<br>
VALOR DE LAS VARIABLES DE HOLGURA<br> **VALOR DE LAS VARIABLES DE HOLGURA<br>
VALOR DE LAS VARIABLES DUALES<br>
VALOR DE LAS VARIABLES DUALES<br>
0.0364 0.2818<br>
<b>10.2818 VALOR D.0000 0.0000<br>VALOR DE LAS VARIABLES DUALES<br>COLOR DE LOS ELEMENTOS DE YA-C<br>VALOR DE LOS ELEMENTOS DE YA-C** ten Galigatio <sub>form</sub>o  $0.0000 -0.4545$ **o.ºººº** OBJETIVO 30,500 VALOR DEL LADO<br>**VARIABLES REALES<br>3.5000 2.0000<br>VARIABLES DE HOLGURA<br>0.0000 <b>DE** DERECHO 77 ,500 VALOR DE LAS VARIABLES REALES<br>0.0000 3.5000 2. **O.0000<br>
<b>VALOR DE LAS<br>
0.0000**<br> **VALOR DE LOS<br>
VALOR DE LOS** -31 34 DE LAS VARIABLES DUALES<br>0.0364 0.2818<br>DE LOS ELEMENTOS DE YA-C<br>0.0000 0.0000 -0.4545 FIN DEL ANALISIS DE SENSIBILIDAD EN LA RESTRICCION **2** 2 ANALISIS DE SENSIBILIDAD EN LA VARIABLE 1 BASE OPTIMA INICIAL ENTRE **0.600 l. 3333** OBJETIVO 32.045 VALOR DEL ELEMENTO EN LA FUNCION OBJETIVO 1.000<br>
VALOR DE LAS VARIABLES DUALES<br> **O.0364** 0.2818<br>
VALOR DE VA-C **DE VA-C <b>D.0000**<br>
0.0000 0.0000 0.0000 **0.0000** VALOR DE LAS VARIABLES REALES **3.8636 2.7273 2.0000**  VALOR DE LAS VARIABLES DE HOLGURA **0.0000 0.0000**  BASE OPTIMA ENTRE **1.333 y** 7. 200 OBJETIVO 33 .333 VALOR DEL ELEMENTO EN LA FUNCION OBJETIVO 1.333 VALOR DE LAS VARIABLES DUALES **Q,0667 0.2667**  VALOR DE LOS ELEMENTOS DE YA-C **0.0000 0.0000 0.0000**  VALOR DE LAS VARIABLES REALES **G.5909 B.1818 Q,0000**  VALOR DE LAS VARIABLES DE HOLGURA **0.0000 0.0000 BASE OPTIMA ENTRE 7.200 Y 10.000** OBJETIVO 72.000 VALOR DEL ELEMENTO EN LA FUNCION OBJETIVO 7.200<br>VALOR DE LAS VARIABLES DUALES

61

até dan salah ja

ating and the second second second.<br>The second second second second second second second second second second second second second second second s

작업법 회사 음식으로

o. 0600 0.0600 0.0000<br>VALOR DE LOS ELEMENTOS DE YA-C<br>0.0000 0.0000 0.0000 0.0000 VALOR DE LAS **0.0000 e.oooo** VARIABLES REALES **0.0000 0.0000**  10.0000 0.0000 0.00<br>
VALOR DE LAS VARIABLES DE HOLGURA **o.ºººº 75. 0000**  OBJETIVO 100.000 VALOR DEL ELEMENTO EN LA FUNCION OBJETIVO 10.000 VALOR DE LAS VARIABLES DUALES<br>VALOR DE LAS VARIABLES DUALES DUALES **0.8333 0.0000 VALOR DE LOS ELEMENTOS DE YA.-C a. 0000 i. 1667 1s. 0000**  VALOR DE LAS VARIABLES REALES<br>10.0000 0.0000 0.0000 **10.0000 0.0000 0.0000**  VALOR DE LAS VARIABLES DE HOLGURA **0.0000 75.0000**  FIN DEL ANALISIS DE SENSIBILIDAD EN LA VARIABLE 1 ANALISIS DE SENSIBILIDAD EN LA VARIABLE 3 BASE OPTIMA INICIAL ENTRE 9.545 Y 10.000

OBJETIVO 32.045 VALOR DEL ELEMENTO EN LA FUNCION OBJETIVO 10.000 VALOR DE LAS VARIABLES DUALES<br>0.0364 0.2818 0.2818 VALOR DE LOS ELEMENTOS DE YA-C<br>0.0000 0.0000 0.0000 0.0000 **VALOR DE-LAS VARIABLES REALES**<br>3.8636 2.7273 2.0000 **3.8636 2.7273 2.0000**  VALOR DE LAS VARIABLES DE HOLGURA<br>0.0000 0.0000 **0.0000 0.0000** 

62

FIN DEL ANALISIS DE SENSIBILIDAD EN LA VARIABLE

# CAPITULO 4

# PROGRAMA QP (PROGRAMACION CUADRATICA)

4.1 INTRODUCCION

La primera incursión en la teoría de la programación no lineal fue el problema conocido como programación cuadrática. Este problema se restringe a maximizar una función cuadrática cóncava de variables sujetas a restriccion

El programa QP resuelve el problema de programación cuadrática mediante el método de E.M. L. Beale, A. H. Land y G. Morton [14]. La descripción de variables, parámetros, algunos problemas de nueba y el código fuente del programa, se encuentra en Ceciliano<br>J.L., Guillén T., Programa QP, [4]. Los problemas deben ser del tipo<br>de maximizar (min w = -max -w), no es necesario que estén en<br>forma estándar, por lo que forma estándar, por lo que las restricciones pueden ser cualquier combinación de s,  $>$  ó =.

La dimensión del problema más grande que resuelve el programa, para el produce el problema más grande está acotada superiormente, el programa está diseñado para que tal situación mo represente una restricción más en el pr

Al programa se le deben proporcionar los datos del problema que se quiere resolver, por medio de un archivo QP.DAT y los resultados obtenidos se dan en el archivo de salida QP.RES, como se muestra en figura 4. l.

63

- 12.000kW.com - 2020 S.C. - 1

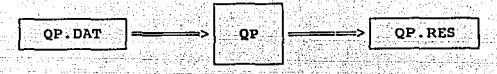

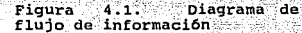

CONCEPTOS BASICOS

El programa general cuadrático de minimización tiene la forma matricial

 $px + \frac{1}{2}x$ Dx Minimizar w =  $Ax - b \ge 0$ sujeto a x sin

donde D es una matriz simétrica positiva semidefinida, lo cual hace de w una función convexa y garantiza que cualquier mínimo local en la región factible convexa sea un mínimo global.

El problema dual asociado al programa general tiene la forma:

Maximizar  $z = yb$ sujeto a  $YA \leq D + DX$  $y \geq 0$ 

Si  $\bar{x}$  es un mínimo local, ya que  $\nabla g(\bar{x}) = A y \nabla f(\bar{x}) = p + D\bar{x}$ , existe  $\overline{y}$   $\ge$  0 (14), tal que

> $YA \geq p + \overline{X}D$  $\overline{y}(\overline{AX} - b) = 0$  $\overline{x}(p + D\overline{x} - \overline{y}A) = 0$

 $4.2.1.$ Condiciones suficientes para un minimo global de una función cuadrática convexa

Si f(x) es convexa en la región definida por las restricciones

$$
\nabla f(\overline{x}) (x^0 - \overline{x}) \leq f(x^0) - f(\overline{x})
$$

haciendo  $\overline{c} = \nabla F(\overline{x}) = p + D\overline{x}$ , se tiene que

### $\overline{G}(x^0-\overline{x}) \leq f(x^0)-f(\overline{x})$ .  $0 < \overline{c}x^0 - \overline{c} \overline{x} < f(x^0) - f(\overline{x})$

Es decir,  $f(\overline{x})$  s  $f(x^0)$  para cualquier  $x^0$  que cumpla las restricciones, y entonces un mínimo local es también el mínimo global cuando la función cuadrática es convexa.

 $4.2.2.$ Algoritmo de Beale para programación cuadrática

El algoritmo está diseñado para resolver problemas de la forma

 $px + \frac{1}{2}xDx$ Maximizar z =

 $Ax - b$  (restricciones de igualdad y desigualdad) sujeto a  $x \geq 0$ 

Tal problema se optimiza, al menos localmente, si el problema de programación lineal

> Maximizar z = Zx. suieto a  $Ax - b$  $x \geq 0$

se maximiza en el punto  $\bar{x}$ , donde  $\bar{c}$  =  $p + \bar{x}p$ .

Además, si la función es cóncava, dentro de un polítopo convexo, el óptimo local es también el óptimo qlobal. El punto óptimo  $\vec{x}$ , de un problema cuadrático (QP), no necesita ser un punto extremo de la región factible, es decir, un punto básico (figura 4.2).

Con el fin de utilizar un algoritmo Simplex en este tipo de problema, se recurre a agregar restricciones auxiliares en él. De esta manera si la solución se encuentra en una cara k-dimensional de la región factible, k restricciones auxiliares se pueden<br>encontrar que intersecten las otras n-k caras para formar un punto hásico.

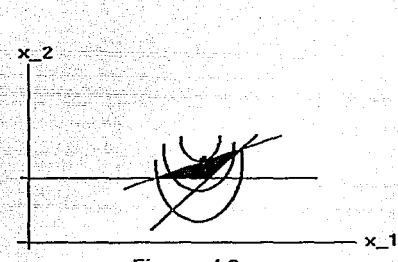

Figura 4.2.

Una restricción auxiliar se puede agregar a un problema lineal (LP), sin afectar el valor óptimo de la función, aunque si podría ·producir diferentes puntos básicos. Por ejemplo, agregar ·Una restricción auxiliar en la figura 4. 3, produce una tercera soluci6n 6ptima (figura 4.4).

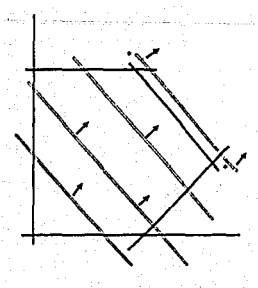

Figura 4.3.

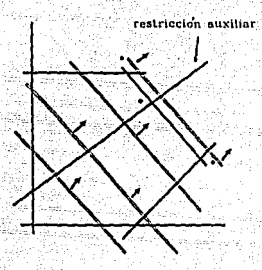

Figura 4.4.

Estas restricciones en realidad no restringen la región de soluciones factibles, ya que ellas son de la forma

 $A<sup>1</sup> x \rightarrow b$ 

significando que a<sup>i</sup>x es libre para ser sb, o zb,. La variable de holgura  $x_{n+1} = b_1 - a^T x$  es una variable libre, y la correspondiente variable dual,  $y_i$ , debe ser igual a cero.

Es útil resumir los tipos de restricciones que se usan en estos<br>algoritmos, considerando que los coeficientes de las variables de<br>holgura son en cada caso el vector unitario positivo.

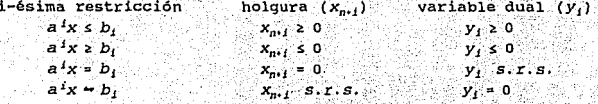

Las restricciones sugeridas por Beale, expresadas en términos de variables originales [14], son;

$$
(gnDn - dn) \times s - gnDn + Dk
$$

donde  $g^R$  es el vector  $R^{-1}a^k$ , columna actualizada de la variable  $x_k$ que entra a la base; D<sup>R</sup> es el renglón de D asociado con las actuales variables básicas y  $d<sup>k</sup>$  con la variable que entra a la base; p<sup>R</sup> es el elemento de p asociado con las actuales variables básicas y  $p_k$  con la variable  $x_k$  que entrará a la base.

Tal restricción tiene valor dual cero cuando es impuesta, y ésta permanece en cero, siempre y cuando sólo restricciones adicionales determinen los sucesivos cambios de base. Su valor dual cambia de cero sólo si una restricción original, que no era efectiva cuando la restricción fue agregada, llega a ser efectiva.

Una vez que un punto factible se obtiene por el procedimiento Simplex, el algoritmo procede a calcular la función lineal  $c^0 = \nabla f(x^0) = p + Dx^0$  en cada punto básico  $x^0$ ; entonces se verifica la optimalidad de la función lineal  $c^0x$ , si no es correcto sigue la regla del Simplex moviendose en la dirección indicada por la más grande violación de las condiciones de optimalidad lineal; es decir, incrementar  $x_k$ , donde

$$
y^{0}a^{k} \leq c^{0}
$$
,  $(y^{0} = c^{0}R^{-1})$ 

En algunas circunstancias cuando la función objetivo se incrementa primero y después se decrementa a lo largo de una cara de la región factible, el movimiento es limitado no por la siguiente restricción que llega a ser efectiva, sino por la restricción auxiliar

$$
y^k \leq c, \quad \text{(tounando c, y como funciones de x)}
$$

lo cual es equivalente a

$$
(gRDR - dk) \times \le -gkDR + Dk
$$

como antes. La nueva restricción puede ser efectiva en limitar el movimiento, pero después esta se trata como

$$
(q^R D^R - d^R) \times \rightarrow -q^R D^R + D_L
$$

es decir, como tener dos variables de holgura.

Alguna restricción auxiliar que no llega a ser efectiva cuando es impuesta, se elimina inmediatamente. Durante el cálculo, el valor dual de una restricción auxiliar puede cambiar de cero, y la variable de holgura puede entrar a la base (positiva o negativa), la restricción se elimina en este caso también.

El algoritmo termina cuando una solución del PL es alcanzada para la función lineal, la cual es igual al vector gradiente del punto
actual, con el valor dual de alguna restricción auxiliar aun presente en la base, igual a cero.

4.3 ALGORITMO

Este algoritmo es similar al del programa LINP, excepto que la función lineal o es evaluada en cada cambio de base, una vez que se obtuvo factibilidad.

- Se forma la base inicial, agregando una variable de **PASO 1** holqura en la primera restricción.
- PASO 2 Se actualizan los arreglos asociados con la base actual y se verifica la factibilidad en todas las restricciones. Si todas las restricciones son factibles ir al paso 4. De lo contrario, si la no factibilidad existe en una restricción a la inversa.
- Determinar la variable que entre a la base para reducir PASO<sub>3</sub> la no factibilidad. Si tal variable existe ir al paso 5, de lo contrario el problema es no factible e ir al paso  $11.$
- Se remueve de la matriz A, una restricción auxiliar que PASO 4 ya no es efectiva.
- Se evalúa la función objetivo  $OBJ = \frac{1}{2}(c+p)\overline{X}$  para  $\overline{X}$ <u>PASO 5</u> (valor actual de x) y p = c+xD. Si mejora el valor de la<br>función objetivo ir al paso 6, de lo contrario ir al paso 7.
- PASO 6 Se determina si la solución actual es óptima. Si es optima ir al paso 11.

Se calcula la columna asociada con la variable que PASO<sub>7</sub> entrará a la base. Si la solución no es un punto de la

región factible, ir al paso 9.

PASO B ~~~ Se aureda una restricción auxiliar en el problema.

PASO 9 Se busca la variable que saldrá de la base, Si el<br>problema es no acotado ir al paso 11. De lo contrarió, Si<br>la variable que saldrá de la base está asociada con una<br>restricción no presente en la base, agregar esta restricción a la base.

PASO 10 Se realiza el cambio de base, ir al paso 2

**PASO 11 Fin.** 

ESTRUCTURA DEL PROGRAMA

El diagrama de estructura es una representación gráfica de como está constituido el programa, cada cuadro representa una rutina y se describe la función y objetivo de éstas. El número de líneas de código del programa es de

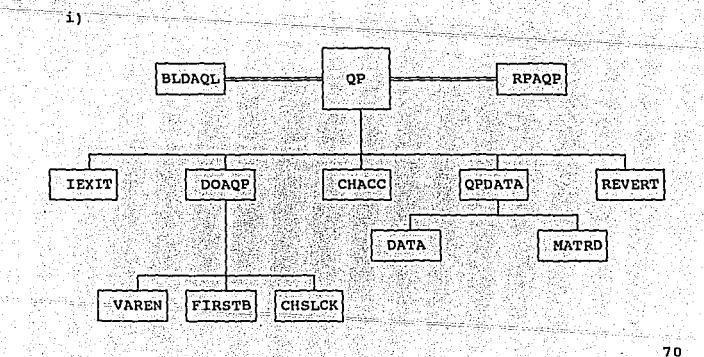

### Programa principal

ARPAOP

Archivo que contiene los tamaños de los parámetros que se utilizan  $e1$ en programa.

**BLDAOP** 

Archivo que contiene la declaración de las variables dimensionadas, que son comunes en el programa.

SUBRUTINA OBJETIVO Leer del archivo QP.DAT, los datos del QP OPDATA que se quiere resolver. MATRD Leer  $1a$ matriz de coeficientes cuadráticos (D), en la función objetivo. DOAQP Buscar la solución del problema de programación cuadrática. **VAREN** Buscar la variable a entrar a la base.

ii)

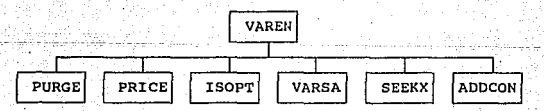

**SUBRUTINA** 

# OBJETIVO

PURGE

Remover de la matriz A y del vector B, todos los elementos asociados con una restricción auxiliar.

71

PRICE

Evaluar la función objetivo.

QP

Buscar la solución del OP.

C., ..

111):

VARSA

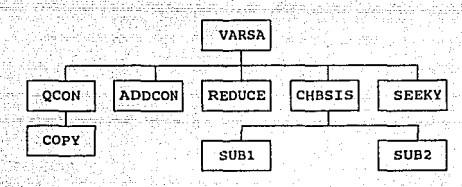

#### **SUBRUTINA**

OBJETIVO

OCON

Agregar una restricción auxiliar, después de un cambio de base.

72

La descripción de las otras subrutinas se encuentra en el capítulo 1. sección 1.5.

 $4.5$ FORMATO PARA DATOS DE ENTRADA (ARCHIVO OP. DAT)

En esta sección se describe la forma en que los datos del problema se proporcionan al proqrama; es decir, la creación del archivo QP. DAT, y se da un ejemplo de éste.

# Registro 1

Columna

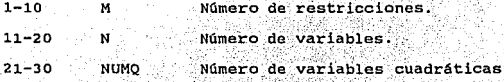

# Registro 2 Program

i petraj

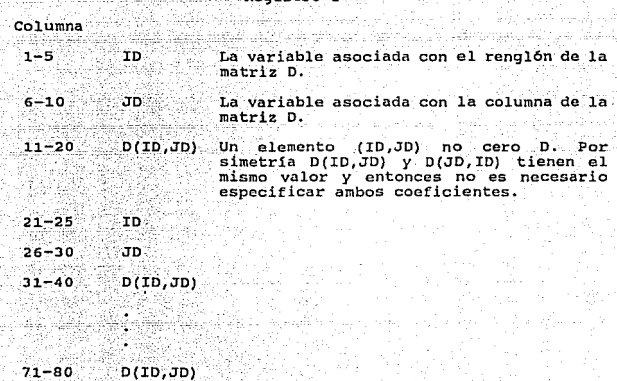

an am y y y Registro 3 부모 사동 분간 *조*성

yk. 1971

나는 대표하도 보다

R

s:

Columna 1999

4224

7.3%<br>\*3%

 $1 - 10$ 999999999 Indica el fin de los elementos de D.

Los registros 4, ...,13 son los Registros 1-10 del programa LINP<br>(ver capítulo 1, sección 1.6). El vector p de la función objetivo<br>cuadrática toma el lugar del vector o de LINP.

mitteller

Por ejemplo, el problema 1. In 1. HA 부분 부분 부분 부

자신 작은 결과

os karlonias

nistilit mod

en sala

 $-73$ 

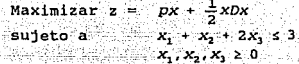

Shiri kusultu.

distribution of donde -235,20

tille stellel

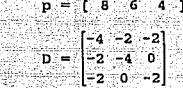

en en la

Dado que no existem variables acotadas superiormente; pensando en un número máximo de iteraciones heur1stico y de reinversiones o, el archivo de datos asociado al problema es:<br>archivo. de datos asociado al problema es:

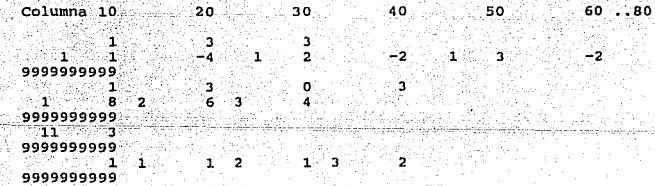

## 4. 6 MANUAL DE USUARIO

El programa está diseñado para correr en una IBM-PC 6 compatible,<br>con sistema operativo MS-DOS 3.2 o mayor y coprocesador matemático,<br>y con un drive de 3 1\2". El usuario debe crear, usando algún y contrative de 3 it. It was added the contration and desear<br>different and action of the search of the search of the search of the search of the search of the search of the search of the search of the search of the search

74

alla salah madi

aby in the book of the set of the contract of the set of the in an

فلأودع

en ciertos casos (haber declarado un número negativo de restricciones o variables, no declarar en orden las restricciones del problema, tratar de declarar más valores de los que son, etc.) el programa suspende su ejecución hasta que el error sea corregido (editar el archivo QP.DAT). Los mensajes finales y la solución del<br>problema, se escriben en el archivo QP.RES.

Si el archivo QP.DAT no tiene errores, a continuación se resuelve el problema con la instrucción

 $a:>OP$ 

Una vez que el programa termina su ejecución

a:> \_\_\_\_

la instrucción

a:> type QP.RES

muestra los resultados del problema.

El problema de la sección 4.5 pag 74, con su archivo QP.DAT sirve de ejemplo para mostrar los resultados (archivo QP.RES), de un problema que es resuelto por QP. El archivo se muestra a continuación.

75

 $M =$ ı  $N =$ ٦ NUMERO DE VARIABLES CON COEFICIENTES NO-LINEALES = ٦

 $MOREPR =$ 

≔

VECTOR P.

۲ 1 ù.  $\overline{a}$ 3

Antonio Bibli

- 17  $\overline{\mathbf{2}}$ - 1 8.00  $6.00 -$ 4.00

MATRIZ D. DE COEFICIENTES NO-LINEALES SI.

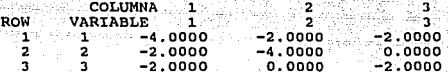

7639 Sept

EL VECTOR C CONTIENE LAS **DERIVADAS PARCIALES** DE **FUNCION** CUADRATICA.

3

PUEDEN HABER MAS RESTRICCIONES, DE LAS M DECLARADAS ORIGINALMENTE, PERO ESTAS TENDRAN UN VALOR DUAL CERO.

TODAS LAS VARIABLES NO ACOTADAS TENDRAN UNA COTA SUPERIOR DE 1000000.0000

OPTIMO DEL PROGRAMA CUADRATICO OBJETIVO 8.88888889

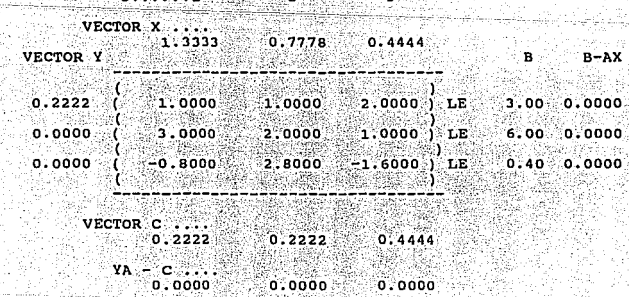

5 ITERACIÓNES DEL SIMPLEX.

**INRASE**  $2 - 3 - 1$ 

MOREPR=3 significa que ni la inversa, ni el archivo de datos son impresso. Para las variables que no están sujetas a una cota superior, el programa les define una cota de -1.0. El vector P contiene los coeficientes lineals

Siempre que el número de variables sea menor o igual que ocho, el<br>archivo de resultados tendrá esta forma; de no ser así, el archivo<br>presentará los resultados en forma condensada.

# CAPITULO 5

# PROGRAMA DDW (METODO DE DESCOMPOSICION DANI'ZIG-WOLFE)

### 5.1 INTRODUCCION

Los problemas grandes de programación lineal suelen tener una<br>estructura especial, la cual se busca aprovechar para desarrollar<br>procedimientos computacionales eficientes que permitan resolverlos. La publicación del principio de descomposición de Dantzig-Wolfe en<br>1960 [15], inició el extenso trabajo en programación matemática de gran escala. El método es más eficiente cuando se aplica a<br>problemas lineales, cuya matriz de coeficientes tiene estructura bloque angular, es decir, uno o más bloques (subproblemas), ligados<br>por restricciones de enlace.

En este capítulo se describe el programa DDW, el cual tiene como<br>propósito resolver problemas lineales con la estructura de bloque<br>angular, utilizando el método de descomposición de Dantzig-Wolfe angular, utilizando el método de descomposición de Oantzig-Wolfe (16]. La descripción de las variables, parámetros y algunos problemas de prueba se encuentran en ccciliano J.L. ,Guillén I., Programa DDW, [5]. La decisión de implantarlo fue la oportunidad de contar con un programa capaz de resolver problemas de programación<br>lineal (LINP), ya que este método involucra una continua resolución<br>de subproblemas lineales. Es así que nueve rutinas se elaboraron para coordinar el programa LINP (capítulo 1), con la teoría de descomposición, y obtener DDW.

En esta etapa, DDW, sólo puede resolver problemas, cuyas restricciones de enlace tengan signo de menor o igual, y su correspondiente lado derecho sea positivo; el resto del problema (subproblemas) , no está restringido a tales condiciones. Es importante señalar que los conjuntos de restricciones de los subproblemas, se suponen acotados. Los subproblemas se resuelven con LINP, utilizando el procedimiento de escalamiento; DDW les<br>asigna una cota superior a las variables, y la dimensión del programa más grande que puede resolver (efectos del diskette), es de 60 restricciones *y* 90 variables; lo cual significa un máximo de 20 restricciones de enlace y B subproblemas.

Se decidió continuar con los formatos y el estilo de los programas descritos en los capitules anteriores, por lo que DDW obtiene los

# ESTA TESIS SALIR DE *LA*  NO OfBE BJBLJOTECA

79

datos del problema que se quiere resolver, del archivo DDW.DAT *y*<br>los resultados se escriben en el archivo DDW.HES, como se muestra<br>en la figura 5.1. El programa DDW sólo resuelve problemas de minimización ( max  $w = -\min -w$  ).

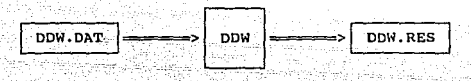

=<br>Tigura 5.1. Diagrama de flujo<br>de información.

#### 5.2 CONCEPTOS BASICOS.

El método de descomposición de Dantzig-Wolfe es un proceso<br>iterativo, en donde en cada iteración se resuelven subproblemas<br>lineales distintos. Las funciones objetivos de estos subproblemas varian de una iteración a otra y están determinadas por cálculos<br>basados en las iteraciones anteriores.

Tal método puede deducirse como una versión especial del simplex revisado, donde los subproblemas corresponden a la evaluación de los coeficientes de costo reducido para el problema principal.

La clase de problemas de programación lineal que se resuelven son los problemas multidivisionales. Su caracteristica especial es que contienen varias divisiones de una organización, en donde las<br>divisiones operan independientemente. Además, el problema se<br>descompone en subproblemas separados que optimizan su operación.

Como resultado de esta característica, la tabla de coeficientes de las restricciones de problemas multidivisionales tiene la<br>estructura-angular

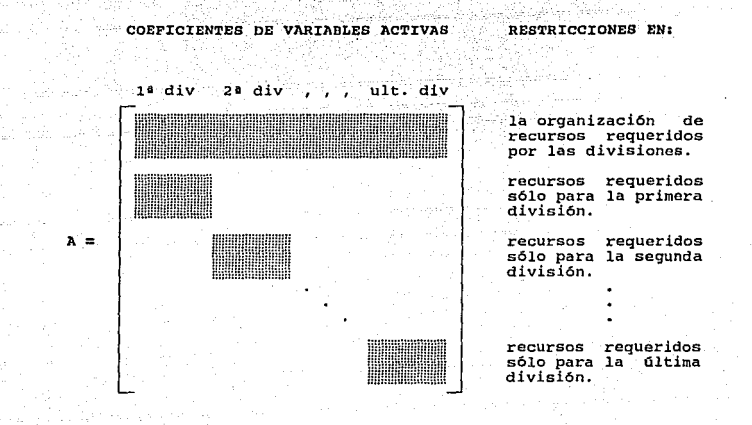

Los bloques sombreados representan las porciones de la tabla que tienen algun elemento distinto de cero para los coeficientes  $a_{ij}$ .<br>Cada bloque contiene los coeficientes de las restricciones de un subproblema, El bloque largo contiene los coeficientes de las restricciones de enlace.

Los problemas son de la forma

Minimizar  $z = cx$ <br>sujeto a  $Ax = b$  $x > 0$ .

(1)

en donde la matriz A tiene la estructura (bloque angular):

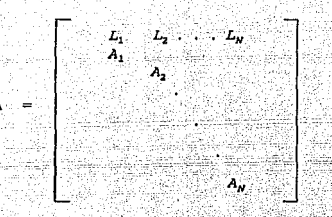

Al dividir los vectores x, c-v-ser b compatible con la división de A, se puede escribir (1) como

$$
\begin{array}{ll}\n\text{Minimax} & z = \sum_{i=1}^{N} c_i x_i \\
\text{subject to } a & \sum_{i=1}^{N} L_i x_i = b_0 \\
& A_i x_i = b_1 \\
& A_i x_i = b_1 \\
& x_i > 0, \quad i = 1, \dots, N,\n\end{array} \tag{2}
$$

el cual es un problema de minimizar el costo total de N programas lineales distintos e independientes, excepto por la primera restricción (de enlace).

Los subproblemas son de la forma

Minimimizar  $c_i x_i$ sujeto a A.x.

ъ.  $x_i \geq 0$ 

Se supone que  $S_i = \{x_i : A_i x_i = b_i, x_i \ge 0\}$  es acotado en el desarrollo de DDW, y una modificación cuando éste no es el caso puede verse en Lasdon L.. Optimization Theory for Large Systems, [15].

El siguiente paso es expresar los puntos de  $S_i$  como combinaciones convexas de sus puntos extremos y sustituirlos en (2), obteniéndose de aquí el problema maestro. El desarrollo completo de este procedimiento se encuentra en Luenberger D., Linear and Nonlinear Programming, [16].

# s.2.1 Estrategias de solución

Cuando el nümero de subsistemas es grande o cuando éstos son ya demasiado complejos es difícil resolverlos. En el curso del algoritmo algunos subproblemas se vuelven más activos en la generación de propuestas, y como la demasiado complejos es difícil resolverlos. En el curso el algorit resuelven, podría ahorrarse esfuerzo y tiempo de CPU resolviendo sólo estos subproblemas.

El conocimiento de la naturaleza del problema puede indicar los<br>subproblemas que son más importantes. Por ejemplo, en un modelo de<br>energía multinacional un subproblema que corresponde a un país con un importante déficit o excedente de energía es probable que sea más activo en el proceso del algoritmo. Un subproblema que no es afectado por el último cambio de precios no necesita ser resuelto otra vez.

Este último aspecto sí fue contemplado en DDW. Los tres puntos en<br>el diseño del algoritmo de descomposición son:

- a) la resolución del problema maestro y de los subproblemas.
- b) el manejo de da.tos para actual izar los subproblemas *y* el maestro; <sup>y</sup>
- c)- Las estrategias de resolución.

La eficiencia en la implantación del algoritmo depende primeramente de la rutina que se use para resolver los problemas lineales. El ...<br>acceso al-código del programa LINP (capítulo l), no cubre todo el acueso, del: diseño, se requiere una programación para unir el<br>aspecto. del: diseño, se requiere una programación para unir el<br>código LINP.con los conceptos del algoritmo de descomposición.

#### 5.3 ALGORITMO

El algoritmo que se utilizó para elaborar DDW está basado en<br>Luenberger D., Linear and Nonlinear Programming, [16]; no fue<br>diseñado para realizar dos fases y el método empleado para resolver<br>el problema maestro es el simpl

PASO<sub>1</sub> Se forma la base inicial del problema maestro.

Se resuelven todos los subproblemas, con su respectiva<br>función objetivo y se elige la solución del que<br>proporcione el mejor incremento en el objetivo del<br>problema maestro. El indice asociado a éste subproblema<br>determina la PASO 2

Si alguno de los subproblemas resulta no factible, todo el problema es no factible e ir al paso 6. Si no existe solución que mejore el valor de la función objetivo, la solución actual es óptima e ir al paso 6.

PASO<sub>3</sub> Se calcula la columna del problema maestro asociada a la variable que entrará a la base.

se determina la variable que saldrá de la base del problema maestro. PASO<sub>4</sub>

Si no existe tal variable, el problema original es no acotado e ir al. paso 6.

**PASO 5** Se realiza el cambio de base en el problema maestro. Se actualizan multiplicadores: simplex, que determinan las nuevas funciones objetivos de los subproblemas [4], ir al paso 2.

PASO 6 Fin del algoritmo.

#### **5.4** ESTRUCTURA DEL PROGRAMA

El programa DDW tiene una estructura propia en su ejecución, la cual se muestra con las siguientes figuras. Cada cuadro representa una rutina en el programa; se describe el objetivo y la función de éstas. Son 9 rutinas las

BJ

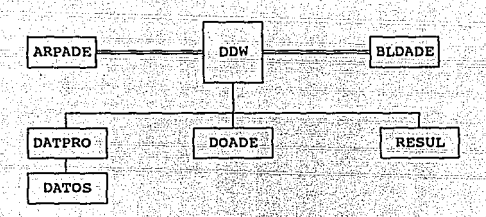

# Programa principal.

**ARPADE** 

**ROW** 

i١

**BLDADE** 

Archivo que contiene el tamaño de los parámetros que utiliza el programa.

Archivo donde se encuentran en : dimensionados los arreglos comunes que se utilizan en el programa.

#### **SUBRUTINA**

**DATPRO** 

#### OBJETIVO

Leer los datos del problema, del archivo DDW, DAT, y almacenar las matrices asociadas a las restricciones de enlace y a los subproblemas, en arreglos sin elementos ceros.

**DATOS** 

Leer del archivo de datos DDW.DAT, el número de: restricciones (M), variables  $(N)$ , restricciones de enlace  $(ME)$ , subproblemas (NB), máximo de iteraciones (ITMAX), restricciones  $(MBLK(i))$ λ variables  $(NBLK(i))$  en  $^{\circ}$ el i-ésimo subproblema; la matriz A y los vectores b  $y$  c.

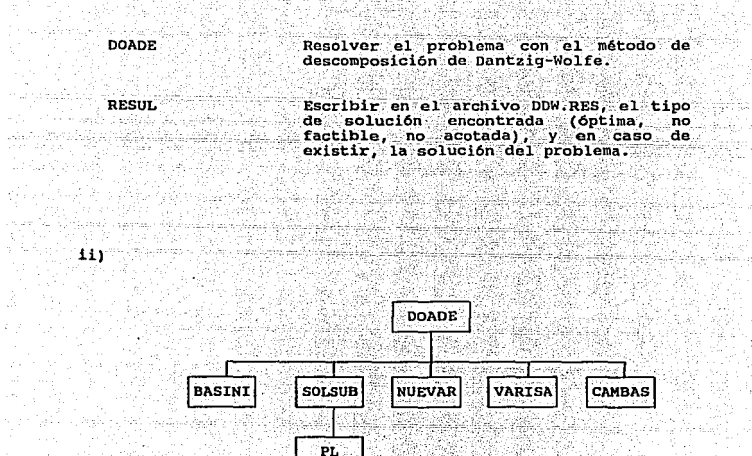

**SUBRUTINA BASINI** 

#### OBJETIVO

Formar la primera base del problema maestro, agregando variables de holgura en las restricciones de enlace, y con una variable de cada restricción de convexidad.

**SOLSUB** 

Resolver los subproblemas obteniendo, si es que existe factibilidad, el bloque<br>(subproblema), que indique la variable<br>que deba entrar a la base del problema maestro.

Resolver un subproblema lineal.

**NUEVAR** 

**VARISA** 

**CAMBAS** 

i.

PT.

Calcular la columna del problema maestro asociada a la variable que entrará a la base.

Determinar la variable que saldrá de la base del problema maestro.

Realizar el cambio de base en el problema Nearization actualizando el valor de los

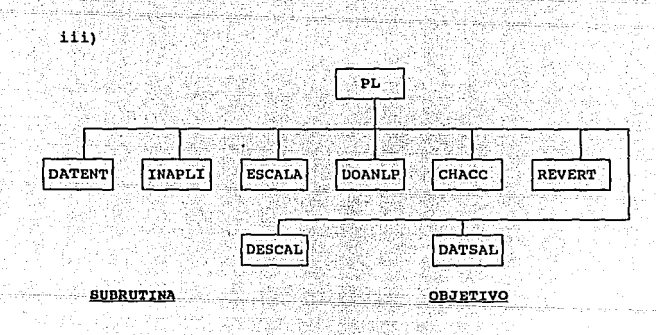

**DATENT:** 

Transferir los datos del subproblema a las variables que utiliza LINP.

INAPLI

Inicializar algunas variables que se utilizan en LINP.

**ESCALA** 

Rutina de LINP que escala el subproblema que se va a resolver.

Rutina de LINP que resuelve el subproblema lineal.

cHAcc-

DOANLP

Rutina de LINP que verifica la exactitud de la.solución encontrada.

REVERT

Rutina de LINP que realiza una reinversi6n de la base del subproblema, si, la exactitud no fue correcta en la solución obtenida.

**DESCAL** 

Rutina de LINP que desescala el subproblema lineal que se resolvi6.

DATSAL

Transferir la solución encontrada por LI~P, a las variables definidas en DDW.

Las rutinas ESCALA, OOANLP y REVERT llaman a otras subrutinas, su descripci6n se puede ver en el capitulo 1.

## 5.S FORMATO PARA DATOS DE ENTRADA (ARCHIVO DDW.DAT)

1992. –

En esta sección se describen los datos de entrada para el programa, es decir la creación del archivo DDW.DAT.

Registro 1

Columna

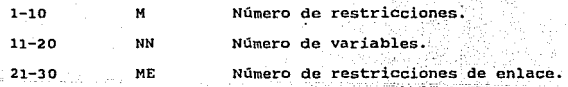

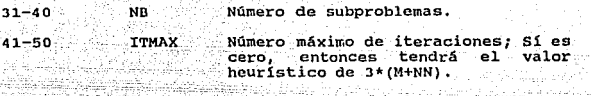

#### Registro 2

-Sud

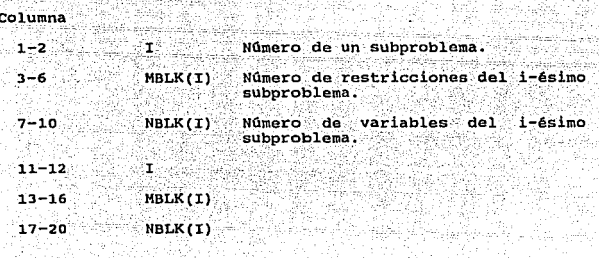

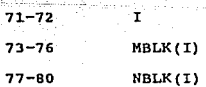

pp)

r iz zapada

.<br>Subabbi

 $\lambda$ 

÷,

ก็เสดีย์ที่มีความเห็น

żicy

El registro 2 se repite hasta cubrir todos los subproblemas, ocho<br>por registro. Es importante que los subproblemas sean declarados en<br>orden.

### Registro 3

#### Columna

 $1-10$ 

999999999 Indica el fin de la descripción de los NB subproblemas.

BB

instalated 8월, 84 <del>9</del>48년

730

ੇਖ ਮ hila n

### Registro 4

# Columna

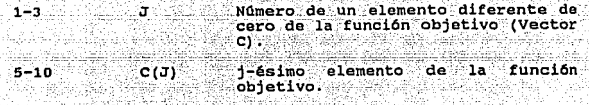

 $\overline{11}$ 

 $C(J)$ 15-20

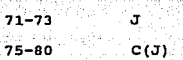

El registro 4 se repite hasta cubrir todos los elementos diferentes de cero de la función objetivo, ocho por registro.

# Registro 5

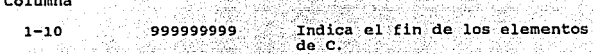

-··-" --~'-=--=~7.--.- ~~-,o- ... - -

### Registro 6

Columna

Columna

1-3 I Número de un elemento del vector b, lado derecho.

 $S(I)$ <sup>~</sup>O restricción de igualdad.

= 1 restricción de menor o igual.

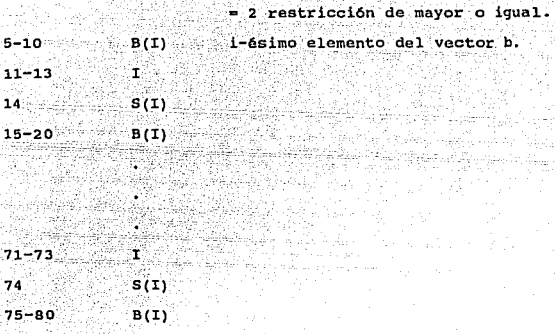

El registro 6 se repite hasta cubrir todos los elementos del vector<br>b, ocho por registro. Cualquier elemento que no sea especificado,<br>el programa asume como restricción de menor o igual con un valor<br>muy grande para el elem

# Registro 7

Columna

 $1 - 10$ 

999999999 Indica el -fin de l.os elementos del vector~-b~--

## Registro 8

Columna

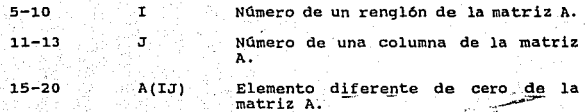

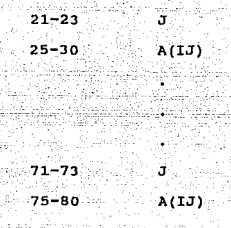

Todos los elementos del registro deben pertenecer al mismo renglón, pero no necesariamente en orden correcto en las columnas. Los renglones deben meterse en el orden correcto. El registro 8 debe ser repetido hasta cubrir con todos los elementos diferentes de cero de la matriz A, siete por registro.

# Registro 9

99999999

Columna

 $1 - 10$ 

Indica el fin de los elementos diferentes de cero de la matriz A, y fin del archivo.

91

i di santano na

Por ejemplo, el problema

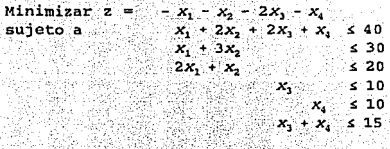

 $X_1, X_2, X_3, X_4 \ge 0$ 

con cuatro variables, seis restricciones, de las cuales dos son de<br>enlace, y dos subproblemas, se representa en el archivo DDW.DAT como

in aksis ikilal maga masu

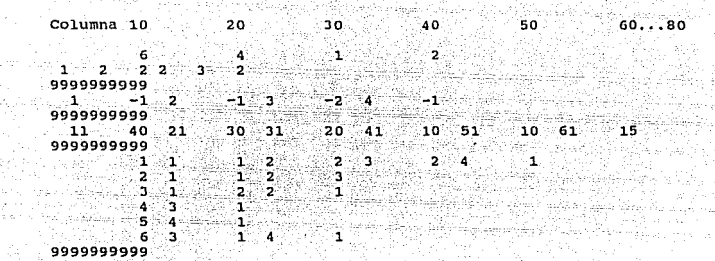

#### **5.6 MANUAL DE** USUARIO

El programa está diseñado para correr en una IBM-PC o compatible,<br>con sistema operativo MS-DOS 3.2 o mayor y coprocosador matemático,<br>y con un drive de 3 1\2". El usuario debe crear, por medio de algún<br>resolver el archivo archivo DDW.DAT). Los mensajes finales y la solución del problema, se escriben en el archivo DDW.RES.

Si no existen errores en el archivo DDW. DAT, se resuelve el<br>problema con la instrucción

92

a:> DDW

a:>

cuando el programa termina su ejecución

con la instrucción

a:> type DDW.RES

se puede ver la solución que se obtuvo del problema.

El problema de la sección 5.5 pag 91, con su archivo DDW.DAT se<br>toma de ejemplo para mostrar la forma en que DDW da los resultados<br>(archivo DDW.RES), de un problema que resuelve. El archivo es:

Albert Hereby

-36.66667

NUMERO DE RESTRICCIONES = 6<br>NUMERO DE VARIABLES = 4<br>NUMERO MAXIMO DE ITERACIONES = 30

LA SOLUCION OPTIMA ES :

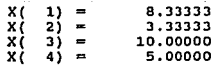

EL VALOR DE LA FUNCION OBJETIVO ES NUMERO DE ITERACIONES REALIZADAS

# CAPITULO 6

**Counts** 

والمتبار أبناهم والمواليت

# RESULTADOS Y CONCLUSIONES

# 6,1 RESULTADOS

Como resultado de haber implantado a Fortran 77 estructurado,<br>documentar y probar los programas LINP, BB, PLP y QP, incorporando<br>un procedimiento de escalamiento al programa LINP; y de haber<br>desarrollado el código necesari

- La elaboración de cinco documentos en donde se describen en forma detallada los programas (variables, parámetros <sup>y</sup>problemas de prueba); contienen el código fuente, el cual puede ser modificado o adaptado a las necesidades particulares de los investigadores; y se explica la forma de utilizar estos programas como subrutinas en programas de aplicación más complejos.
- Se incorporó un procedimiento de escalamiento al programa<br>LINP; éste fue probado con los mismos problemas que se<br>probó LINP sin escalamiento y se está utilizando junto<br>con LINP en problemas de aplicación, tal como se menci
- El código se encuentra en archivos de las terminales Vax<br>del IIE, listos para crear ejecutables, conforme a las<br>necesidades de los investigadores del Departamento.
- El programa LINP ha sido utilizado en la solución de<br>diversos subproblemas de flujos óptimos, originados al<br>resolver el problema de la planeación de la expansión de<br>los medios de generación y transmisión de un sistema de<br>p

El programa LINP se utiliza actualmente como una subrutina en un programa binario que utiliza el método de

Balas, el cual se desarrolla en el Departamento.

El programa BB se utiliza actualmente en un programa para para para para resolver el problema maestro resultante de aplicar la técnica de partición de Benders (18), al problema de compensación reactiva multianual. El prob 100 variables.

Se aprovechó la estructura y el objetivo del programa<br>LINP para realizar el programa DDW, descrito en el<br>capítulo 5. As1, los subproblemas en el método de<br>descomposición se resuelven con el procedimiento de<br>escalamiento.

Se dejan los ejecutables de los programas para funcionar<br>en ambiente de computadora personal, dimensionados a<br>mediana escala para propósitos estudiantiles.

#### 6.2 CONCLUCIONES

Con base.a las versiones actuales de los programas, se recomienda:

- Cambiar la forma de construir los archivos de datos; por<br>ejemplo, otros formatos serian más sencillos y harian más<br>fácil el elaborar y entender estos archivos.
- Desarrollar una interfase amigable para administrar tanto la información de entrada (Datos) , como la de salida (Resultados). Quizá por medio de pantallas *y* menús podrían unirse los cinco programas.
- El procedimiento de escalamiento sólo fue implantado en LINP; como existe también el escalamiento en problemas BB y QP enteros-mixtos y cuadráticos, los programas BB y QP procedimiento, ya que reducirían posibles erran pr precisión en sus cálculos.

Se considera al programa DDW como una primera versión, es decir, existen todavía muchas mejoras y casos que faltan

por resolver. Pero la oportunidad de contar con un programa como LINP, el más probado y usado de todos, hace que DDW que-pueda ser de utilidad en el Departamento.

ka ki wakili mulio jia

 $\pm\pm$ 

dia la

دنتيب

elaria

.<br>Béta

**APENDICE** 

# CODIGO DE ESCALAMIENTO

```
SUBRISITIE LOCALA
  ,我来说我我我我我找到我来去的人的我是我我我在年来,我的我来找我我的女孩的孩子,我们就是我的女孩,我就是我们的学校,你们的老孩孩,我就是我们的
     11831-1190
 - sila
فتبس
     TRANSFORMAR EN PROFIERA ORIGINAL EN 'E PROMIERA 2011VALEPTA. ... L.
    , TRANGFORHAR EN PRUPABLE URAN PUBLICH ()<br>| CUYA CARACTERISTICAPES EN 742 (CRALAGO) () | Долого () | Долого () | Долого () | Д
  A GC INCLUYE AREA DE PARANETROS 4
    ----------------------------------
  INCLUDE 'APPARLITOR'
  IMPLICIL REALAS (A-H.G-Z)
  СОММОН / В
                 2.360.118628.32. AA
                            (times 5)
  COSNUM / AA
                           Ť
  COMMON / IRON / IRON<br>COMMON / JCUL / JCUL
                            1: \text{RGE} \rightarrow 1:5\lambdaSEARS
  соннок / вошин / вошки
                          -1:10:10:2CONNUM / C
                 \sqrt{c}C LINAXH 3
  COMMON / ESCADO / ESCADU
                          CALLBANN
  COMMON / ESCARE / ESCARE
                           \epsilon imaxs \epsilonCOMMON / BRANK / HNOW
  CONHIN / N
                \rightarrow 11
         A SC INICIALIZA EL FACTOR DE ESCALAMICHIO PARA COLUMNAS A
  DD - J = 1.1ESCACO(3) 1.0
  THD DD
    A SC INICIALIZA CL EACTOR DE ESCALANIENTO PARA REMSLUNC
  DQ = I + I + NNDUTSCAEF(1) - 1.0END DO
  A SE ESCALA LA WATRIC DE CESTRICCIONES A
  CALL ESCAN
  A SE ESCALA EL VECTOR DE COEPICIENTES REDUCIDOS (CC) A
  D0 = 3 = 1.1^{\circ}[0.33] \times [0.13/1550 \text{AU}0.33]END DO
  A SE ESDALA EL LADO DERECHO DE LAS PESTRICOJUNES (2 ) } }
  1 - 1.0004DO.
   \sim BCD \sim -RCD /NGCANE: I)
  END. DD
  30 GE ESCALA EL VECTUR DE COTAC SUPERIDARES 4
  wando waa waxaa kale wadan ah in dhiiraa wadan ah in dhiiraa wadan wadan wadan wadan wadan wadan wadan wadan wa
  100 - 12 and 12
```
 $\mathbf{c}$ 

ē č

÷,

١r.

ċ ē. Ŧ

÷ c. ē

Ē

∷e

c

c ē

ċ ē

c

ő

÷

¢ ē.

.c

e

ē

c

င့်

c.

¢

č

c

```
TE C HOBBB COLLEGE SEA V THEM
     BOUND(3) countries adduction
  EHB IT
                              77
EHH 10
RETURN C
cup
```
c.

c c

c

٠č c

ē.

c  $\overline{c}$ ċ

ē

c

c

 $\mathbf c$ 

c

c

ę

c

ē

c

'n,

ċ

ē

c

r.

```
SUBROUTINE ESCAA
A MHAETIVO -
ï
A NOGALAR LA MAIRIZ DE RESTRICCIONES, MUR ESTA VA EN SU PURUA
A CONPACTADA (UECTOR AA).
and the state of the state of the
A SE INCLUYE AREA DE PARAHETROS 4
--------------------------------
INCLUDE 'ARPAPL.EGR'
IMPLICII REALAS (A-H.U-Z)<br>LOGICAL CXITO
COMMON / AA / AA COMMON / ESCACH
                         (1:MAXA)C i:HAXN \rightarrowCONHOIL / ESCARE / ESCARE
                         ( 1:MAXH )
CONNON / IRON
               / true
                         i 1: HAXHET iСОММОН / ЈСО).
              7.3001(1:MAXA)CONNUN / KCOL
              2 mean
                        \lambda 1:HANA \lambdaCOMMON / KNOW
              \frac{1}{2} \frac{1}{100} \frac{1}{100}EXITO - TRUE.
DO WHILE (EXITO)
  ,,,,,,,,,,,,,,,,,,,
   X CALCULO OC ROO A
      ---------------
  CALL CALROS(ROC)
     ---------
               . . . . . . . . . . . .
   * ESCALANICNIO DE RCHGLON *
   DO.
     1 - 1, HOME.
     CALL ESCRENCI)
  END DO
   A ESCALANTENTO DE CULUMNA A
   DO -1 FEMALES -
     FCAL(I) . IBDU(I)END DO 1.11
    CALL COCCUL(J)
   END DO
   فالمراد فتوقر والمتفرقة تتواطرون
   £ CALCULG DC RO J
   <u>TAXALARA LUXARAN</u>
  CALL CALCOCORD)
```

```
<u>Bandara da B</u>asa (seda 2010)
   # CEITERIO DE PIN DEL ALGOCITNO #
   ********************************
   TRR - DARS(RUT- ROOT/DAGG(ROOT
   EPS 15.0K-23
   IF (ERR LIT, GPG) THEN
   CORXITO COLTALSE.
   END IT
END DO
RETURN
CND
```

```
SUBROUT THE CALROS (ROC)
×
\DeltaUNJET LVG
   CALCULAR BL HAXING COCIRNIE ENTER DOS ELEMENTOS DE UHA HISHA
\ddot{\phantom{1}}CULUMNA, DE LA NATRIZ A.
\overline{\mathbf{A}}\overline{\mathbf{1}}A SE INCLUYE AREA DE PARAGETROS A
  --------------------------------
INCLUDE 'ARPAPL.FOR'
IMPLICIT REALSH (A-H.U.C)
COMMON / GA
                \sim 10\,M_\odotC LINAXA D
совини / гели
                2 - 1204C TENAXNAL O
СОННОЙ / ЛСО).
                2 - 31601(110020)сонном / ксат
                \sim Real.
                           C12MAXACONNON / KNOW
                2 MeOu
сожны / н
                7 W
   matematic control matematic control matematic control matematic
A GE INICIALIZA CL ARREGLO AUXILIAR PARA CL HOVINICNTO POP A
A COLUMNAS ATRAVEZ DE LA MATRIE COMPACTANA.
                                                           ù.
------
             no.
  ா
       1.HROW
  ≃ico⊾ci}-
           (100001)END DO
-------
                           anadan nama waa duu waxaa xaan cee waxa
A MAXIMO CODIENTE DNIRT DOS DISMONTOS DE UNA NISMA CULUMNA A
<u> 22 - 23 - 23 - 24 - 25 - 2</u>
R00 = -10.00 - 30-----------------
A SE CALCULA ROD #
....................
00 \text{ J} = 1.900 11-1.6800
      IF (JEBRERGON/II)) (10. 3) THEN
         bo calc.nnor
            IF (JOHLGEOUL(12)) J.G. 3) THEE
               A OF REALIZA-P CHOIERLY &
               COSI - ANTIQUE(11) ) / 56 (BrOL(12) )
```
 $\gamma R_{\rm P}/\gamma\sigma$   $\gamma$ 

i berri ber

r  $\overline{c}$ c

c

c

ċ

ë

ē

ē ē

ċ

7

Ė

č ē ÷č

c

.<br>C

c

c ٠ċ

c c

č

c

c

c

c

c

ē

```
COST CONDICUST)<br>TE ( COST COL KUO ) THEN
               ROO - COST
             END IT :
                  ÷
          END IF
       END DO
  96.).
      ENTI IT
  END DO
   A SE ACTUALIZA KCOL A
   ----------------------
\ldots do \mathbf{1} \in \mathbf{1} , mnow \ldotsIF (JOUL(ROUL(I)) .EQ. J) THEN
        KCOL(T) = KCOL(T)+1END IF
   END DO
         in Ain
 END DO
 RETURN
 END
 SUBROUTINE ESCRENCI>
 УĄ,
   URJETTUD
 A REALIZA EL ESCALANIENTO EN LOS RENULONES DE LA MAIRIZ A
 ---------------------------
 A UE INCLUYE AREA DE PARAMETROS A
   INCLUDE (ARPAPL.FOR)
 INPLICIT REALAO (A-H.O-Z)
 REALAB HAX, NIH
                   ņeš
 INTEGER ELEN.FIN
 COMMON / AA
                      1:MAXA ).
              A - ACOMMUN / ESCARD / ESCARD
                      \langle ( 1:HAXH \langle )
              7.1804CONNON / IRUW
                       (1:H\wedge XH+1)COMMUN / HNOW
              2.1100A CLENENTO NININO ON CL I-CSINO RENGLUN DE A A
           HIN - 10.00+30
 -----------------
 A ELEMENTO MAXIMO EN EL I-ESIMO RENGLUN OC A A
      waannanna oo hadan waxaa lada waddii in dhin
```
- 26

A CALCULO DEL MAXIMO Y MINIMO ELEMENTO DEL 1-ESIMO RENGLON A 

ä,

inn an Inn

ē ċ Š

c

ċ

c

۱C.

c .č

c √¢

ċ

c -c ë

c

c

ċ

c

c š

c

c

¢

es.c)

HAX - -10.0E-30

 $INI = 120W(I)$  $FIN - NEUU(1:1) - 1$ DO CLEW - INI.CIP AIJ : AA(ELEM). AIJ - DADS(AIJ)

..................

```
IF ( All .GT, NAX ) THEN
     HAX AIJ
   END IF
   IF CATALLIGGERY THEP
    mMIN DeAller and Delive
   END IT
END DO
. . . . . . . . . .
          - _ _ _ _ _ _ _ _ _ _ _ _ _ _ _ _
                         المتحولة والمتواطن والأيمان والمتحدث والمستحدث والمتحدث والمتحدث
 A CALCULO DEL PACTOR DE ESCALANTONTO (COCARU), PARA CL F
  I-ESIDO RENGLON.
                                                 - X.
 4
 SCI · BAXAHIA
SCI = GUT:SCI# ESCALANIENTO DEL I-ESTRO RENGLON DE LA RATRIZ A A
 CLEAR AND INTERNATIONAL CONTRACT SERVICE SERVICE SERVICE SERVICE SERVICE SERVICE SERVICE SERVICE SERVICE SERVICE<br>AMAGELERY A AACCHEMINATION SERVICE SERVICE SERVICE SERVICE SERVICE SERVICE SERVICE SERVICE SERVICE SERVICE 
nn
    AA(ELEH) - AA(ELEH)/SCI
END DO.
A TACTOR DE ESCALANIENTO PAPA ESTE CENGLON A
ESCARD(I) = SCIAESUARD(I)
RETURN
END
SUBROUTINE ECCCOL(J)
\bulletOBJET IVO
\bulletREALIZA EL ESCALARIERIO ER LAS COLURNAS DE LA BAIRIZ A
\starA SE INCLUYE ARGA DI PARANGIROS 4
                                                 elak an
    enamenana antara tenama di senama
INCLUDE 'ACCAPLITOR'
IMPLICIT REALAC (A-H.U-C)
DEAL+8 HAX.HTP
THIEGER J
COMMON / AA
              7.06.
                        (1140\%)CONNON / ESCADU / ESCADU
                        s transa S
COMMON / IROW<br>COMMON / JCOL
              / TROW
                        ( I:BAXH+I )
              7 - 3 \text{C}01.
                        (1.114486)COMMON / KCOL
              2.5001( linnua )
              J HNDH
спинон с пирм
     * ELEMENTO NIMINO EN LA J-ESINA COLOGNA DO A F
HIN : 19.0E+30
     -----------
------
- ELEMENTO NATINO EN LA J-ESINA COLONNATOE
                                       2 - 4MAN - ~10.02-39
```
Ξ¢

c.

t

c

P.  $\mathbf{c}$ 

c

c

c

ē

ċ

c

c

ē

c

č ċ

ē ē

C

c

c

 $\mathbf{r}$ 

¢ c

c

ŕ.

c t

```
A CALCULE DEL HANINO Y HINTHO CLENERTO OE LA J-ESINA COLUMNA A
              en de la participat de la participat de la participat de la participat de la participat de la participat de la<br>Desde la participat de la participat de la participat de la participat de la participat de la participat de la
\label{eq:1} \begin{split} \mathbb{E}_{\mathcal{H}}\left(\frac{\partial}{\partial t}\right) &\leq \frac{1}{2}\sum_{i=1}^{n} \frac{1}{\partial t_{i}}\left(\frac{\partial}{\partial t_{i}}\right) \\ &\leq \frac{1}{2}\sum_{i=1}^{n} \frac{1}{\partial t_{i}}\left(\frac{\partial}{\partial t_{i}}\right) &\leq \frac{1}{2}\sum_{i=1}^{n} \frac{1}{\partial t_{i}}\left(\frac{\partial}{\partial t_{i}}\right) &\leq \frac{1}{2}\sum_{i=1}^{n} \frac{1}{\partial t_{i}}\left(\frac{\partial}{\partial t- DO 1 - 1 . MHOU
                                                                    공격대
                 IF (KCOL(I) .LT. TROUCH(I)) THEN
                    INT-ROOLETY
                    R1 = 1000(181)
                     IP L RI DOL I STREN
                        0.13 < 0.01 (1.1)<br>0.13 < 0.000 (0.13)IF CAID OUT HAX FIREN
                            MAX 24 LAID Service manns of the first
                        END IP
                        IF ( AID .LT. HON ) THEN ...
                           MIN = AIJEND IF
                   END IF
                 END IF
             END DO
             ---------------------------------
                                                       <u> 1989 – Anglick Station (b. 1989)</u>
             A CALCULU DEL CACTOR DE ESCALANIENTO (ESCACO). PARA LA A
             A J-ESTIIA COLUMNA.
             لتستدث
             SCI - MAXANIN
             SGI = DBORT(GCI).............
             A ESCALANTENTO OE LA J-ESTNA CULUMNA DE LA MATRIZ A A
             DO T - 1.MNOW
                 IF (KCOL(1) .LT. IROW(I+1)) THEN
                    INT-ROOL(I)
                    KJ = JCDL(IMI)IF ( 83 .EU, J ) THEN<br>AA(INI) - AA(INI)/SCI
                                                      شقه سيبي
                       KCDL(T) = RCDL(T) + 1END IF
                END IF
             END DD
             * FACTOR DE ESCALANIENTO PARA ESTA COLUMNA **
             ESCACO(J) = ESCACO(J)+SCI
             RETURN
             EMP
             SURROUTINE DECEAL
            л
                ORDETTUD
             \pmb{\ast}\cdotVOLVER EL PROBLERA A SU FORRA ORIGINAL Y TRANSFORMAR LOS
             \mathbf{A}^{\perp}RESULTADOS OBTENIDOS. A SU VALOR REAL.
             A SE INCLUYE AREA DE PARAMETROS A
             INCLUDE 'ARPARLITOR'
```
ing a china and a share and show a state

¢

c.

 $\ddot{\text{c}}$ 

ċ

c ē

ē

¢

č

c

c

č

c

r.

c

c

c

ē

 $\mathbf{c}$ 

ċ c

'n. ė

'n

c

IMPLICIT REALAS (A-B.0-Z) CONNON / AA C. Admass 5  $\sim$  AA.  $COMMON \rightarrow B$  $\mathcal{F}$  **B**  $\rightarrow$  $(1200 \times 1)$ COMMON & BOURD, 7 ROUDD ...<br>CONNON 7 SLACH - 7 SLACH  $t-1$  : Hannel  $\rightarrow$  $\epsilon$   $\epsilon$   $\epsilon$   $\epsilon$   $\epsilon$   $\epsilon$ COMMON / C  $2.6$ t innann s COMMON / ESCACU / ECCACO ÷. **LEHAXH** COMMON / ESCARE / ESCARE ( 1:MAXA )  $\frac{1}{2}$   $100$ CONNON / JCUL  $C$  trifaxa.  $2$ CONNON / TROW  $2.1204$  $(114036)$  $\mathcal{L} \times \mathbb{R}^2$  $C$  (271AX):  $\frac{1}{2}$  $CDBBBH$  /  $\overline{Y}$ 7 Y COMMON / Y  $(11888)$ COMMUN / YAC  $7.30<sub>0</sub>$ ( LIHAXH ) CONHON / ININU  $/$  HNOW CONSUM 7 H  $7 - 12$ \* SE DESESCALAN LAS VARIABLES PRIBALES # ---------------------------------- $10^{-1}$  J = 1, H  $x(3) = x(3)/E$ SUADO (3) ENP 00 \* SE DESESCALAN LAS VARIABLES DUALES A NO. 1 - 1, NNOW Y(I) = Y(1)/ESCARE(I) END DO \* SE DESESCALAN LAS VARIARLES DE HULGURA A. HOHM, I = I DO  $SLACV(1) = CLACV(1)LECACEL(T)$ Etth fin -----------------------------A SE BESECCALA EL VECTUR E 4 \*\*\*\*\*\*\*\*\*\*\*\*\*\*\*\*\*\*\*\*\*\*\*\*\*\*\*  $00 \pm 1$ ,  $\pm 1$ ,  $\pm 100$  $R(D) = R(D)$  ,  $RQD$ END DD -----------------------------A SE GESESCALA EL VECTOR C F <u> 2022 - 221 : 221 - 221 - 1220 : 221 - 232 - 2</u>  $\begin{array}{rrrr} \texttt{PO} & \texttt{J} & \texttt{C} & \texttt{C} \\ \texttt{C} & \texttt{C} & \texttt{C} & \texttt{C} & \texttt{C} \\ \texttt{C} & \texttt{C} & \texttt{C} & \texttt{C} & \texttt{C} \end{array} \texttt{KESGWCD} \texttt{C} \texttt{D} \texttt{C}$ END DO -------------------------------A SE DESESCALA CL VECTUR YAC # ----------------------------- $\begin{tabular}{ll} \bf{D0} & \tt J = 1.4. \end{tabular} \vspace{0.05in} \begin{tabular}{ll} \bf{7.5} & \tt MUCJMEG0AC0 (J) \\ \end{tabular}$ END DD ----------------# OE DESESCALA EL VECTOR DE COTAS SUPERINRES (COMMI) #  $90 - 3 = 1.9$ IF A BOUGHLED BEL-1.0 > THEN BOUND(J) = toUND(J)/ECCACU(J)

¢ c

Ť

Ċ c.

c

c

ē

c

c

r. c

¢

c.  $\mathbf{r}$ 

 $\mathbf{r}$ 

c.

ċ

÷

c

r

135.L)
```
EHB IT
END DD
            ------------
A ON BESESCALA LA BATRIZ DE RESTRICULURES A
              <u>. . . . . . . . . . . . . . . . .</u>
CALL OCCCAN
RETURN
F_{\rm BB}SUBROUTINE DESCAN
OBJETIVO
\ddot{\bullet}DESESCALAR LA MATRIZ DE RESTRICCIONES. A.
¥
A SE INCLUYE AREA DE PARANCIROS +
INCLUDE 'ARPAPL.EOR'
IMPLICIT REALAS (A-H.O-Z)
COMMON / AA
                        C LINAXA D
               . . .
COMMUN / ESCACO / ESCACO
                        CLEMAXR
COMMON / ESCARE / ESCARE
                          1:Haxh\rightarrow\mathbf{r}COMNIR / IRRU/ TROW
                        славный
COMMON / JCOL
              2 - 3001(1:0000)CONHON / HNOW
              2.500* SE DECESCALA LA NATRIZ
ĐО
   f = 1, HNOW
  UHI = IROU(I)IFIN = IROW(I, I) = 1ññ.
     TELEN - THI. IF IN
     J = JCUL(IELEM)* SE NULTIPLICA PUR EL INVERSO DE LOS CAUTORES *
     * DE ESCALANIENTO
     the control
                   -1AA(IELEH) = AA(IELEH)AESCARF(I)AESCACO(J)
  END DO
END DD
RETURN
END
SUBROUTINE LP
\ddot{\phantom{0}}08311190
                                                         Ä
```
À

ě

ÎC.

 $\mathbf{r}$ 

ିଁ းစိ

ė

ë

ē Ŧ

ř ÷ē ē

۰ē

۰C

c

c ō ċ

ě

 $\frac{c}{c}$ 

 $\tilde{c}$ 

Ē

 $\epsilon$ 

c ٠ë.

٠c

¢

 $\mathbf{r}$ 

.<br>-A LLAMAR A DOAILLE PARA REGOLVER EL PROBLEHA DE PL. ST EXTOTE<br>-A LUNA SOLUCTON PARA EL PROBLEHA (UPTINA, NU ACUTADA O TNEAC

a silak

法

 $\mathcal{A} = \mathtt{H}$ uris), la rutina chaco vepielua su exactitude di esta nulla.<br>La es correcta si realiza una colaversina. tijd, ki £. IMPLICIT REALAO (A-H.U-3)  $/$  IIR **СОННОР / 17В** CONNUM / INDEV  $/$  THREY ' in COMMON / IN CONSUN / ISTATE / TSTATE COMMON 7 INHAX 7 IRNAY > DE REALIGAR ESTAS PRINCERS INSTRUCCIONES, HASTA ANTES DEL P A NO WHILE, SUN INFORMATING PARA EL PROGRAMA DE PROGRAMACION A A LINGAL; TED D IP CUCOUN VA DITCIMLISADAS CH INTETA, AUGHAS A & ISTATE ON ESTE HOBBITO HORCA SARA IGUAL A 10. 4 OU RAZON DE EXISTIR CH LP. CT CHANGO LA RUTINA DE UCUPA CN ) A PROGRAMAS MAS CURPLEJOS (PROSPARACIOS CHADRATICA, EUIERA N & A PARANCIRICA. A SE INICIALIZA CL CUNTADOP DE NUHERO DE ITERACIONES F  $IP = 0$ A SE INICIALIZA DI COPTAROR DE NUBERO DE REDPORTOJNACS A  $IP = P$ --------------------------------# SE ESCALA EL PRODUEMA LINEAL # ---------------------------------CALL ESCALA 4 ISTATE - 12 HAY UNG DAGE DISTONIBLE P IF ( ISTATC .EO, 10 ) THEN ,,,,,,,,,,,,,,,,,,,,,,,,,,,,, # HAN SIDU AGREGADAS / HODITICADAS LAS VARIASLES DE BULGURA \*  $18229 - 1$ END IF وسيدان المحامرين A HIGHTRAS CXICTA U HO UMA SATE DIGINIFICE A ( (ISTATE.CU.10).RE.(ISTATE.CO.11).GE\_(ISTATE.EQ.0).DR. DO WHILE  $1157078.89.127 -$ -------------------A BUSCA COLUMN DE AL PROPEERA DE PL A CALL BUARLE A SI LA SULUDION ES COMPLETA (OPITHALNO ACUEATA D. DICACTIOLE) A --------------------------IF ( ISTATE .CD. 3 ) THER . . . . . . . . . *. . . . . .* . A VERIFICA EXACTITUD #

्ट ∴ā.

۰,

c

ුරු  $\mathbf{c}$ 

> c c

> ċ c

c

c

c √∖ō c c

c

c

c

c

c

ੇ ਦ

c

£

c

f.

्ध

c

c

c

c

c

c

¢ c

c. c

Ī.

c c

c.

ШÏ ۰,

```
CALL CHACE
   ENP. IP
                                     فالمسترك للداميك
   A ISTATE 4-7 LA EXACTITUD NO CS'OURRECTA A
                                 فتتنف المستقدم ووجود
   IF (CISTATE .Ed. 7), AND, (IR .LT. (RHAX)) THEN
                                    ويناسبهم بمرادة
       A OF REALISA UNA REINVISCINA 4
                 -----------------------
      CALL REVERT
                 Tillia (1124), 171 il. alla
        - - - - - - - -A CXIDIE UNA BASE CONFLEIA F
                           ----------
                                 \tau \sim \tau \sim 10^{-21}ISTATU = 11\sim CND \sim 12
END BO.
-----------------------------------
* OF DESESCALA EL PROPLEMA LINEAL A
   .....................................
CALL DESCAL
RETURN
END
```
c

c Arabak

Ċ.

C Ť

း

្តុច្

 $\mathbf{c}$ 

c

÷

 $\mathbf{c}$ .

 $\sim$   $\,$ 

ina tinà d

# gains. APENDICE B

# CODIGO DE DESCOMPOSICION

**HISTETIVO** J. "RESULVER PROBLEMAS DE PROGRAMACIÓN LINEAL DR'ORAN ESCALA DUE". 4<br>"PRESENTEN LA ESTRUCTURA DE BLODUE ANGULAE, MEDIANTE EL NETODO 7 ء ا BE RESCONDISTED BY RELETIC MOLTE. ٠ ٠, **来人主共人或其或长夫之有太女有天天天天天天或其子,有太女夫夫有天天年(美或英兵五)与英英长天天天天天之子之女大夫夫夫女子为女人为天人之女**  $-$ A GE INCLUYE ARDA DE PARAMETROS A . . . . . . . . . . . **. . . . .** . . . . . . . . . INCLUDE 'ARPARLIERE' IMPLICIT PEALAS (A.H.O-Z) **NEGRAND** REALACT LOGICAL NCEP A APERTURA DEL ARCHIVO DE DATOS + . . **. . . .** . . . . . . . . . . . . OPEN ( HNIT = 1, FILC= / DDW.DAT STATUS = 'ULB'.<br>FORM = 'EURMATTED'.  $\rightarrow$ š ORGANIZATION - 'SEQUENIJAL' ) ---------<del>---------</del>-------**Property** + APEPTURA DEL ARCHIVO DE RECULTANOS A OPEN ( UNIT > 2. FILE = ' BOW.RES ', STATUS - 'NEW',<br>FURB - 'FORBATTEL'. š, BRGANIZATION / 'SCOURNTIAL' ) HERR -. IRUL. \*\*\*\*\*\*\*\*\*\*\*\*\* \*\*\*\*\*\* SE LEEN LOS DATOS PEL PRODUCHA A and the state of the property state of the state CALL DATPEN: HERP A SI NO EXISTE ERROR CH EL ACCHIVO DE BATOS A IF CADED 3 THEP ISTAT : LIBSTRIT TIEFROS مصورون المادة كالمرض A SE RESUELVE EL PROSLEGA A CALL DUABLE IREC.ORDR.XE > INIT = LIDESHOW\_TINCH(,,,) A SE ECORIDEN RESHLTADOG # CALL RESULATION, UDGALTO A  $7.86\,$   $10$ STOP **EHP** 

c င့်

Ċ

÷. Ö

ċ

c

٠r

 $\mathbf{f}$ Ì.

.ċ

'n

c

c

c c  $\bar{c}$ 

c

 $\mathbf c$ 

 $\epsilon$ 

e

Ä

×

c

ė

ċ

c

C ¢

```
CHEROUTICE BATPRO: NERR Y
 -1. 长夫 从来决定 我在一个天天去天天上天天去天天天天天天天天天去天天天天,天天天天平 3. 1. 天天天 2. 天天天天天天天天天天天天天天天天天天天天天天天
\mathcal{L} , \mathcal{K}HEART TUO
 A LAS RARICED AND BEL PROBLEMA, ARL ARCHIVO DINIDATI Y ALHACERARIA
9ara⊾
   SURPRORLENAS EN ARREGLOS. SIN ELEMENTOS CEPA.
 A SE INCLUYE AREA DE PARANETROS P
 INCLUDE PARPARL.FOR !
 IMPLICIT REALAS (A-H.O-Z)
 INTEGER RENT.COLL.CJ.HBLFGRASS.HBLEGRASS
 SEALA3
         ACRAZE+HAXM. AXID. NA.LT
 LOGICAL HERP
 сонкой и кн.
              A ME
 COMMEN / NB
               7 - MPCOMMON / SHALL / CHALL
 COMMON / TR
               / TP
                      (1:MAXS)COMMOR / JX\rightarrow 18
                      ( 1:60XS+1 )
              / FIC
 COMMON / 31G
 COMMON / IREN / IREN
                      C 1:BAXMA >
 сонный / 3300
               / JJCOLIBAXE 3
                      \epsilonCOHMUN / KBLK
              Z EBLE
                      (110435)СОВМОВ / ЕТ
              \frac{1}{2} LI
                      C LIMAXING Y
 CONNON / NA
                      (11BAXA)^2COMMON / RENI
              7.021( LIBAXBIL )
 COMMON / COLJ / COLJ
                      (1110000)CONNON / KBLKS / KBLKS ( 1:84XS )
 * VALORES REPRESENTATIVOS EN EL PROGRANA *
 SMALL : 1.0E-8
 B16 \times 1.0E8* LECTURA DE DATOS *
  --------------------
 CALL DATUS( RERR. HBLK. RHLK.A )
          A NO EXISTE ERROP EN EL ARCHIVO DE DATOS A
  IF CRERE ) THEN
    A SE LLENAP LOS ARREGLOS QUE APUPTAN A LAC DIVISIONES A .<br>A ENTRE LOS SURPROBLEMAS Y LAS RESTRICCIONES DE FHLACE A
    . . . . . . . . . . . . . . . . .
    A FOR REMOLDNES A
     the contract of the property contract of
    IR(1) \sim 1 + nE\sim 100 \mu00. L = 4.02.
       IB(I+1) IN(I) FROMACI)
```
 $\mathbf{r}^{(i)}$ 

c. ÷

à.

 $\tilde{r}$ ï. ē.

ē

ĉ. ē é ē

c

r.

c

r.

'n. c

ċ.

č

 $\mathbf{c}$ c

.c

c

č

č

 $\ddot{\mathbf{c}}$ 

Ė ċ c

è

ċ

```
END DO
A POR COLUMNAS A
  - - - - - - - - - - - - - - - -
3800 \times 10^{-10}00.3 - 1.00<br>00.3 - 1.00<br>00.3 - 1.00
END DO
               a an an an an an Alban an Alba an Alba an Alba an Alba an Alba an Alba an Alba an Alba an Alba an Alba an Alba
A SE GUARDAN LOS COEFICIENTES DE LAS RESTRICEIUNES A
A BF ENLACE FR FORMA CONFACTADA A RESERVED
     R = 1ca with a
    A APUNTADOR AL RENGLON DEL I-ESINO ELEMENTO A
                  menn van Amerikaanse kommunikaanse kommunikaanse
IREN(1) - 1
                  and measure in the contract
A APUNTADOR ALA COLUMNA DEL I-ESTNO ELENCHTO A
              3300(1) + 1
          -----------
A APUNTADOR AL I-25INO BLODUE(SUBPROBLEMA)
           ------------------------------------
RBLK(1) = 1DO KB = 1.NB
                              man sing Beti
   DO 3 = JX(KR), JX(KR+1)-1
      001 = 1,10(13-1)-------<del>-----------</del>
                                         -----------------
          A SE ALMACENAN SOLO ELEMENTOS DISTINTOS DE CERO À
            TE CACILISTIC O TREM
             L1(K) = M1.3IREN(K) - I
            \mathbf{a} \mathbf{K} \mathbf{a} = -\mathbf{K} \cdot \mathbf{A} \cdot \mathbf{A} \cdot \mathbf{a} + \mathbf{a}END IT
      END DO
      JJCO(J+1) = KCJ = CJ + 1END DO
   KBLICEB+1) \sim CJ
END DO
-------------------------------
A SE GUARRA LA MATRIZ DE COEDIDIENTES (A1) DEL 1-COJHO A
A SUBPROBLEMA. EN FUERA CONPACTADA.
                                                          \ddot{\mathbf{r}}\cdots \cdots \cdots \cdotsR = 1C3.14.1A APUNTADUR AL RENGLON DEL I-CSINO CLENCHIO (
          ---------------------------------
REMI(1) - 1A APUNTADOR ALA COLUMNA DEL I-ESIMO ELEMENTO A
                      --------------------------
0.3(1) = 1K APUNTADOR AL 1-25IHO DLOOUD(SUDPRODUCHA) +
```
∴`n

ë

Ï.

١ŕ.

Î.

è č

.ē

ī.

٠c ē

h

ົດ

ë

c

c ē

١D.

c ē

٠r

 $\mathbf c$ ċ

c

.<br>ت c

f,

C .

٠c

 $\log(\mathbf{r})$ 

```
EDLESCIT *
   11 - 1DO KB - 1.11B
       DO I S INCKRI, IRCHB(I)-1
     -35 - 1DO J - JX(KB) JX(KB+1)-1
             -----------------------
             A SE ALHACENAN SOLO ELEMENTOS DISTINTOS DE CERO A
             ------------------------------
             IF CA(1.3).HE.O ) THEN
                HACU = A(LJ)COLIGGY - 11
              89 KS 2010 NGC 1970
             RND IF
            -33.2033 + 1.1END DO
         RENI(111) = rCJ = CJ + 1<br>I1 = I1 + 1END DD
      KBLKS(KB+1) = CJENU DO
END IF
RETURN:
END.
SUBROUTINE BASINI
À
   HRJETTUD
÷
X
   EURKAR LA PRIMERA BASE PARA EL PRORLENA HAESTRO, AGREGANDO<br>VARIADLES DE HULGURA EN LAS RESTRICCIONES DE ENLACE Y CON
                                                                     ì,
\Lambda \simeq٠,
×
   UNA VARIABLE DE CADA RESTRICCION DE CONVEXIDAD.
                                                                     ×
Ж÷
* SE INCLUYE AREA DE PARAHEIROS A
THCLUDC - ARPAPL.FOR
IMPLICIT REALAB (A-H.D-Z)
INTEGER XBLK
L'EALAB LANDA, INVH
COMMON / HE
                2.95COMHON / ND
               \overline{7} NB.
COMMON / VH
                7.987.18COMMON / IB
                         \mathbf{r}1:HAXC Y
сомной ...
          THAT.
               2 tuni
                         ï
                           TEHANG Y
COMMON / INDJ
                / INDJ
                           1:HAXPD )
                         \epsilon- XHLE
COMMON Z XBLK
                         \epsilon1:HAXS >
CONNON / LANDA /
                  LAND4
                         \epsilon1:MAXDEMAXS \
СОМИОН ...<br>СОМИОН ...
         XRC.
                ż
                  KRG
                         ¥
                           1:BAXB GRAZIL >
          TNUH
                ٠,
                 TNUH
                         \epsilon1:MAXD+HAXS, 1:MAXC+HAXS
сомкой /
                i
         N11XК
                         t,
                           LINAXG. LINAXPE >>
```
c

ಾಂ

c

ē

c

č

č

ē

č č

ē ō.  $\mathbf{c}$ 

č

¢

c

```
... ISE AGREGAN VARIABLED DE HOLGURA EN LAC RESTRICCIONED DEL A
   A PRODUCINA MACSIRO, ACHOIADAS A LAS DECIRICOIUNES DE CALACE +
                                      . . . . . . . . . . . . . . . . . . . .
0.1 - 1.01DO J + LINE
           1.행원 5k
         A MATRIC INVERSA DEL PROBLEMA KADSTOD #
           (INVACIJI) = 0.0
    500\sim INUR(1.1) \sim 1.0
                     -------
    A VALUE DE LA 1-ESTRA VACIADLE BASICA +
      MERCIN W UBLIN
      A BULTIPLICADORES SIBRECT F
       LANDA(I) = 0.0\alpha , and a construction of the construction of the construction of the construction of the construction of the construction of the construction of the construction of the construction of the construction of the construc
      A ARREGLOS QUE SINVEN PARA IDENTIFICAR LAS SOLUCIONES DASIGAS :
                                                                ti ilika
      L EN EL PROBLEKA HAESTRO
      m + 1INDIC(1 + \delta)END DO
   11 - 611-------
           A INTEGRA LA BASE EL 1-ESINO COETICIENTE DE FONDERACION K<br>A DEL 1-FSINO SUMPROPLEMA
     I > 19(1),RB+BE
   ้งด
      3H+9H.(1)8I = 1 00<br>0.0 = (1,1)NVHI
      END<sub>200</sub>
      HWHC1.11 = 1.0XFG(1) \times 1.2A NULTIPLICADURES SINPLEX #
        . .........................
      LANDA(1) = 0.2# VALOR BE LAS VARIABLES DASICAS, NO DE HOLGUEA, CH LA #
      A SCOP INIGIAL
                                                              \rightarrowMHETILIS - XEGEIS
            -----------
       A INDICADOR DIL NUNDRO DE PUNTOS EXTRENOS QUE SE MAN AL
      A ENCONTRADO, CORRESPORTENTES AL I-FOIND SUPPROBLEDS A
      -----------------------------------
      KBLK(11) - 1------------------------
      A ARREGLOS QUE CIRVEN PARA IDENTICIDAR LAS SULUCIÓNES DACIENS A EN EL PROBLEGO MARSTRO
      HBDI(1) = 11THESE IN
                \mathbf{r}11 = 11 = 1
```
END DO

J.

≍e  $\frac{c}{c}$ 

'n

' c

da.

ř

ue na  $\leq \mathbf{t}$  .

۰è

٣ 86 P.S

'n

c

 $\bar{c}$ 

i.

٠C.

t.

ċ

ċ

ē

τ

å

ē

ē

c

 $\mathbf{C}$ Ì. r

 $\mathbf{c}$ . ċ c

್ರಂ

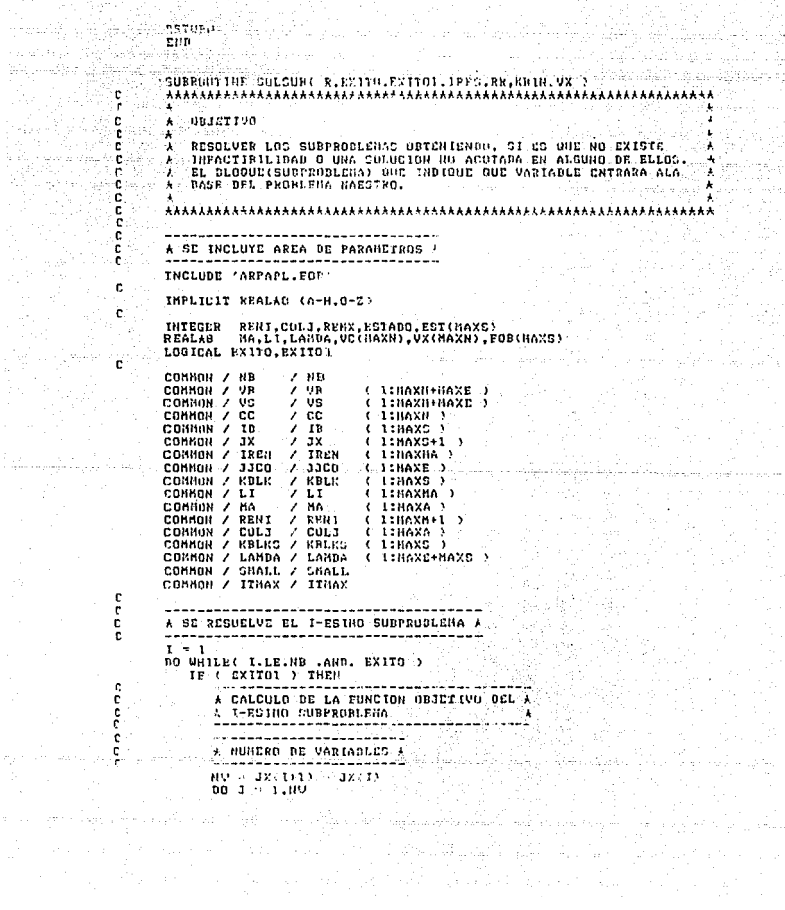

```
UC(3) . CL(3)(11+3-1)TNI = JJCU(KSLK(I)+J-1)<br>TET = JJCU(KSLK(I)+J)-1)
      00 R.A. INT. IFT.
          ", 2 JEICHEFFER SHERFO BH LA PUNCIDA URJECTVO 4<br>A JEISTNO CLEARNTO BH LA PUNCIDA URJECTVO 4<br>A JEI TERRIA SUNPROBLEMA.
                    ............................
          VC(I) = VC(I) = LICK)ALAHDACIRENCK))
      END DO
      AC(1) = -00(1)END DO
     A NUMERO DE VARIABLES +
               . . . . . . . . . . . .
   HR = IR(II+1) - IR(II)A NUNERO MAXINO OE ITERACIONES A
          ---------------------------
   ITHX - OAKNUTHEY
          a manana ao mandritry ao Frantsa.
   # NUNERO NAXING BE REINVERSIBRES /
   REHX NV
    dahiri menganakan dan menangka
   A UALIE DRIECTVO A
    -----------------
  FOBJ \sim 0.0A ESTABO DE LA SOLUCION A
   ----------------------
  ESTADO - 0
   ----------------------------
   * SE RESULLUE EL PROBLEHA A
   ----------------------------
  , CALL PL( REHI(KBLKS(I)), COLJ(REHI(KBLKS(I))), UN(IB(I)),<br>MA(REHI(KDLKS(I)), UC, HR, NU, US(IP(I)), IIMX,
             REMX, VX(JX(I)), FURI, ESTADO )
  EST(I) < ESTADO
  E09(1) FOR1
END IF
* St LA SOLUCION NO CC UPTINA *
IF
  (15.51(1), 0.1) (Fig. ) THEN
                    . .........
      A EL PROBLEHA ES IMPACTIBLE A
      TRES : 2
      EXITO - PALSE.
   END IE
ELSE
     . . . . . . . . . . . . . . . . . .
   A VALGR UBJOFIVD *
      - -LOB(1) - TUMBU(16(1):1-1)
                          ------
   A ST ES HEBOP COTE VALOR PUE EL ANTERIUR P
           ------------------------------
```
۱C Ŧ ႜ

٦ŕ.

¢

c

£. Ŷ.

.c

c ¢

.c

c

ķ,

۱Ę,

c ē

ÎG.

c .c

c ć

¢

c

¢ c

'n

r

¢

л

C

C

5 9.

 $\mathbf{C}$  and  $\mathcal{C}$  .

```
IF CRELLE, P. FIRER
          P = P IA POR RAZONES DE CSTARILINAD HUNGRICA A
           \texttt{IP} \left( \texttt{p} \right) , \texttt{p} \left( \texttt{R} \right) , \texttt{L} \left( \texttt{R} \right) , \texttt{R} \left( \texttt{R} \right) , \texttt{R} \left( \texttt{R} \right)R = 0.0 . 1.0END<sup>TP</sup>
          RR = FOR(1)A SUBPRODLENA QUE DETERNINA QUE VARIADLE DEDE A
          <u>. .</u>
              ----------------
                                                               aka l
   Experiment Service State
      END IT -
   END IF
  The Communication of the communication of the communication of the communication of the communication of the communication of the communication of the communication of the communication of the communication of the communic
   A SE RESUCLUE CL SIGUIENTE SUBPROBLEMA A
             .....................................
\mathbb{R}^{\mathbb{Z}} of \mathbf{I} and \mathbf{I} and
END DO
RETURN
END
SUBROUTINE NUEVAR( KBIN, VX.Y )
A.
                         - Secondary Analysis 등록 등록 수행적 및
A LIBJETIVO
   CALCULAR LA COLUMNA DEL PROBLEMA MARSIRO ASOCIANA A LA
A.
W.
   VARIABLE QUE ENTRARA A LA BASE.
A SE-INCLUYE AREA OF PARANCTROS A
INCLUDE 'ARPAPL.FOR'
IMPLICIT REALAB (A-H,0-Z)
                                         法国中
REALAU / VX(MAXN), Y(HAXE+MAXS), Z(HAXE+MAXS), L1, INVM
COMMON / ME
                 / MC
CONHON / NB
                 /MB\mathcal{F} . The
СОММОН / IB
                           ( LINAXS )
СОМНОМ / ЈХ
                 2x - 1(1:MAXS+1)11COMMON / LI
                           ( l:HAXHA )
СОММОН / ЈЈСО
                 7 - 3300(1:HAXL)COMMON / IREN
                 / TRER
                           ( 1:MAXNA )
                 7 RBLE
COMMON / KBLK
                           (11100XS)^3СОММОН / ІНУМ
                2.1096( l:HAVE+HAXC.1:HAXB+HAXS )
A SE INICIALIZA ARREGLO AUXILIAR PARA EL CALCOLO DE LA COLOMNA A
------------------------
                                 -----------<del>----------</del>
BC I \sim 1.0E2(1) - 0.0cap ae
```
 $\mathbf{r}$ č

 $\mathbf{c}$ 

c

c

c

 $\mathbf{c}$ 

۰ē

c

Ë

c

č c

 $\bar{\mathbf{c}}$ ٠Ė. c

c

c

c

c

c é

c

r

Ġ ē

 $\mathbf{C}^{(n)}$ ċ c

```
A GE HULTIPLICA LIAX J +
         ************
\mathbf{I}^{\ast}e \mathbf{I}END DO
  T = T + 1BHD DOG ...
----------------------------
* SE LLENA EL ARROGLO Z *
\rightarrow-----------------------
DD I = 1, NBIF ( I.EO.KBIN) THEN
     Z(HE+T) = 1.0
  ELSE
  END If TEND DO
* SE MULTIPLICA LIAX; (Z) PUR LA INVERSA *
-----------------
DO I = L, ME+NB
  \bar{u} = 0.0DD J = 1, IIE+NB
     0 - 0 + 1008(1,3) \times 2(3)
  END<sup>-</sup>00
   . . . . . . . . . . <u>. . . . . .</u>
  * I-ESINO CLENERIO DE LA COLUMNA CALCULADA *
-2 Y (1) -4 G
END DO
RETURN
END
SUBRUBTINE VARISAL ISAL.Y Y
¥.n
  OPJETTUO
  DETERNINAR LA VARIABLE QUE SALDRA DE LA BASE DEL PROPLEBA
  MACSTRO
\boldsymbol{L}# SE INCLUYE AREA DE PARAHEIRUS #
INCLUDE 'ARPAPL. FOR'
IMPLICIT REALIO (A-H,0-Z)
REALAU YUANE+KAXS)
СОЛНОН /
       JIM
             /MECOMMUN / NR
             7 - 115COMMON / B1G
             / BIOCOMMUN / SHALL / SHALL
```
c c ٠c c

ē

ondoo

ë

c

c

Ċ

'n.

c ċ

c

ċ

c ê

 $\frac{c}{c}$ 

ċ

c

ċ c

COMMON / KRG  $2 - x$ RG  $(-11160XE+160XE^{-1})$ th. A RENGLON DE LA (NUERSA AGOCIARD A LA VARIABLE A **E GUE SALPPA DE LA BASE** -72 بالنافذ فالماست فأمولاه . . . . . *. . . . . .* . .  $IsAL = 0$ ------------------\* ELEMENTO PIVOTE 4 ----------PTU - BTG A SE REALIZAN LOS COCIENTES A -----------------------------DO I - LINE-NB IF ( Y(I).GT.O.O ) THEN  $COC = XRG (1) / Y(1)$ A ESTABILIDAD NUNERICA A IF ( DADS(COC).LI.SHALL ) THEN  $COC = 0.0$ END IF IF ( COC.I.T.PIV ) THEN  $PIV = COC$  $JSAL = I$ END IF **END IF** END DO RETURN **END** SUBROUTINE CANNAS( EXITOL. JUAL.Y. RR.KBIN. ITH. ORJN.) ł  $\ddot{\phantom{a}}$ ¥. **ODJETIVO**  $\star$ ÷ REALIZAR EL CAMBIO DE BASE EN EL PRODLEMA MACSTRO, CALCULANDO \* EL VALOR DE LOS MULTIPLICADORES SINPLEX Y DE LA FUNCION. Â, ----------------------------A SE INCLUYE ARCA DE PARAMETROS \* ----------------INCLUDE 'ARPAPL.FOR' IMPLICIT REALAC (A-H.0-Z) INTEGEN XBLK REALAO LANDO, INVILYIMAXE+HAXS) СОММОЛ / ИЕ  $/$  ME СОМНОМ / МВ  $/HB$ COMMON / INDI  $7.$  times  $C$  1:0085  $\mathbf{I}$ COMMON / INDJ 7 **INDJ** r i MAXPC ) сонной / ПИР- $Z \subset \text{HAD}$  $1.1110...$ CONNON / XBLK XDLK. ( l:HAXS ). 7

 $\mathbf{c}$  $\ddot{\mathbf{c}}$ 

ě c

 $\mathbf c$ 

ċ

ë

ē

c

c

 $\mathbf{c}$ ē

ē

٦Ċ.

¢

c

c

c

c

ċ

č

ē c

ċ

c

c

¢

 $\mathbf c$ 

∺ē

```
COMMIN / CARDA / LANDA
                    C LIGAXY HANS Y
CDHMH / ZR0 ZR0C LIBAX CHIANG S
COMMON / INVA / THUM
                    / LinoSProaxS.LinoXk+6ASS >
COMMON / XII
            \sqrt{80}( ISMAXSISSANTE )
                                       i San Gol
COMMON / SHALL / SHALL
          ************************************
A SE ACTUALIZA EL RENGLON DE LA INVERSA ASOCIADO A LA F
A VARIABLE QUE SALE DE LA BASE.
0.3 - 1.08 + 0.01. . . . . . . . . . . .
   A MATRIZ INVERSA DEL PROBLEMA MADSIRO 4
   TNUM(JSAL.J) - INUN(JSAL.J)/Y(JSAL)
   A ESTABILIDAD HUNCOICA +
      ------------------
  IE ( DABS(INVN(JSAL,J)), LT. SHALL ) THEP
     INVALUSAL, 35 \times 6.0END IT
END 20
  . . . . . . . . . . . . . . . .
               ---------------
A VALUR OF UNA VARIABLE PASICA +
******************************
KRA(JSAL) - KRG(JSAL)/Y(JSAL)
------------------------
A ESTABILIDAD NUMERICA A
-------------------------
IF ( DADS(XRG(JSAL)).LT.SMALL ) THEM-
  YRG(JUAN) - 0.0
nuo re
A SE ACTUALIZA EL VALOP DE LA FUNCIDN OBJETIVO *
ORJN = DBJN + CC+XRG(JSAL)
*****************************
A SE ACTUALIZAM LOS ARREGLES DUE SIRVEN PARA A
A IDENTIFICAR LAS VAPIANLES QUE SE ENCUENTRAN &
A EN LA BASE
---------------------
 IT ( EXITO1 ) THEN
  ХВЕКСКВ1Н) - ХВЕКСКВ1Н) ( 1
 END IT
THEFTTH: - XHEK (KB IN)
     A VARIABLE DEL PROBLEMA MAESTRO OUG SALE DE LA SASE +
    TE ( INDICISAL).NE.O ) THEN
  XM(IRBI(JSAL), IRDI(JSAL)) = 0.0
FHC IT
                             In the second construction
* VARIABLE PEL PRODUERS MARCITRO QUE ENTRA A LA BASE ?
   XM(KB1d,XSLK(KSIN))
                 XRG(JSAL)
MRN - GASEILM
INDICISAL) + EDUCATORY
   A SE ASTUALIZA LA MATRIZ THVORSA A
```
r. c  $\mathbf{r}$  $\mathbf{r}$ 

٠C

c

t

f,

c

 $\mathbf c$ 

c

c

c

¢

۱¢

c ¢

c

ē

٠c ċ

 $\mathbf{r}$ 

c

c c

 $\mathbf{c}$  .

c

٠č

æ. ¢

```
-DD, I = 1, B2+NPTP ( LINE JOAN ) THEN
    DO 3 - 1, HE+HB
        \sim THUM (1,3) = THUM(1,3) - Y(I) & HUMI(JOAN,3) = =
                . . . . . . . . . . . . . . . . . .
          A SUIARILIDAD NUMERICA AL
          IF ( DABSCHOON(1,3)), CT. SHALL ) THEN
            INV: (I, J) = 0.0END IF
       END 00
       XRG()) = XXG(I) = Y(T)AXXD(JSAL)
       5 ESTARILIDAD NUMERICA 4 ...
       ---------------------
       IF ( DADG(XRG(1)), AT.GHALL ) THEN
         XRGB(1) - 0.0END IF
       ************************************
       A VARIAGLES BASICAS NO DE HOLGURA A
         HER ( DIRICO.GT.O ) THEN
         XMCIHBT(I), IHDJ(I)) = XRG(I)
       END IF
    END IF
 END DG
 EXITO1 = .FALSE.
 A SE ACTUALIZAN LOS NULTIPLICADURES SINFLEX A
 DB 3 3 1, ME
    BLAM - 0.0
      A J-ESIMO MULTIPLICADOR SIMPLEX A
     ELAN - LANDA(1) - RRAINVH(3SAL.3)
      -------------------------
    * ESTABILIBAD NUHERICA *
      .IF ( DASS(CLAN) .LT.SHALL ) THEN
       ELM = 0.0END IF
    ---------------------------
    A SI CANDID GU VALOR A
     IF ( DASS(CLAN-LANDA(J)).GT.SNALL ) THEN
       LAMBA(J) = ELAN
       EXIT01 - TRUE.
    END IT
 EUD<sub>DD</sub>
  QN+RN, 1+BN = L OJ
    * J-ESING NULTIPLICANOR SINPLEX *
    LAMPA(3) = LAMBA(3) - RRAINVM(JGAL.3)
    ---------------------------
    A ESTABLLIDAD BUKERICA A
    TE < DABS(LANDA(J)) LII.GHALL > INEN
       LANDA(3) = 0.0
```
c.

į.

٠ċ ċ.

۱c.

 $\mathbf c$ 

e

C

 $\mathbf{c}$ c

ċ

¢

c

ċ

¢

c

Ě

t

c ċ

¢ r,

f.

c

÷

è

 $\approx$   $\approx$   $\approx$   $\approx$   $\approx$   $\approx$   $\approx$   $\approx$ can re **EETHIN**  $-$  GHD and  $\sim$ 

c

.c c

c

C

¢

c

c C.

> C. ¢

c ¢

r.

C

 $\mathbf c$ 

c  $\epsilon$ 

é

c

c

Ċ

ċ

 $\mathbf{c}$ 

å

ė

ř

c

¢

Ċ

ē

ċ

c

```
SUPROUTINY DATOS( UERE .usLX. URLF.A.)
OBJETIVO
\cdot¥
   LEER BEL ARCHIVO DE GATOS NOU.DAT, LOS DAIDS BEL CROBLEGA
\blacksquareA,
                                                                         i.
   EN ESTE ARCHIVO, EL PROGRAMA SUSPENDE SU EJECUCIUN.
表示
法关系失去法决失去关系关系未未关系关系决决关系决决关系关系关系决决法决决法 电平衡人关系关系关系 人名英法米克利夫英格兰人姓氏米克利夫的变体
- - -A SE INCLUYE AREA DE PARARETROS +
      -----------------------------
INCLUDE (ARPAPLITUR)
IMPLICIT REALAS (A-H.U-Z)
(Sics. GOSN. (BAKING), RELEASED, CAMDING RECEPTED
REALAS
          ACHAXE+HAXH, HAXN) LEACBY
LOGICAL PERR
ланной и на
                2.512сованы / на
                 ^{\circ} ND
сомной / ин
                 2.804совной и мн
                 7 - 918С 1:МАХН+НАХЕ )
COMMON / VS
                7.32C LIMAXHOUSED Y
сонном и се
                2 - 126IINAN )
COMAUN / ITHAX / ITHAY
     a contract to the contract of the
A SE LEGN NUMERO DE RESTRICCIONES (N), MUNICOU DE VARIADLES (N), A
 DUARRO DE RESTRICCIONES DE ENLACE (NE), NUBERO DE SUNCIOTEMAS A
Ł.
\ddot{\phantom{0}}A VRESTOR COSPYL
                    -------------
READ(1.200) K.PH.KZ.2R.17MAX
    ---------------
                   --------------
A HO OF ESPECIES O EL SURSEO HAXIDS DE ITERRAPIONES A
IF ( ITEMS.LE.O ) THEN
                    -------
      -----------
   t se asteno da noseko endelatico a
      11h43 - 3k(11+8h)END IF
A OI EL PRODUEGA ES BUY GRANDE PARA EL TRONCAMA F
  ar enekkanadaden altranten altre lander iga
   C BLGT.BAXH LOD. MP.GT.RGCR 9 IGDM
     A SC DOCRIBE ON ACROACE +
       <u>. An international and a second composition of the second second second second second second second second second second second second second second second second second second second second second second second second se</u>
   UEITC(2.201) HAXB.BAXB
```

```
HERE LEALSE.
ELSE
  * NO EXISTE ERROR EN LOS DEMAS DATOS DEL PROGLEMA *
      IF (CH.GT.O .AND. GH.GT.O) .AND. (HE.GT.O .AND. BELGE.L)) THEN
             A SE ESCRIBE EL NUNCEO NAXINO OU ITCRACIONES A
         وشمان
                                          ...
  \sim WRITE(2.202) M.PH. ITHAX
  ELSE
     and the co-
     A SE EVERIBE ON HENDADE DE ERROR *
     WRITECL.2003
    NERR - PALSE.
 -12NP IF
END IF
IF ( NFRK ) THEN
    & UR LEE EL PRIBER REGISTRO A
  CARD = 113(1) - 1A MIENTRAS NO SCA CL FIN DEL REGISTRO F
   DO WHILE ( SI(I) NE.99 .AND, NERR )
    READ(1,204) ((RI(JR),R2(JR),R2(JR),JR-1,0 ><br>IE (RI(I).NE.99 ) THEP
       00 J + 1,0and the control of
              A NO SE REBASA EL NUMERO DE SUBSISTEMAS DECLARADO A
             IF ( E1(J).LE.NO ) THEN
                    . . . . . . . . . . . . .
            * NUMERO DE RESTRICCIONES DEL J-ESINO SUBSISTEMA *
             MBLK GL(L3) \rightarrow K2(J)an karamatan di sebagai sebagai
                                      فبالمستقط والمراد والمحافظ والمرابات والراد
            A NUMERO DE VARIABLES DEL J-ESINO SUBSIGIERA A
                ورددان فالأناني بالمراجع وأمراءهم والمروضون مرمانه والمتوافقات
            NBLRGL(2) > R2(3)ELSE
            * SE ESCRIBE UN HUNSAIE DE VAROR *
                 MRITE(2,005) ND.HI(J)
            NERR - PALSE.
          ENR IF
       END DO
     END<sup>7</sup>T
  END DO
  wa maalaa saadaa ahaa waalaa waa sa
  * SE LEE EL SEGUNDO REGISTRO *
  ti kacamatan da wasan wasan da wasan da
          CABD \geq 2PLCLY - 1
   a contract of the
  * MIENTRAS NO SCA EL TIN DEL REGISTRO *
```
ċ

ē

c

'n

c r.

c.

r.

c

c

Ĩ.

c

'n

ē

c

c

ē

ċ

č

ċ

c

c

 $\ddot{r}$ 

r. ć

c

 $\mathbf{r}$ 

Ċ

ċ

c

ċ

```
ς...<br>Cρ
BO WHILE ( KI(I) NE. 999 .AND. NERR )
   READ(1,206) ((KI(JK),K2(JK),K4(JK)),JK-1,B )
   IF ( KI(I).NE.999 ) THEN
      10.3 - 1.0* NO SE REDASA EL NUMERO DE VARIABLES DECLARADO *
                IF (KI(J) LE.NN ) THEN
              sissacananananan mi
            * J-ESINO ELEMENTO DE LA FUNCION OBJETIVO (VECTUR C) *
            = CC(R1(J)) = K4(J) =ELSE
            * SE ESCRIBE UN MENSAJE DE ERROR *
            <u> 1111 - 1111 - 1111 - 1111 - 1211 - 1211 - 1211 - 1</u>
           WRITE(2,207) NN,K1(J)
         EXITO = FALSE.
        END IF
    END DO
   END IF
END DO
A SE LEE EL TERCER REGISTRO A
        ------------------
CARD = 3
KIC1) \rightarrow 1 \rightarrowA MICNIRAS NO SEA EL CIN DEL REGISTRO X
              --------------------
DO WHILE ( KI(I) NE 999 AND. NERR )
   READ(1,206) ((KI(JK),K2(JK),K4(JK)),JK=1,B )<br>IP ((K1(1).NE.999 ) THEN
      00 \text{ J} + 1,0* SI ES UN NUMERO DE RESTRICCION REPRESENTATIVO *
              - - - - - - - - - - - - - - - - - -
           C K1(J).GT.O-) THEN
            244242242442888844
                                    -------------
            A SI SE TRATA DE UNA RESTRICCION DE ENLACE *
            \sim IP ( R1(3) LE.ME ) THEN
                  -----------------
              A NO EXISTE ERRUR EN EL SIGNO DE ESTA RESTRICCION
                                              '=------------
                -----------
              IF ( K2(J) EQ.1 ) THEN
                                             كالمعول
                   SIGNO OE LA KI(J)-ESIMA RESTRICCION OE ENALACE *
                 未
                                US(K1(3)) = K2(3)A LADO DERECHU DE LA KI(J)-ES IMA RESTRICCION A
                 A DE ENALACE DE CONSIDERATION
                                              유산 지수는 아주 있는 것이다.
                                                            ×
                 UB(K1(1)) = KA(1)ELSE
                 A SE LSCRIBE UN MENSAJE DE ERROR A
```
u ze siege bij slo

c

c

ċ ī

ċ

ë

c

ċ

c .<br>C

٠ċ ö

Ċ

c ŏ

ë

 $\frac{c}{c}$ 

c

Ï.

c

c

c

c ē

Ċ ē

c

ß T.

c

c

C ٠ē

```
WRITE(3,208) KI(I), K2(J)
                             NERR - FALSE.
                          ENT IF
                       ELSE
 c
                          a.
 c
                          * SI ESTE NUMERO NO REBASA EL NUMERO DE *
÷ΰ
                          Ä
                            RESTRICCIONES DECLARADO.
                                                                    ° ki
 c
                          ÷.
                          TF.
                              EKI(J).LE.M : THEN
 Ċ
                                -----------------
                             + SI EL STGNO DE LA RESTRICCION ES APROPIADO *
 ē
                                    --------------
                            IF ( K2(J).BO.O .OR. K3(J).BO.I
                                                              .08.02(3).
      لا
                               EU - 2 ) THEN
                                 SIGND DE LA KI(J)-ESIMA RESTRICCION A
 c
  ie.
                                  كالمستحدث والمستخدم والمتحدث
                               VS(K1(J)) = K2(J)
وتقلب
                                   -------------
                               * LADO DERECHO DE LA KI(J)-ESINA
٠c
                               UB(K1(3)) = K4(3)ELSE
 c
                                SE ESCRIOE UN HENSAJE DE ERROR A
                                             <u>Listen konstantin me</u>
                               URITE(2.209) KI(J).#2(J)
                               NERR = FALSE.
                                               uru zrudovi
                             END IF
                         ELSE
                             A SE COCRIBE UN MENSAJE DE ERROR A
                             ------------
                             WRITE(2,210) M, K1(J)
                             NERR - PALSE.
                         END IF
                      END IF
                   END IF
                END DO
             END IF
          END DO
          * SE LCE CL CUARTO REBISTRO *
            للمستستسم
                   --------------
          CARD = 4A NUMERO DE RENGLON DE LA MAIRIZ A LETDO A
            -----------
          NH = 1R1(1) 4.1المتحاضر
          A HIENTRAS NO CCA EL FIN DEL ROBISIRO A
                      . . . . . . . .
         DO WHILE ( KI(1).NC.999 .AND. NERR )
            READ(1,206) ((KI(JK),K2(JK),K4(JK)),JK=1.8 )
            IF ( K1(1) NE. 999 ) THEN
                                   . . . . . .
                     SE CONTINUA EN EL MISMO REMOLON A
                            -------------
                   ( K4(1).NE.NH ) THEN
                TP
```
c

¢

e

c

-c

c

c

c

Ċ  $\mathbf{c}$ 

٠c c

.c

c C

.<br>C

c

-c

ë

C

٠C

D

```
, and announcement and on
                 A CANDIO DE DONGLON A
                    ------------------
                 MN = 341.5 - 1A NO SE TRATA DEL SIGUIENTE RENGLON A
                      ewa wa wa wana kutoka kutoka mwaka wa 1970
                                            with the monoton market
                 TP C RACIS INC.UN STARM ...
                     <u>andron kamanasan kaka kamanasan </u>
                    A OF CODE OF UN AUNGALE OF DRROP A
                       emana kananan nyaéta sa Salah Gré
                    WRITE(0.213)
                    HERR . FALSE.
                END IT.
             END IT
              IF CALRED THEN
                 A NO SE REBASA EL NUMERO OE RENGLONES DECLARADO A
                 IF ( RA(1).LE.H ) THEN
                             <u>.</u><br>..............
                    A SE RECORREN LAS COLUMNAS DE ESTE RENOLON A
                    D0 J = 2,8A SI EXISTE ELEMENTO SN ESTA CULUMNA A
                       TE ( SI(I).GT.0 ) THEN
                           -------------------
                           A ST CL MINERU BE CULUMNA NU CS NAYOR DUE SL A
                          * NUMFRO DE COLUMNAS DECLARADO.
                                                                       ٠.
                                -----------------------
                           IF ( RIG) LE.RH ) THEN
                                 A ELEBERTO EN LA BAXEIZ A A
                             ---------------------------
                             ACHIEFO CITY - RACIO
                          ELSE
                              caman mains consegue a compositor de la composició
                              A SE ESCRIDE UN NEWSAID OU CROOP A
                                      ----------
                             WRITEGL211) CI(J).NH
                             PERR - PALSE.
                          END IT
                       END IF
                    END DO
                 ELSE
                     . . . .
                         A SE ESCRIBE UN MENGAJE DE CRRUE A
                     WRITE(2,212) HA(1).H
                    DERR - FALSE.
                 END IF
              FNU IF
           END IF
        CHD DO
     END IF
     RETURN
000regnar(S110)
301.
     FORHAI(SX. EL PROBLERA HAS GRADOF QUE PUBBE RECOLUBR EL PROBLEHA E
```
na bruge, o

٠ı٠

ŗ,

ċ

r.

c.

å

c

c ć

c

ċ

¢

c

c

c

c

c Ğ

c

c

ć

ċ

ć

c

¢

¢ c

e és

25.00 %/.5X.13. RESERTED MALS Y (.15.) VARIABLES ? **FORMATICS, CALCULAR RESIDENTIAL CONSUMING SECTIONS AND DE VARIABLE PORTABLE SECTIONS CONSUMING SECTIONS SECTIONS SECTIONS AND SECTIONS SECTIONS SECTIONS AND SECTIONS SECTIONS SECTIONS SECTIONS SECTIONS SECTIONS SECTIONS S** >REVISAD EL ARCHIVO DE DATORIA **FORBATIONIQ.14.1313** FORMATICS. THE DESLARANGE 1.15.1 SUNSTSTRING. NO 65 COPPECTO OUT EN > EL AMONIVO ENTOTA EL OUMBISTERA (.15) FORMAT (D(11.11.F5.0)) FORMATION, OF DECLARS ON BUSERS BE VARIABLES T.15. 'EL VECTOR C, N PNO PUEDE CONTENER EL DESMENTO 1,15)<br>- FURMATICA, LA RESTRICCION 1,15,1 OUR CORRESPONDE A UNA RESTRICCIÓN DE CHLACE', /, SV, 'DESC TEMER COND SIGNO MENOR O IGUAL (1). ', IS, -HO ES CORRECTU') FURNAT(SX, EL CIGNO DE LA PESTRICCIÓN (115, 190 ES CORRECTO, 1115, FORDATISX, OF DECLARD OF HUNERO DE RESTRICTIONES (115, 1 EL VECTOR NOUE ', IS. ' FUE CL MURDED OF VARIABLES BECLARAGE') **FORHATISY, AN LA GATRIZ A OG POEDE EXISTIE EL RENGLUR (1857), YA FORHATISK ET DE RENGLUR (1857), YA** FORNATISX, ES INFORTAGE QUE LOS SENGLOGES DE LA BATKIZ A, ESTEN O PREHADOS, REVISAR EL AGONIUD OC BATOS') **END** SUBROUTINE DOANE : TEES.ORIE.35 >  $\mathbf{r}$ 06JLT1V0 Á 4 RESOLVER EL PROSLEMA, MEDIANTE EL METODO DE DESCOMPOSICION DF DANIZIS-MULLER. x A SE INCLUYE AREA DE PARAGETROS A ---------------------------------INCLUDE 'ARPAPL.EOR' IMPLICIT REALAS (A-H.U-Z) IMIESER PROCHAIOS, JONGHAMPERI) UZ (BAXH) .XI(BAZPA TO) .Y(HAXE+HAXS) .XC(BAXH) **REALAD LOGICAL** 52170. 121701  $\sim 3\%$ COMMON / JZ f 1:HAXG41 ) сванов / на r. **H**<sup>t</sup> COMMON / THE  $7.100$  $4 - 1550$ CONNON / CIG  $7.516$ CORMON / ITHAN / ITHAN сонной у хи  $2 - 835$ # #cangolicantre > A SE INICIALICA DU VALOR DE LAS VARIABLES CH SU PROSLOMA + common managemental activa <u>a sa sana na matamatan a mga mga sa mga mga mga mga m</u>  $0.03 - 1.3200011 - 1$  $1.145(21) \approx 0.0$ 

c

Ċ c

c

c

ċ

c c

 $\epsilon^{\star}$ 'n. c

ċ

ť

¢

r è

c

¢

```
END BO
        MANUHERS DE ITERACIONES DEL PRODUCHA DAGOTPO A
 ារកេរ
                F SC FORMA LA PRIMERA DASE DEL PRODUCHA MACSIRO F
      CALL BASINI
         A APUNTADORES PARA CHOUNTRAP LA SULUCION OCL CRUSLENA A
                KBX(1) = 1352(1) = 1IRCS = 0/ VALUE DE LA FUNCION OBJETIVO /
  ---------------------------------
  0.0 - iii.50
              A APUHTADOR PARA IDENTICICAR LA SOLUCION DE ACUEROU AL 7 A NURERO DE ITERACIONES HAESTRAS
                ----------------------
  DO I = 1,1766X
    IND(1) = 0END DO
 EXITO = . TRUE.<br>EXITOI = . TRUE.
  A MIENTRAS NO SE ENCUENTRE LA SOLUCION AL PRODUCHA A
 DO WHILE ( EXITO LAND, ITHLE, ITHAX )
    R = RIGA SE RESUELVEN LOS HR SUDROBLZMAS, CON SU RESPECTIVA EUNEION
    A GRIETIVO Y SE ELIGE LA SOLUCION DEL GUE PROPORCIONE EL HEJOR A
    * INCREMENTO EN EL ORJETIVO DEL PRODLENA HACSTRO
    CALL SOLSUB( R, EXITO, EXITOL, IRES, RE, KBIH.V/ )
                                     . A, a i a deres qui a e a a que a a a a que
    & SI NO EXISTE PROBLEMA OF LA COLUCION DE LOS SUBPROBLEMAS F
    IF ( EXITO ) THEO
                     A YA NO PUEGE EXISTIN INCREADUTG ON EL VALGE DE LA A
       Y EANCINNT
       IF ( R.GE.O.O ) THEN
         A LA SALUCION ES OPTIMA A
         IRES-1EXITO - . FALSE.
       ELSE
                            ********************************
         A SE GUARDA LA SOLUCION DEL SUBPROBLENA DUE DETERNIMA A
         & HAYOR INCREBENTS EN LA FONCTOR DEL PROBLESA KAESTRO A
         90-1 = 1,3%(KWIN+1)-3%(KBIC)
          \sim XX (3XX (TTR) +3 -1 ) \sim VX (3X (KO (H) (3-13)
```
c c c c c Ŀ. ē ¢ c

c

c

c

.

¢

c

.c

W.

∴c

c ċ

c

c č r.

c c c Ē ¢

> c ċ

> c

 $\ddot{\phantom{a}}$ 

c

c

```
CHE DO
          A APUNTADURES PARA IDENTIFICAR LA SOLUCION ENCONTRADA A
          A BET CUNPROBLEMA GARADOR
          ------------------------------------
          лКХСІМІНТ) — ІХХСІМІ) « ЛХСКВІНСІ) — ІХСКВІНЭ
          EBX(ITH) - EBIH
          * SE CALCULA LA COLUMNA PEL PRODLEMA NAESTRO ASOCIADA A LA *
          A VARIABLE QUE ENTRARA A LA BASE
                                                                   \sim 10^{-11}°₩.
          --
                                ...............
                                                                        الموادات
          CALL RUEVAR ( KBIR. 9X.Y )
          A SE DETERNINA LA VARIABLE QUE SALDRA DE LA BASETA
                                                               تتازعوها
          CALL VARISA( JSAL.7 )
          A SI HO EXISTE TAL VARIABLE A
          IF ( JSAL EG.0 ) THEN
             A EL PROBLEMA ES NO ACOIADO A
             IRES = 3EXITO LEALOC.
          ELSE
             -------
             A SE ROALIZA OL CANDID DE BASE A SERGE
              CALL CANBAS( CXITO1, JSAL, Y, RR, KOIN, ITH. UBJN )
                  -------------------
             A SE INCREMENTA CL NUMERO DE ITLEACIONES A
             1T M = 1T H + 1END IF
      END IF
   END IF
END DO
* SI SE ENCONTRO UNA SOLUCION OPTIMA AL PRODLEMA A
      IF ( IRES.20.1 ) THEN
      -----------------------
   A SE DETERNINA TAL SOLUCION A
   -----------------------------
   \begin{array}{cc} \text{DD} & \text{I} & \text{u} & \text{I}, \text{IT3--1} \\ & \text{JJ} & \text{u} & \text{J} \times \text{GKBN}(\text{L1}) \end{array}DO J = JXX(1), JXX(1+1)-1-<br>XE(JJ) = XE(JJJ) = XM(KRX(I), IHN(I)) AXX(J)
         33 - 33 + 1END DO
   END DO
   NERU~ - NEBO
ELSE
   IF ( ITH.GT.ITHAX ) THEN
      www.comunications.com/advisoring/distribution/cod/inter-
      A EL RUHERO HAXINO DE TIERACIONES FUE REPASADO A
              ---------------------------------
   -1005 = 4END IF
```
an ministration and the determination

c c

c

٠c, c

c

c

'n c

c

¢ c

C

c ē

 $\mathbf{C}$ 

c

£. c

c

c

c

c

c c

c

C

c

Ċ

¢

ċ

#### .calsr  $EXAMPLE 1 - 1$ END IF

END IT END IF

ï

 $\mathbf{I}$  =  $\mathbf{I}$  +

PNG 50

END<sup>T</sup>IF RETURN

- .FIG.C,' ENCUMIRANO EN N-SLACK-AX DE LA RESTR 9000 FURNATICX, ERROR DE '
- 9004
- FORMATCX, ERROR DE (FIG-O) DREGULOTO DE (FIG-O)<br>- LE PORTACY, ERROR BELATIQU DE (FIG-O) DILGIOTRADO EN 16-51ACK-AX DE<br>- LA BESTRICCION (FIG/IN, CL CRRUE AGSULUTO DE (FIG-S)<br>- FORMATCX, ERROR DE (FIG-O) ENCONTRADO EN 9008  $> 510A + 161$
- $9012$ FORHATING, ERRUP RELATIVO DE ", FIG.0," ENCONTRADO EN YAC DE LA VA **EHD**

SUBROUTINE REVERT  $\mathbf{r}$ ٠ OFSETIVO DESPOPS DE QUE LA SUBRUIENA CHACC VERIFICA LA EXACTITUR EN  $\mathbf{L}$ LA SOLUCION ENCONTRADA. Y ESTA NO ES CORRECTA (ISTATE > 7);  $\lambda$ ESTA SURRUTINA INVIERTE DIRECTABENTE LA PASE ACTUAL DE LA ٠ PORHA HAS PRECISA POSIBLE V REIRICIA LA CHORUTINA, DOANLP ÷.  $\ddot{\phantom{a}}$ CON URA HUEVA SOLUCION HALICA.

## 

 $\overline{ }$ 

 $\ddot{\phantom{a}}$ 

Á

ï

A.

### A SE INCLUYE AREA DE PAPANETROS A the contract of the contract of the a state of INCLUDE 'ARPARL.TOR'

IMPLICIT REALAO (A-H.U-Z) ETAL AB INC. INTEGRA XPACIC. THAS IS. SIZE. UICEI LOGICAL CNTER

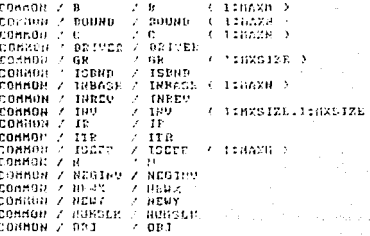

ė c c c ċ

¢

i.

é

 $\dot{c}$ 

ë  $\mathbf{r}$ 

 $\ddot{\textbf{c}}$ 

ē

ē

c

ē  $\mathbf{I}$ ē

nonana zio  $t$  3.18626  $\beta$ common y pizze - P sinc CONNOW / CARLI - SHALL Vitra V сонный станой и зань<br>СОННОЙ 2 то, и 7 то,  $+ 3.38888$ COMMON / XRASIL / XBASTS ( LENXSIXE )<br>COMMON / XR / XR ( LENXSIXE ) COMMON / YBASIS / YBASIS < 1:NXSIZE \ **ALL YEAR** CONSIN / YR  $(1.1933376, 3.5)$ anggunakan kacamatan sa sa mana kacamatan ang man \* SE INCREMENTA EL NUMERO DE SEINVERSIONES \*  $10 - 10 + 1$ --------<del>-------------------</del> A NUMERO DE ITERACIONES A TTHOLD = ITH \* BE CALCULA LA INVERSA DE LA GASE ACTUAL \* -----------INREV = 1 -----------# SC ASTGMA UN VALUR PCOUGNO & -------------------------------HOLD - SHALL SMALL  $= 0.0$ A TOLERANCIA DUE AYUGA A DETERNINAR OI AL FINAL DU LA +. A REINVERSION LA PAGE ORTERINA FU NO CINGULAR.  $TOLB = TUL + B$ A SI UNA VARIADLE DE HOLGURA CRA BASTCA ANTES DE LA REINVERSION + A RENGLON QUE CORRESPONDE A SU CULUMNA (EN YBASIS). ---------------------------------DOTE SEA SIDE લો માથવી DO UHILE ( J.CL.H ) A SI UNA VARIABLE DE HOLGURA ERA BASICA A .. IF ( XBACIS(R) .GI. N ) THEN A TA QUE SHASIS(K) ES RAYOR QUE N. NO PREDEN EXISTIR MAS A A DE M RESTRICCIONES. A DE MARCIA ------------------ $I = XBASIS + K$   $I = H$ ....................... A RESTRICCION ASOCIADA A -------------------- $L = 10EFE$  (  $I$  ) . . . . . . . . . . . . . . . . \* 21 ND CORRESPONDE A LA VARIADLE QUE CSIA EN LA GASE \* IP CE .AD. L ) THEN ... re distance en la completa del composito del provincia del profesor e al proposo A PEPOSICIUM DE LA VARIADLE CH LA NUCVA DASE A 

> r de ar a e de algebra le cort - 1977 - Sheeps wijkerf (주, 2003 - 1000)

r. c

Æ

ċ

¢

r.

c

r.

r.

c.

c 'n

Ċ

ċ ïc.

ċ.

ċ

c.

c

c c

c

c

c

c

c

c

c

c

r

C

¢

£ c

r

```
XBASIS ( K ) = XBASIS ( L ) ·
        XBASIS ( L ) - L+ N
                        ananana alaman
        A OUR CLASE DE VARIABLE ESTA EN LA BASE A.
        \frac{3}{3} = XRADIS ( R )<br>\frac{3}{3}ELSEilisto papa.<br>1933 - Anton
        \overline{1} \overline{1}END IF
    ELSE
      J = 0END IF
 END DO
END DO
* LA MATRIZ INVERSA ES RECHPLAZADA PUR UNA HATRIZ IDENTIDAD *
      DO K = 1, SIZE
   A SI CG UNA-VARIABLE BASICA NU DC HOLGURA A
  IF ( XBASIS(K) .LE. M ) THEN
     * SE HULTIPLICA POR -1 PARA INTICAR QUE VARIADLES NO HAN *<br>* SIDO INTRODUCIDAS YA A LA BASE.
                  ---------------------
                                                   YBASIS(K) = - XRASIS(K)
  END IT
  A SE FORMA LA MATRIZ IDENTIDAD A
  END 00
  INV ( K, K ) = 1.0
ENT DO
* TODAS LAS VARIABLES NO OE HOLGURA SON INDICADAS CONO {
LO BASICAS.
00 \quad J = 1, HA SI NO SE TRATA DE UNA VARIADLE QUE ALCANZO SU COTA A
  A SUPERIOR.
  IF ( INBASE(J) .HE, -1 ) THEN
               -----------
                        -------------
     A YA NO BO BASICA ESTA VARIABLE A
     IIBASR(J) = 0END IF
END DO
> SE INTRODUCE CAOA VARIADLE (NO OZ HULGURA), NCWX, A LA A
F BASE ACTUAL.
DO K + 1, SIZE.
            . . . . . . . .
  * VARIABLE QUE SERA INTRUDUCIDA *
  ,,,,,,,,,,,,,,,,,,,,,,,,,,,
```
m 1950 i Namen a Priz.<br>G

dingstand in a series and parts

ě

 $\mathbf{C}$ 

 $\mathbf{a}$ ೕ

 $\mathbf c$ 

C.

C.

٠c

c

c. č C.

 $\mathbf{c}$ C

c

.c

C £,

ċ

c

c c

c

 $\mathbf{r}$ 

¢

c

 $\mathbf{f}$ c

c

¢

r

**L** 

```
NEUX - XBASIS (K)
 SINO CO DNA VARIABLE BE HULGUEA A
     -1.<del>..............................</del>.
  CHEW IST O LAND NEW ILE. P Y THEN
   A RENGLEN DE LA THUERSA ACOCTADO COM UNA VARIABLE QUE A
   A SALE BE LA BASE.
   NEW = 1THALB = 1DO WHILE ( URWY.UR.O .AUD. IHOLD.UR.O )
                           <del>ijay</del> 2007
     3 GR ACTUALIZA EL VECTOR GR AT
     CALL REWUEC
     <u>______________________</u>
     A SE REINICIALIZA DEWY A
     -------------------------
     HEMY = 0-----------
                    * SE BUSCA EL RENGLON QUE CONTENDRA AL PIVOTE (ESTE NO A.C.
     A PODNA HARER SIDO YA PIVOTE Y DEBE GEN EL DE MRNOR A
     A DICERENCIA ABSOLUTA DE UNO.
                 ----------------------
     DO RR = 1, SIZE
                         ------------
        A SI ES UNA VARIADLE NU CACICA A
             IF (X0ASIS(KK) .LE. 0 ) THEN
                      * VALUR ADSOLUTO DEL POSIBLE CLENCHTO PIVOTE *
             . . . . . . . . . . . . . . . . . . . . . .
                                <u>. La de defensa en mandator e la commun</u>
          ABDIP = DABG + URGRU \rightarrow YA ES CANDIDATO Y LA VARIAGLE PUCHE SER 4
           A INTRODUCIDA.
           IF CABBIE .GE . TOLE 3 THEN
                         --------------
             L NO EXISTE RENGLON PARA DEPOSITAR ESTA A
             A VARIABLE.
             IF ( NEWY . 20, 0 ) THEN
                     . . . . . . . . . . . . . . . . . .
                # DIFERENCIA ABSOLUTA CHECE EL POSIBLE #
                4 PIUGTE Y UND.
                                                  - 4
                     BEST = DARS ( 1.0 - \text{ANDE} )
                + RENGLON PARA LA NUEVA VARIABLE *
                ÷.
                      -----------------------------
                HEAY + RK
             EL SE<sup>1</sup>
                      A DIFERENCIA ACSOLUTA CHTCC CL PUSIDLE A
                A PIVOTE Y UNO.
                                                   ÷.
                     . . . . . . . . . . . . . . .
                                   ومخاد الطفاء الاطلاعية
                ABDIF - DARG ( 1.0 - ANDIF 0 - 1 - 2)
```
è .c

> ٠ř ٠ī۰

ċ

'n

ίc

 $\mathbf{r}$ 

ċ

Ē

Ĭē.

c

œ းင

ុ ទី

è

ē

c

.<br>د

c

ē

Ċ

Ë.

c

c

c

c ē

c

- c

ē

c.

**c** 

c c

c

٠c

ÎР.

c.

ം

r.

 $\sigma\geq 0$ 

```
FSI AS BEROK LA DIPERFUCIA A
                     SEPTE CANDIFICAL STREET FREMEDIAL
                                               . . . . . . . . . . . .
                       rus m
                           I HUBUA DIFERENCIA PARA ELEGIR EL A
                        \mathcal{L} = \mathcal{L} , \mathcal{L} = \mathcal{L} , \mathcal{L} = \mathcal{L}d Sal∳ain
                                                       Susant to Jul
                            BEST ABBIT
                            A BENGLAN PARA DEPUSITAR LA NUCVA 4
                            ∴ù.
                            -------------
                       CONTRACTORIES
                                                        Allega del caler
                       END IT
                 END IT
               - END - IF
              EMD - IPBrib DO
           tori politika kalendarian alamakan masarakan
           A SI EXISTE REPOLON CARA DICUSTIAE UPA NUCUA A
           A VARIABLE.
           IF CHEWY JR. 2 1 THEN
              A SE BUSCA LA SIGUIENTE VARIARLE A ENTRAR A LA PASK A
              A DENTER OF NEADIC.
              THOLD -
                        + ZRASIS ( HOUT)
                                          \overline{\phantom{a}}. . . . . . . . . <u>. . . . . . . .</u> . . .
              A SI NEWY PERTENDED AL JISHD SENGLON ONE HEWX A
                            . . . . . . . . . . . .
                                         . . . . . . .
              IE ( IROLD .20, NOWX ) THEN
                                           --------------------------------
                 * NO SE DUSCA OTRA VANJANLO, NOWX OS LA VARIABLE A
                 A & ENTRAP & LA BACK.
              <sup>....</sup>⊺HOLD'∸ G
              END IT
              * SE REALIZA EL CARRIO DE RACE INTERNACIENDO A NEWS F
                                         -----------------------
             CALL CHBSIS
              A NUEVA VARIADLE DAGICA F
                            ---------
              XBACIS ( NEWY ) - NEWY
              A SI EXISTE GIFA CANDIDATA A CHIRAF A LA BASE'X
                                                  . . . . . . . . . .
             TE ( THOTE THE 0 ) INER
                 A VARIABLE QUE CHTRA A LA DASE A
                 o enc<del>ederaladorac</del>ional delegada
                NEWS IHOUT
            END IT
        END IT
      FHD 00 1
   END IF
END DO
           -------------------------------------
```
Ċ

'n

¢

 $\mathbf{c}$  :

 $\mathbf{c}$ 

**ID** 

-c

¢ ē

c

š

¢

ċ

c

 $\frac{c}{c}$ 

 $\mathbf{c}$ 

£

c

c ċ

c C

c

¢ c

.c

¢ c

¢

```
A NO EXISTEN VAPIANLES OF HOLONRA EN LA GASE A
بالمالح بوائدها بداعا والمحالب
          NUMBER # 01
 A SE NUESTRAN LAS VARIABLES ORIGINALES ANDRA SH LA CASE A
   BO H = 1. SIZE
   A ESTA U HO CH LA BACE F
  12 E. MRASTO C. P. S.
AND R. S.I. CO. UNA. VARIABLE BASICA A
        an a ciù na a cartere a nomen care men
THE C O .JULION . ON THEN
           dianan cikin
     & SI ES UNA VARIAGLE SATIEA NO DE HOLGUÉA A
         TE C J .LE. M Y THEM -
         ----------------------
       A LUGAR SENTRH ST LA SASE A
        ------------------------------
       TURATION & P
     TLSE
       * SE INCREMENTA CL NUMERO DE VARIABLES DE MULUURA +
       A EN LA BASE.
                          nt të vitevezës
                                            نها تارب
       -----------------------
                                              -1NUMSLE NUMSLE + 1
     END IF
  ELSE
     A SE AGREGA UNA VARIABLE OF HULGURA A LA DASE 7
       E = YBASIS + E.XBACIC A B B B B B B B BNURSLE \approx BURSLE +1END IT
END DO
   ----------------
 A VALBR PCQUENG A
 ------------------
SMALL - HOLD
 A YE INTETALIZAN XA (VALUR DE LAS VARIADLES PRINALES) Y A A YE INTETALIZAN XA (VALUR DE LAS VARIADES).
  DD
END DD
 -----------------------
 A SE CALCULAN TR Y XR A
-----------------------
BD E = 1, SIZE
   A RESTRICCION ACTUAL EN LA INVERSA A
   T = YBAG1G+I(E)
```
 $\mathbf{r}$ é

Î.

Ė

c.

'n

 $\mathbf{r}$ 

c

'n. ek sk

ċ

 $\mathbf{p}$ 

ċ

 $\ddot{\epsilon}$ 

'n

c

č

c. ē.

Ē

c

ċ ē

ī

c

ċ

c

c.

c ē ė

c

ċ

c

ċ

c

ē

```
A VARIADLE BASICA A
                      \sim 2 , which
                                       iş birlen ibatik girden
   J = XDABTE ( E = 1states in a memory of the experiment and a memory and a memory
   RESC INTOTALIZA AUXILIAR PARA LOS SLEHONTOS OCL VECTOR CE
                            TC: - 0.0
        A ST ES UNA VARIABLE DASTCA NO DE HULGURA A
   TECG J GLC. N ) THEN
      A VALOR DE UN CORTICIENTE DE LA CUCTUN OBJETIVO (C) /
      TC = C ( T )
   END IF
    . . . . . . . . . .
   A VALOR DE UN TERNINO INDEPENDICATE (B) A
   IB = 0 (-1)
        -----
   A SI EXISTEN VARIABLES QUE ALCANZARUN SU COTA SUPERIOR SE A
   K AUTUALIZA TR.
   DO 33 - 1, N
      A SI EXISTE UNA VARIABLE QUE ALCANZO SU COTA SUPERIOR A
                ------------------------------------
     IF ( INDAGE(JI) .EU. -I ) THEN
        TB = TB - BOURN ( 33 ) A A (1.33)
     END IF
   END DO
   A CALCULO DC YR Y NR +
       ---------------
     L - 1, SIDE
   DO
     XR (L) = XR (L) (TRADIV(L,K)
     YR (L) = YR (L) + TCAINV(E,L)
     A ST YR(L) ES UN VALOR MUY PUGUEND A
     TE ( BABS(YR(L)) .LE. SHALL ) THEN
        ------------------------
        # ESTABILIDAD PUNCEICA A
        YR(L) = 0.0END IF
     A SI XR(L) ES UN VALUR MUY PODUCHO A
     IF ( DABS(XR(L)) .LE. SHALL ) THEP
         A COTABILIDAD NUMERICA A
         XFILE # 0.0
   \gamma "END" IV
  END DO
CHD DO
              -------<del>----------</del>---
A SE INTETALIZA CL RENGLUN DE LA INVERSA INFASTIBLE +
```
c

c

c ċ

 $\mathbf{c}$ 

C:

**C** 

ċ  $\mathbf c$ 

c

c

ī

t

c

ċ.

c

c ċ

ē

ie. c

ċ

c ē

c

¢

c

C

 $\frac{c}{c}$ 

 $\mathbf{r}$ 

Ė c

c

**C** 

۱Ö

```
NEGTNU - O
း⊤.≂.ο.ο∷ં≏
 * POSIBLE EXISTENCIA DE INFACTIBILIDAD *
                             ----------
DO K = 1, SIZE
             ............
   AUNLUR OF LA VARIABLE PRIDAL A
        -------------------------
   YBE 2 YR 7 P. Y
   ALVARIADLE PASICA A
                                        i. ni
         -------------
   J = XBASIS (V)---------------------------------
   A SI ES UNA VARIADLE BASICA NO DE HOLGURA A
          IP ( J .LE. N ) THEP
          saarsaarsmaa
      A SI CXISTEN VARIABLES CON COTAS SUPERFORES Y CSTAS #
      A CUTAS NO SUN IGUAL A MENOS UNO.
                  -----------------
      IF ( ISBND.NR.O .ARD. BUURD(J).NE.-I ) THEN
         * ST EL VALOR DE LA VARIABLE ES HAS GRANDE QUE SU COTA *
         IF ( XRK .GT. ROUND (J) ) THEN
            A NUEVO VALOR DE LA VARIABLE A
            - - - - ---------------------------
           XRR = RWHB(J) - XR(K)END IF
      END IF
                                            تكنط وكالهمد مناولها
      A SI ES UN VALOR NEGATIVO A
      IF ( XRE .LT. T ) THEN
                        --- ---
         A SE LE CANDIA EL SIGNO +
         ------------------------
        T = -1.0kDADS(XER). . . . . . . . . . . . . . . . . . .
         A ROMGLON INFACTIBLE 4
         ----------------------------
        NEGINU
                \mathbb{R}^nA DEBE INCRENENTARSE CL VALUR BC ESTA VARIABLE A
            . . . . . . . . . . . . . . .
                           -----------------------------
        DRIVCR + 1.0
         * SI SU VALOR CS HAYUR UUC CERO *
                ----------------------
        IF ( XR(M) .GT. 0.0 ) THEN
                           ---------
           A REDUCTENDO SU VALUE SE CURITNA INFACTIBILIDAD +
              \sim DRIVER \sim -1.0
        END IF
      END IF
```
na si shekara

'n ÷

c

ċ

c

۱C

'n

D

ē

Ċ

c

c

é

¢

c

c

c t

c

c ē

č

Ċ

D. č

t.

c

c

c

с ī.

c

c

c

c

c c

c

c.

```
ELSE
      A COHO J'ES NAYOR QUE N. NO PUEDEN EXISTIR NAS DE N.F.<br>A RESTRICCIONES.
      ਾ ਸਭ ਤੋਂ ਜਾਮ
      ENTRO - SCII.NE.0.0 .AND. XREASCO.UN.T .UK. SCII.EO.0.0
               .AND. DADS(MRI)A: (1.0).GC.T
       * SI NO CHISTE CACTIBILIGAD *
      TE ( .NOT. INTRO ) THEN
          A SE LE CANBIN EL SIGNO F
          , 20000000000000000000000
          T = -1.0 A0 \triangle 000 K-----------------------
          A RENGLON INFACTIBLE A
          NEGINY - K
          4 DEBE INCRENENTARGE EL VALUR AL ESTA VARIADLE A
                           ______________________________
         DRIVER - 1.0
         A SI SU VALOR ES HAYUR OUG CERO A
                            . . . . . . . . . . . . . . .
         IF ( XR(K) .GT. 0.0 ) THEN
                      A REDUCTENDO SU VALOR SE ELIMINA INFACTIBILIOAD A
              ------<del>--------</del>
            DRIVER = -1.0END IF
      END IF
   END IF
END DO
     <u>'-------</u>
A SI EXISTEN VARIABLES DE HOLGURA CH-LA DASE A
   -----------------------
IF ( NUMSLK .GE. 1 ) THEN
   A SE RENUEVE UNA VARIABLE DE HULGURA EN LA THVERSA A
    ----
        ------
   CALL REDUCE
EHD IF
                           ---------------
A SE ACTUALIZAN LOC VECTORES Y. X Y SLACK A
      <u> 1000 - 1000 - 1000 - 1000 - 1000 - 1000 - 1000 - 1000 - 1000 - 1000 - 1000 - 1000 - 1000 - 1000 - 1000 - 100</u>
                 CALL CHSLCI'
     ---------------------
& SE PRUEBA OPTIMALIONS A
CALL ISBPT
   ---------------
* HUHERO OF ITERACIONES *
ITE ITHOLD
      ------
A INDICADOR WULLTO A SH VALOR OF UNTRADA A -
```
치료에 영화 세운 반위

r.

γó.  $\mathbf{c}$  :

r.

. م  $\mathbf{C}_{\text{out}}$ 

c

Œ.

्धु

- c

r. c

۱C.

ċ  $\mathbf{c}$ 

ÎЕ

c ċ

c

C ċ

ŗ

ċ

¢

ċ c

c

w.,

ē

ć c

c

Š

'n

c

c

c

c

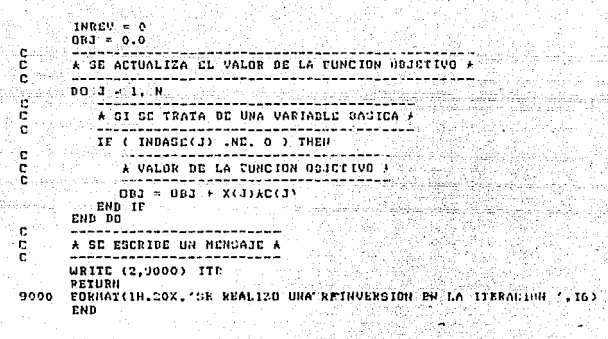

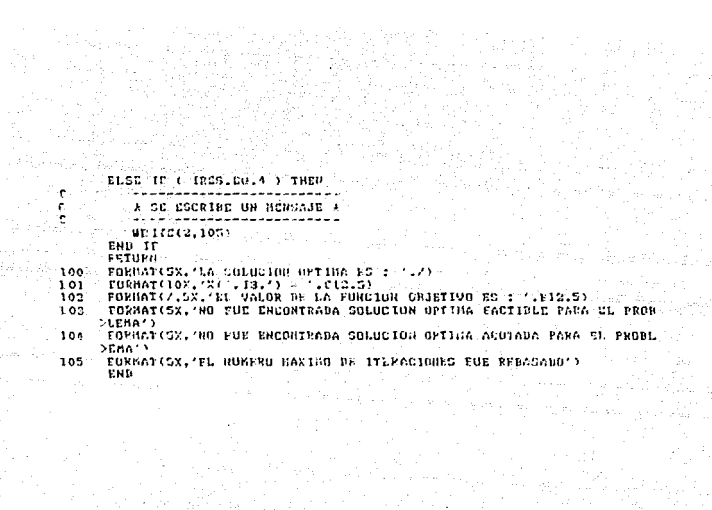

ang taon 1920<br>Walaupatèn Kabupatèn<br>Malaysia ng Kabupatèn

inger (menge)<br>Selaman

a alan 140<br>Manazarta

ing ang

mari<br>Sanga<br>Kenya

```
SUBROUTINE PLC REDITORIJ, VB.HA, VO.HR, HV, VS,
              TTAX.REAX.VX.TUDJ.COTABO
1 + 1A HEISTIVO
   4 LLANAR A DOAHLP PARA REGULVAR EL PROBLEMA DE PL. SI EXISTE
   A UNA SULUCTON PARA EL PRODLEMA (OPTIMA, NO ACOTADA O INFAC-
  Ä.
    TIBLE), LA RUTINA CHACC VERTEICA SU EXACTITUDE SI ESTA NO -
   \star----------------------------------
   A SE INCLUYE AREA OF PARADETROS 4
  التشفيف والمتوارث
   INCLUDE 'ARPAPL.FOR'
  IMPLICIT REALAB (A-H.O-Z)
  REAL AD HATHAXA), VRTHAXH), VGTHAXH), VXTHAXH)
                                      TAGA 144
  REAL AU US(MAXM)
  INTEGER COLJ(MAXA), RENI(MAXN+1), ESTADO, IREN(HAXH+1), RENX
  COMMON / ISTATE / ISTATE
  CONNUN / ITR / ITP
  COMMON / THREV
             / THREV
              7 TR
  СОМНОМ / IR
  * ARREGLO QUE INDICA CL INICIO DE UN RENGLON DE LA MATRIZ AS.
  A EN EL ARREGIO COMPACTADO AA. 2008 DE 2008 EN 2008 AL
  -------------------------------
  IREM(1) = REHI(1)/RENI(1)DO \t1 = 2.NR+1IREN(I) = RENI(I) = RENI(I-I) + IREN(I-I)
  END DO
  -----------------------
  * DATOS DEL PRODUCHA *
  ---------------------
  CALL DATENT( NR.NV.ITHX.RENX.COLJ,IREN.HA.VH.VC.VS.
 ÷.
           ESTADO COBJ )
        A SE INTEIALIZAN VARAIGLES GLODALES AND
  CALL INAPLI
  A OF ECOALA EL PRODECHA *
  -------------------------
  CALL ESCALA
  A BIENTRAS EXISTA O NO UNA BASE DISPONIBLE +
  HO WHILE ((ISTATE.CO.10).OR.(ISTATE.EO.11).OR.(ISTATE.CO.0))
      A BUSCA SOLUCION AL PROBLEMA DE PL +
    CALL ODANLP
    * ST LA SOLUCION ES CONPLETA (OPTIMA.NO ACOTATA D INFACTIBLE) *
```
 $\sqrt{1+\mu} \approx 2.25 \times 10^{-5}$ 

 $\cdot$ 

ìе.

 $\mathbf{c}$ 

÷

نم . ٠p٠

÷.

с ē ìп.

é.

ö

'n

c

 $\mathbf{c}$ c

ċ ē

c

c

٦C.

c

c

r F

 $\mathbf{r}$ c

c

c

r r.

c

¢

Ċ c

c

۰e۰  $\mathbf{r}$
```
IF ( ISTATE LE, U ) THEN
       A VERIFICA EXACTITUD 4
       CALL CHACC.
    END IF
    A ISTATE - 7 LA EXACTITUD NO CS CURRECTA A
           ------------------------------------
    IT (CISTATE .CO. 7).AND. (IP .LT. IRMAZ)) THEN
        ******************************
       A SE REALIZA UNA REINVERSION A
       CALL REVERT
       A CXISTE UNA DASE CONPLETA +
        , ,,,,,,,,,,,,,,,,,,,,,,,,,,,,,
       ISTATL = 11END IF
 END DO
 A SE DESUSCALA EL PRODECHA A
 CALL BESCAL
      . 20. . . . . . . . . . . . . . . . . .
 * SOLUCION DCL PROBLEMA *
 ---------------------------
 CALL DATSAL( ESTADO, SURJ. UX )
 RETURN
 END
 SUBROUTINE DATENT( NR.NV, ITHX, REHX, COLJ, IREN, NA, VB,
\ddot{\phantom{1}}VC.VS.ESTADU.CUDJ )
 HBJETIVO
 ٠,
    TRANSFERIR LOS DATHS DEL PROBLEMA A LAS VARIABLES GLOBALES
                                                                   \ddot{\phantom{a}}CORRESPONDIENTES QUE UTILIZA LA SUDRUTINA PL.
                                                                   ì
 ,
 A SE INCLUYE AREA DE CARANETROS A
 INCLUDE 'ABPARELEGH'
 IMPLICIT REAL AD (A-H.0-Z)
 REAL AU MAINANA), URINAXH), UCIMAXN)<br>REAL-AU USINAXH)
 THTEGER COLIGNATION FRENCHANDS 13 . REMX
 COMMON / BRIGHT
                 / KNOW
 сомной г пві
                 \sim 011СОМНОН / И
                 \sim \, M
                  7
 COMMON / H
                   -ii
 COMMON / ITRAAX / ITRAAX
 CONNON / IRNAX
                 / IRMAY
```
c

ъ

ïе. ċ

ē

'n

ë

ē

c ē

c

ċ c

ē

£.

Ċ è

c

c င့်

Ē

ċ

ċ c

> c c

٠r c

Ċ

c

COMMON / ISTATE / ISTATE **СОННОК / JCOL**  $2-3001$ **CITILAXA I**  $\lambda$  TRUM **CONNON 7 120W**  $(-1.002011)$ спинял / АА  $7 - 66$  $1: \text{max}$  $\mathbf{r}$ 75 сонили / В Citizaxn ) сонной / с 2 č  $(1)$  MAX $H$  $\cdot$ COMMON / DOUND  $Z$  DOUND  $\mathbf{t}$ . L:HAXN ) COMMON / S  $\sqrt{S}$  $(118888)$ MNOW - NR  $\sim$  HNOW M ä  $-10$ **ITRHAX - ITHX** IRMAX - REMX<br>ISDND = N ISTATE - ESTADO  $0BJ - COBJ$  $1 - 1.0$  $\mathbf{n}$  $C(T) = V C(T)$ BOUND(I) - 10E5 END DO  $I = 1,000u$ DO.  $B(1) = VB(1)$  $S(1) = VS(1)$ IF (S(I).EG.2 ) THEN  $SU1 - 1.0$ END IF END DO  $\tilde{I} = 1,$  HNOW+1 hn ·  $IROW(1) = IRCN(1)$ END DO  $1 - 1$ DO WHILE( MA(I).NE.O )  $AA(1) = HA(1)$  $JCOL(1) = COLJ(1)$  $\mathbf{I} = 1 + 1$ END DO RETURN END SUBROUTINE DATSAL( ESTADO FORJ.VX )  $-00JETIV0$ W  $\pmb{\ast}$ Â TRANSFERIR LOS RESULTADUS OBTCNIDUS A LAS VARIADLOS ESPERADAS-计表 POR LA ITERACION NAESTRA \* OC INCLUYE AREA DE PARANCTRUS / ---------------------------------INCLUDE 'ARPAPL.FOR'

IMFLICIT REAL AB (A-H.0-Z) REAL AS FORT, VX (RAXN)

COMMON / ISBND

C

 $\dot{\bf c}$ 

ċ ė

c

c

c

c c

່ເ .c

٠c

۰ē

 $\mathbf c$ 

 $7.19890$ 

```
INTEGER ESTADO
COMMON / MNOW / MNOW
GONNUN / N
                2. N.
COMMON / ISTATE / ISTATE
COMMUN / OBJ / / URJ /
                          Ukus Sak
                \overline{z}COMMON / X
                          (120880): VALUE DE LAS VARIAGLES PRIHALES A:
no.
   \sim 1.9-1.30 \sim -1.5-9x(1) +9(1)\begin{array}{lll} \text{EMW}(1) & \text{M}(1) & \text{M}(1) & \text{M}(1) \\ \text{EMW}(0) & \text{M}(1) & \text{M}(1) & \text{M}(1) & \text{M}(1) \\ \text{MW} & \text{MW} & \text{MW} & \text{MW} & \text{MW} \\ \end{array}A ESTADO DE LA SOLUCION DEL PROBLEMA AT
ESTADO - ISTATE
----------------------------------
A VALOR DE LA FUNCION OBJETIVO A
-----------------------------
FOBJ - OBJ
RETURN
END.
SUBROUTINE INAPLI
¥
   GRJETIVO
A
   INICIALIZAR UNA GRAN PARIE DE LAG VARIABLES GLOBALES QUE
¥.
\boldsymbol{\star}SERAN UTILIZADAS EN LA SUBRUTINA PL
IMPLICIS REALAC (A-H.O-Z)
INTEGER SIDE
COMMON / INREV
               7 GREV
ганнон , іг
               2. TP
COMMON / ISB1G
               \times 1591G
сонном / толом: - толоме
COMMON / ITR
               2.1TP
               7 - \bar{K}B
COMMON / KB
COMMON / KC
               7.155COMMON / NEGINY / NEGINY
COMMON / PEGROU / PEGROU
COMMON / HOMK
               / NEWY
COMMON / HEAVY
               X NFMY
соммой / В
               子長
COMMON / CICC
               / SIGE
COMMON / YANTHC / YANTNC
COMHON / TUL
               \lambdaTUL.
                           I = I \subset RA IGBONG = 0 - NO ERGORES UN CL ARCHIVO OR DATOS LINFIDAT F -
               EXPUR EN EL ARCHIVO DE DATAS D'ETN'DEL ALGURITHO A
A 10000E - 1
---------------
```
c Ē ċ ċ t

c

c  $\tilde{\epsilon}$ 

ć

 $\mathbf{c}$ 

 $\sim c$ л,

١ę.

c

 $\mathbf c$ 

 $\mathbf{c}$ 

è

 $\mathbf{C}$ 

ċ

c c

c

 $\overline{c}$  $\mathbf{c}$ 

F

r

```
ISDONN - 0
 * NUMERO DE ELEMENTOS QUE CONTIENE EL VECTURIC A
           -------<del>---------------------</del>
RC - 10°
               المتعمشة
A NUMERO DE ELEMENTOS QUE CONTIENE EL VEGTUE D'A
R_{\rm B} \approx 0
inanana a
A INDICADUR PARA LAS SUPRUTINAS CHSLOR (HAN SIDO ALTERADAS LAS A
X VARIARLES DE HOLGURA), CHRSTS (SOLG CE MEALIZARA EL CAMBIO DE X<br>X BASE EN LOS ELEMENTOS DE LA (NVERSA) Y REVERI.
     ے نہ ب
INREU = 0A NUMERO DE REINVERSIONES A
________________________________
IR = 0* NUMERO DE ITERACIONES *
  ----------------------
TTP = 0A RENGLON OF LA INVERSA AGUCIADO A UNA VARIABLE INFACTIBLE A
HEGINV + 0
  A RENGLON BC LA MATRIZ A ACOCIADO A UNA VARIABLE INFACTIBLE A
  NEGR1U = 0--------------------------------
* VARIABLE BUE ENTRA A LA GASE *
NEMX = 0---* RENGLUN OD LA INVERSA ASOCIADO CON LA VARIADLE QUE SALE *
* DE LA BASE.
          ------------
                    --------------------------
HEMY = 0A LIMITE DE LA VARIADLE QUE ENTRA A LA BASE A
    the contract of
         the company of the company of the company of the company of the company of the company of the company of the company of the company of the company of the company of the company of the company of the company of the company 
R = 0.0A TANANO DE LA NATRIZ INVERSA A
-------------------------------
ST77 = AA TAMANO HAXINO ALCANZADO POR LA INVERSA A
   ISBN 16 - 1AUXILIAR PARA DETERNINAR LA VARIADLE QUE CATRA A LA DASE A
we communicated and communicate
YAN THE - 0.0
--------------
A TOLERANDIAS A.L
. . . . . . . . . . . . . . . .
TGL(1) = 1.07-3
```
TOLCOX  $1.08 - 3$ نی :  $TOL(3) = 1.0E-3$  $TOL(4) = T.08-3$ TOL(3) = 1.08-3  $T5L(6)$  . 1.05-3  $T01.173 + 1.00 - 3$ 101/01/110 TOL(O) RETURN END

SUBROUTINE CHACC  $\boldsymbol{\mu}$ ORDETIVO ×

 $\ddot{\phantom{a}}$ 

j

Ā

Ä

4

k

¥

 $\lambda$ VERIFICAR LA EXACTITUD EN LA SOLUCION, AL REALIZAR LOS CALCULOS DE (YA - C) EN LAS VARIADLES BASICAS, Y (C - AX HEROS EL VECTOR DE HOLGURAS) EN TODAS LAS RESTRICCIONES. SE  $\lambda$ DESCARTA UNE CSTOS FUCRAN TOUAL A CCRU; DE NO SUCCOCR AST, SE PREIENDE QUE DIFIFRAN DE CERO POR NO NAS DE JNA TOLERAN-<br>CIA ACORDADA: SI MO SE SATISFACE ALGUNA TULCRANCIA, LA SU-Ä LUCION ENCONTRADA NO ES EXACTA (ISTATE - 7).

DASE  $\overline{1}$ 

\* SE INCLUYE AREA DE PARANCYROG + ----------------------------INCLUUE 'ARPAPL.TOR'

IMPLICIT REALAS (A-H.G-Z) INTEGER XRASIS, SIZE, SIZEL<br>LOGICAL EXITO, EXITOI

C NUMBER THE 0 1 THEN

-------------

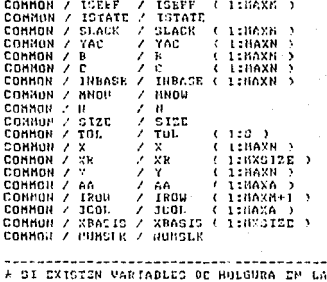

 $\frac{6}{2}$ C c

ĬĖ.

ē

ë<br>C

ċ

ē ï

ē

ē Ä

c

ē Ä

ö Ē

÷. ċ

c ē

c

٦ŕ.

Ï

£

ΙF

ē

```
A LICTOR OF HOLGURAS CORRECTO EN ALGUNA REPRESENTION OUT A
                                                                  t.
         A ROTE EN LA MASE
        <sup>i</sup> Separanan kacamatan Seba
         NO K - 1. SIZE
               --------------------
   SERVICE (A 31) COLUMN VARIABLE BASICA UE HULGUPS A
            toplana kan kan analan analan analan da kan analan analan analan analan analan analan analan analan analan ana
            IF ( XBA: ISO) .GT. H ) THEN ...
                               --------------
               A INDICE EN EL VECTOR DE HULGURAS +
                  --------------------------------
               x = k where k is x - k결과 의표
               * VALUE DE LA VARIABLE DE HULGURA F
              SLACK (I) = XR (E)
           ENH IF
        END DO
      END IT
      Advision consideration and consideration of the contract of the contract of the contract of the contract of the
      A PRIMER PASU PARA CALCULAR VACILY &
      no.
        -3 = 1, NA SI ES UNA VARIABLE DAGICA +
         ****************************
         IE ( INDAGU(J) .GI. O ) THEN
            YAG ( (1, 3) \approx - (G, 1, 3))
         END IT
      END - DO
      sau innannannanna
      * IDLERANCIAS *
     EL VALOR DE ESTAS TOLERANCIAS EUR CONSIDERADO POR EL USUARIO
    COMO UN NIVEL DE EXACTITUD PARA:
   CHAINTOLOGY RACINALIBAT DE LAS VARIABLES BASTCAS DE HOLOURA (SLACK).
        TOL(4) UPTIMALIDAD ON LAS VARIADLES DEL RENGLON DE LA FUNCION.
        GRUPTIVO, YAC(J),<br>TOL(G) VALOR DE LAS VARIABLES PRINALES.
        TOL(7) VALOR OF LAS VARIABLES DUALES.
      EXITO - TRUE.
      tieri.
        ....
      A SE CALCULA YAC(J) EN LAS VARIABLES BASICAS Y LUS ELENCHTOS A
      & BE RAZOL (B - AX - SLACK).
                                                                   シジョ
        --------------------------------
      DO WHILE ( I.CZ.HNOW .ARD, EXITO )
         A REGIRICULON REBUTIVA EN LA BAGE &
         --------------------------------------
         ISEFFI - USEFF ( I )
           -----------------------
                                 ------
           VALOR OR LA VARIABLE BUAL &
         ----------------------------
         71 - 7 (1)
         man ka belirin bir
         S. B-AX-SL &
```
 $\mathbf{r}$ 

C.

æ.

ċ.

ĉ

c

e.

c.

 $\mathbf{c}$ ē

t

 $\zeta$ 

c.

c

c c

c.

c c c

 $\Omega$ ¢

c

t c ċ

c ċ

c

ć

c

c

ċ

ċ

c

r.

BAXSL H.B (1) - DIACK (1) **ISTART = IRON (I)**<br>LAST. - IRON (I + 1) - $\overline{\phantom{a}}$ A CALCULO DE YA-C "Y DE B AX-SL A ----------------------------------nn : LOOK - ISTART, LAST --------------------------------**A COLUMNA DE LA MATRIZ A A** -------------------------------- $J = JCH.$  (  $LDOK$  ) TNJ - INDASC (J) . . . . . . . . . . . . . . . . . والمتحام المساعدات والمراد . . . . . . . A ST LA J-ESTHA VARIABLE ES DACICA A -----*----------------*-TE ( INJ .NE. 0 ) THEN a construction of the companies of A CLONORTO ON LA JATRIZ A F  $0.13 \times 0.6$  (  $L001$  ) A S-AX (SLCK 0) 4  $\texttt{RAXSL} \rightarrow \texttt{BAXGL} + \texttt{X} \leftarrow \texttt{J} \rightarrow \texttt{A} \texttt{AIJ}$ A SI LA VARIADLE ES BASICA Y LA RESTRICCION ASUCIADA A A ES ELSCTIVA EN LA BASE. ÷. ¥ ---IF ( IN) LOT. 0 LAND. ISEFET .NE. 0 ) THEN A CALCULO DE YA-C A  $YAC(J) = YAC(J) = YIAAIJ$ END IF END IF END DD ERP = 1496 / BAXSI-# 91 HB EXISTE EXACTITUD ER B-AX-GL A IF ( ERR LOT, TOLOT) 1 THEM ----------------------------A SE EUCRIPP ON SHRCAJE 4 -----------------------MRITE(2,0000) EXE.I --------------------------: EXACTITUD PD ES CORRECTA & ------------------------------ $ISTATE = 7$ EXITO .CALSE. **ELSE**  $ABSB = BABC + B(1)$  ) IT ( ABSR .LT. 1.0 ) THEP ASSB  $1.0$ EMD IF A SI LA EZACTITUD RELATIVA DE 2019 PO ES CORRECTA A .................. -----IF ( ERR/ADSR .GT. TOL(6) ) THEN

r

r

۱. ٠

c

Ē ۱Ç,

r.

×

c

¢ c

ċ

c c

č

c

c c

c

c ē

ĉ

ċ

r

¢

c

t

c

C ć

```
PELERE ERRZARSD
           A DE ECCRIBE UN HENGAJE A
           ........................
        UPITE(3,9004) RELERK, LERK, ABOB
        A EXACTITUD NO ES CORRECTA A
        mana pammang ing manang nagarang atau sa m
        ISTATE = 7EXITO . FALSE.
    END IF
  END IT
\cdots respectively.
CND DO
 ------------------------------------
A ST LA EXACTITUD HA STOO CORRECTA A
IF ( EXITO ) THEN
  1 - 1EXITOI .TRUE.
  A SE VERIFICA EXACTITUD EN YAC(J) Y CN (C(J) A
  DO WHILE ( J.LC.N .AND. CXITO) 3
                -----------------
     * SI LA J-ESIMA VARIABLE CS BASICA *
     IF ( INBASE(J) .GT. 0 ) IHEN
        ERR = DANS ( YAC(J) )
                                -------------
        A SI LA EXACTITUD PARA YAC(3) NU ES CURRECTA *
        IF ( RRR .GT, .TOL(4) ) THEN
           A SE ESCRIBE ON HENSAIF A
             ----------------------
          URITE(2,9008) ERR, J
          -----------------------------
           A EXACTITUD NO ES CORRECTA A
          ISTATE \approx 7
          EXITO1 - FALSE.
        ELSE
          ABSC = DABS ( C(J) )
          IF (ABSC LT. 1.0 ) THERE
          END IF
           A SI LA EXACTITUD RELATIVA PARA C(J) NO ES CURRECTA A
           IF ( CRR/ADSC .GT. TUL(7) ) THEN
             PELERR - ERR/ARSC
                 L SE EGGRIBE ON MENSAGE A
             WRITE(2.0012) RELERR.J. ERR.ARSC
             A EXACTITUD NO ES CORRECTA A
             ------------------------------
             ISTATE = 7
```
c

c

ċ

 $\mathbf{c}$ 

è

c

c

c

c

 $\frac{c}{c}$ 

r.

 $\mathbf{c}$ 

c č

c

ē

ē

c ë

c

c

ē

č

× c

 $\overline{c}$ 

 $\mathbf{c}$ 

C

c r

**RND-IP-**RETURN Eile

r.

ī. .c

Ċ

 $\mathbf C$ 

÷.

c c

C

۰ē **C** 

ċ

c

٠c

 $\overline{c}$ 

c c

ē

٦C.

c

c

č

c c

č

f. ¢

c

r. c

ċ

c

r

c

c

¢

ė

¢

r.

SUBROUT THE REGULA TRES, UBJIL, XE AND THE STATE WAS ١X, **BRJETIVO** 그는 그리 속 가득 승규가 있나요? Ä ESCRIBIR EN EL ARCHIVO DE RESULTADOS, BRU.RES. EL TIPO DE À SOLUCION RECONTRADA (OPTIMA, INFACTIBLE,NO ACOTADA), Y EN k, CASU OE EXICTIR, LA SOLUCION DEL PROBLEMA. **J** ı ----------------------------------A SE INCLUYE AREA DE PARANCIROS A INCLUDE 'ARPAPL.EOR' IMPLICIT REALAB (A-H.O-Z) REALAO XE(HAXN) COMMON / NN / NN \_\_\_\_\_\_\_\_\_\_\_ A SI EL PROBLEMA TUVO SOLUCION OPTIMA + IF ( IRES.EQ.1 ) THEN . . . . . . . . . . . . . . . . . . . # SE ESCRIBE LA SULUCTON # ----------------------URITE(2,100) DO J = 1, NN WRITE(2.101) J.XF(J) END DO A VALOR DE LA FUNCION OBJETIVO A WRITE(2,102) OBJH \* ST EL PROBLEMA ES INCACTIBLE \* ELSE IF ( IRES.EU.2 ) THEN A SE ESCRIBE UN HENSAJE F ................. URITUCT, 1031  $- - - -$ A SI EL PROBLEMA ES NO ACOTADO A ---------------------------CLSC IT ( IPEG.EQ.S) THEN . **...................**. A SE ESCRIBE UN HENGAJE A  $UPITC2.104)$ ------------------------------------------------A SI DL NUNDRO MAXINO DE ITERACIONES CUE PEBASADO  $\cdots$ 

## **REFERENCIAS**

- [1] Abadie J. 1967. Nonlinear Programming. Amsterdam: North-Holland' pp 143-160.
- [2] Bazaraa M., and Jarvis J. 1977. <u>Linear Programming and Network</u><br>Flows, New York: John Wiley and Sons. Flows, New York: John Wiley and Sons.
- (3) Ceciliano J.L., Guillén I. Programa PLP. Reporte Interno.<br>Instituto de Investigaciones Eléctricas. Noviembre de 1991.
- [4] Ceciliano J.L., Guillán I. Programa OP. Reporte Interno. Instituto de rnvestigaciones Eléctricas. Enero de 1992.
- (5) ceciliano J.L., Guillén I. <u>Programa DDW.</u> Reporte Interno.<br>Instituto de Investigaciones Eléctricas. Mayo de 1992.
- [6] Cottle R., and Krarup J. 1974. Optimization Methods for Resource Allocation. New York: The English Universities Press.
- [7] Fulkerson D., and Wolfe P. 1962. "An algorithm for scaling matrices.~' SIAM Reyiew. 4: 142-146.
- [B) Garfinkel R., and Nemhauser G. 1972. Integer Programming. New York: John Wiley and Sons. pp 111-122.
- [9] Greenberg H. 1978. pesign and Implementation of Optimization software. The Netherlands: Sijthoff & Noordhoff International Publishers. pp 225-259.
- [10] Guillén I., Ceciliano J.L. Programa LINP. Reporte Interno. Instituto de Investigaciones Eléctricas. Julio de 1991.
- [ 11] Guillén I. 1 Ceciliano J. L. Programa BB. Reporte Interno. Instituto de Investigaciones Eléctricas. Septiembre de 1991.
- [12] Hillier F., and Lieberman G. 1974. Operations Research. San Francisco: Holden-Day.

150

- [13] James K., and Etienne L. 1981. "An advanced Implementation of the Dantzig-Wolfe decomposition algorithm for linear programming." Mathematical Programming. 20: 303-326.
- [14] Land A., and Powell S. 1972. Fortran Codes for Mathematical Programming, New York: John Wiley and Sons.
- [15] Lasdon L. 1970. Optimization Theory for Large Systems, New York: Macmillan Publishing. pp 144-162.
- [16] Luenberger D. 1989, Linear and Nonlinear Programming, Mass: ...Addison-Wesley.
- [17] Murray W., et al. 1981. Practical Ontimization. New York: Academic Press.
- [18] Salkin H. 1975. Integer Programming. Mass: Addison-Wesley.
- [19] Tromlin J. 1975. "On scaling linear programming problem." Mathematical Programming Study. 4: 142-145.
- $[20]$  Vaida  $S$ . 1961. Mathematical Programming. Massachusetts: Addison Wesley. pp 222-231.